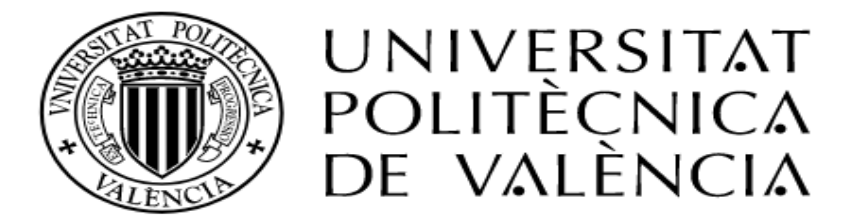

# **MÁSTER UNIVERSITARIO EN SEGURIDAD INDUSTRIAL Y MEDIO AMBIENTE**

# **DEPARTAMENTO DE INGENIERÍA QUÍMICA Y NUCLEAR**

TESIS DE MÁSTER:

# **"ANÁLISIS DE RIESGO AMBIENTAL APLICADO A UN LABORATORIO DE ALIMENTOS EN QUITO – ECUADOR"**

PRESENTADO POR: Carla Patricia Cueva Valencia

DIRIGIDA POR: Sebastián Salvador Martorell Alsina

Valencia, Septiembre del 2017

#### **AGRADECIMIENTOS**

Quiero expresar mis profundos agradecimientos:

A la vida por las oportunidades y bendiciones otorgadas al poder realizar este máster.

A la Universidad Politécnica de Valencia por abrirme las puertas y haber permitido formar parte de tan prestigiosa Institución.

A mis profesores del máster, por todas las enseñanzas impartidas especialmente a mi tutor Sebastián Salvador Martorell Alsina por todo el tiempo y paciencia dedicada al seguimiento de este trabajo.

Al doctor Marco Guijarro, Gerente General del Laboratorio Lasa, por haber permitido realizar mi trabajo final de máster en su empresa.

A mi familia por todo el apoyo otorgado en el transcurso de toda mi vida para alcanzar todo y cada una de mis metas.

A Carlos N. por todos los momentos buenos y no muy buenos.

A mis familiares y amigos que me acompañaron a la distancia.

# **Dedicatoria**

A Gloria Valencia, mi madre, mi ángel en el cielo Patricio Cueva y César Cueva, mi luz en la tierra.

#### **RESUMEN DE LA TESIS**

El laboratorio Lasa ubicado en la ciudad de Quito-Ecuador como parte del acatamiento de la normativa ISO 14001:2015 y los requisitos que implican el cumplimiento de la misma, el laboratorio requiere adoptar una metodología para realizar un análisis de riesgos medioambientales; que permitan conocer el riesgo asociado a sus actividades. Para lo cual se ha acogido a la norma UNE 150008 de "análisis y evaluación del riesgo ambiental".

Como primera instancia se realizó un estudio previo del entorno en donde se encuentra el laboratorio Lasa para conocer el tipo de entorno, flora, fauna, tipo de suelo, clima y las actividades económicas aledañas al lugar, con este estudio se logró conocer el área afectada y la vulnerabilidad que puede haber en caso de un accidente ambiental.

A continuación se detalló todas las zonas que comprenden el laboratorio para detectar todas las fuentes de peligro ambientales que puedan ocasionar accidentes. A partir de estas fuentes de peligro se enumeró varios sucesos iniciadores que con la ayuda de la elaboración de árboles de eventos se identificó todos los escenarios accidentales.

Para la determinar el riesgo ambiental de cada escenario accidental se calculó el producto del índice de consecuencias medioambientales (ICM) por su probabilidad de ocurrencia. Para el cálculo del ICM se consideraron dos factores: Fuentes de peligro y receptores.

El factor "fuentes de peligro" se subdividió en "peligro" y "cantidad involucrada". El sub-factor "peligro" fue estimado con la ayuda del programa informático EPI Suite en donde se conoció la toxicidad, volatilidad, bioconcentración, adsorción, biodegradación y sinergia de la sustancia química involucrada en el accidente.

Para cuantificar el factor "receptores" se modelizó cada uno de los escenarios para conocer el alcance del accidente lo cual se estimó con la ayuda del programa informático ALOHA. Después de determinar todos los parámetros que influyen en cada uno de los factores se realizó una normalización con el fin de que cada factor tenga el mismo peso específico.

Después de conocer el ICM de cada accidente se estimó la probabilidad de cada uno. Para eso se valoró la frecuencia del suceso iniciador seguido de la probabilidad de ocurrencia de los eventos que forman parte de la cadena de propagación del accidente que son: los fallos en sistemas de seguridad y sucesos propagadores del accidente.

Conocida la probabilidad y el ICM, se cálculo el riesgo medioambiental para cada escenario accidental. Lo que dio como resultado que el laboratorio Lasa no presenta un riesgo elevado. La mayoría de los accidentes producen un riesgo moderado y otros pueden ser gestionados ya sea para reducir su frecuencia y/o su consecuencia.

El accidente que mayor riesgo ambiental produce según está metodología es: El calentamiento del tanque de gas de hidrógeno y acetileno por su elevada frecuencia y consecuencia que presenta el accidente. Para lo cual, como una forma de gestionar el riesgo, se recomendó que el laboratorio tiene que contar con extintores ubicados de forma estratégica para combatir cualquier tipo de incendio en cualquier área del laboratorio; y de esta manera evitar el calentamiento de un tanque de hidrógeno o acetileno. Además se recomendó una revisión periódica de los sistemas de seguridad involucrados en evitar un sobrecalentamiento de los tanques.

Palabras claves: Análisis de riesgo medioambiental, Índice de consecuencias medioambientales, probabilidad, riesgo medioambiental.

#### **ABSTRACT**

The laboratory Lasa located in the city of Quito-Ecuador as part of compliance with ISO 14001: 2015 and the requirements that imply compliance with it, the laboratory requires adopting a methodology to carry out an environmental risk analysis; that allow to know the risk associated with their activities. For this purpose, UNE 150008 has been used for "environmental risk analysis and assessment".

As a first step, a preliminary study was carried out on the environment where the Lasa laboratory is located to know the type of environment, flora, fauna, soil type, climate and economic activities surrounding the site. With this study it was possible to know the affected area and the vulnerability that can have in case of environmental accident.

All areas within the laboratory were then detailed to detect all sources of environmental hazards that could lead to accidents. From these sources of danger were listed several initiating events that with the help of the development of event trees identified all the accidental scenarios.

In order to determine the environmental risk of each accidental scenario, the product of the Environmental Consequences Index (ICM) was calculated by its probability of occurrence. Two factors were considered for the calculation of ICM: Hazard sources and receivers.

The "sources of danger" factor was subdivided into "hazard and quantity involved". The subfactor "hazard" was estimated with the help of the EPI Suite software, where the toxicity, volatility, bioconcentration, adsorption, biodegradation and synergy of the chemical involved in the accident were known.

In order to quantify the factor "receivers", each of the scenarios was modeled to know the scope of the accident, which was estimated with the help of the ALOHA software. After determining all parameters that influence each of the factors, a normalization was performed in order that each factor has the same specific weight.

After knowing the ICM of each accident was estimated the probability of each. For that, the frequency of the initiating event was evaluated followed by the probability of occurrence of the events that are part of the chain of propagation of the accident that are: failures in security systems and events that propagate the accident.

Given the probability and the ICM, the environmental risk was calculated for each accidental scenario. The result was that the Lasa laboratory does not present a high risk. Most accidents produce a moderate risk and others can be managed either to reduce their frequency and / or their consequence.

The accident that greatest environmental risk produces according to this methodology is: The heating of the tank of hydrogen gas and acetylene due to its high frequency and consequence of the accident. For that, as a way to manage the risk, it was recommended that the laboratory had to have fire extinguishers strategically located to combat any type of fire in any area of the laboratory; and thus avoid heating a tank of hydrogen or acetylene. In addition, a periodic review of the safety systems involved in avoiding overheating of the tanks was recommended.

Key words: Environmental risk analysis, Index of environmental consequences, probability, environmental risk.

# **TABLA DE CONTENIDO**

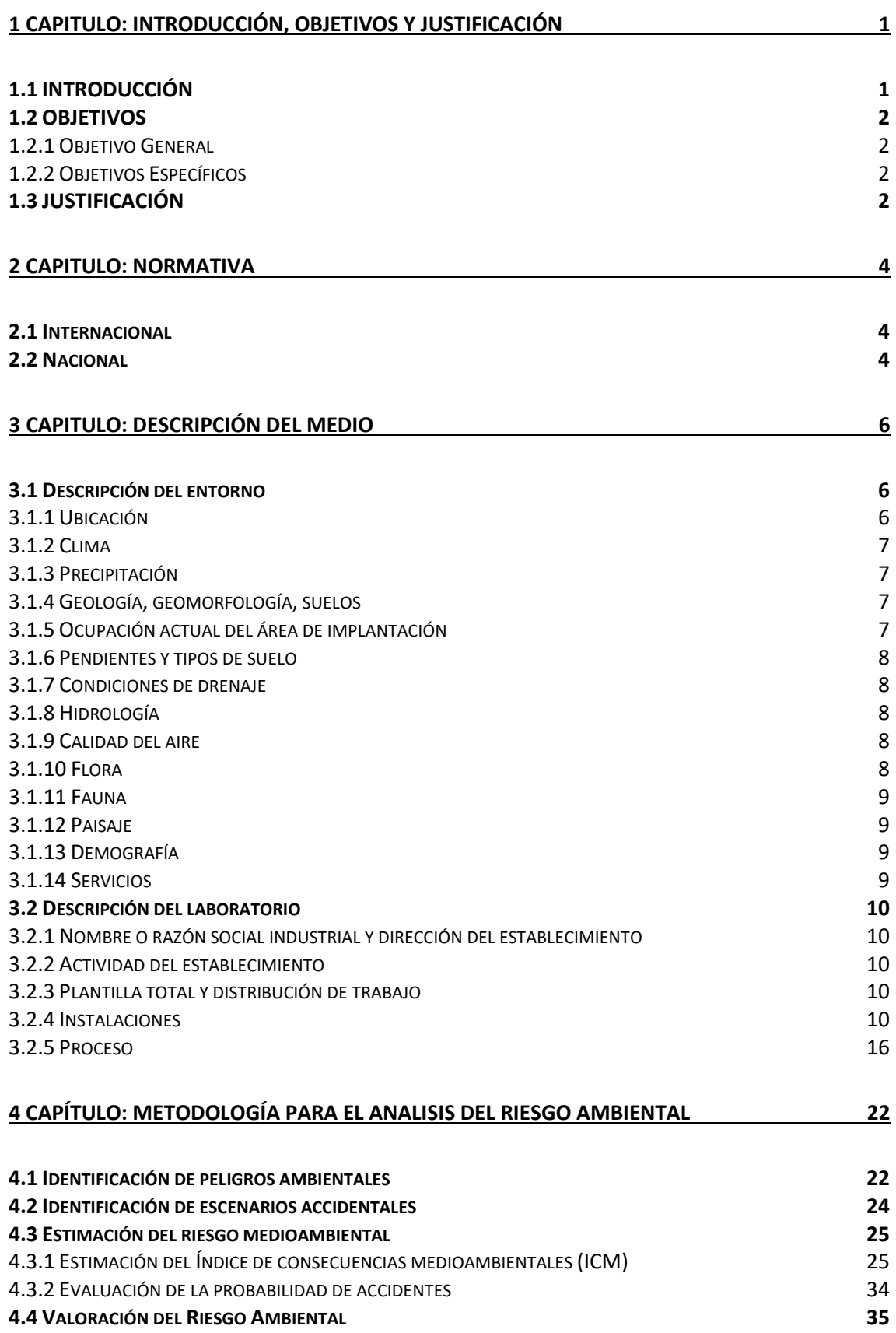

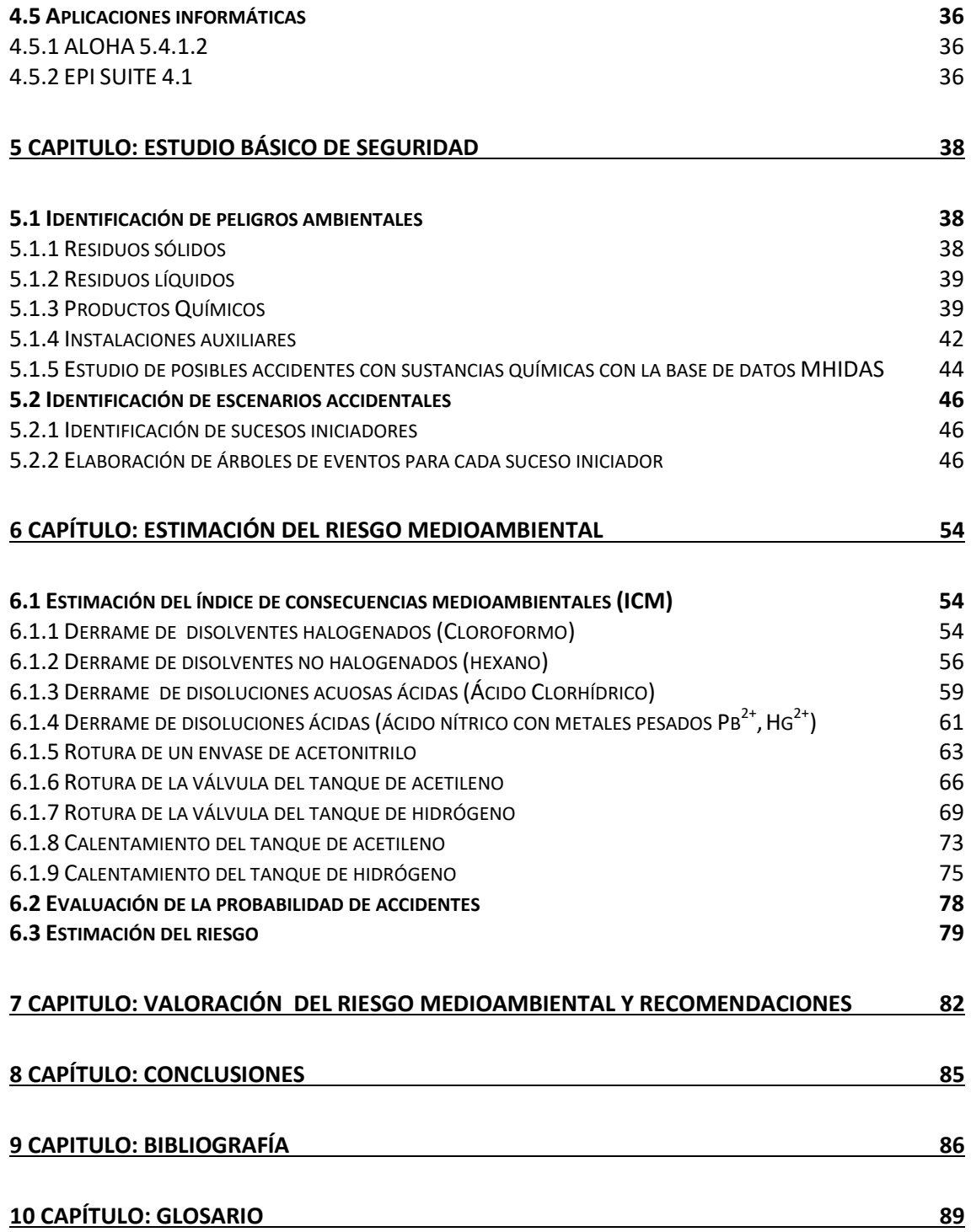

# **INDICE DE FIGURAS**

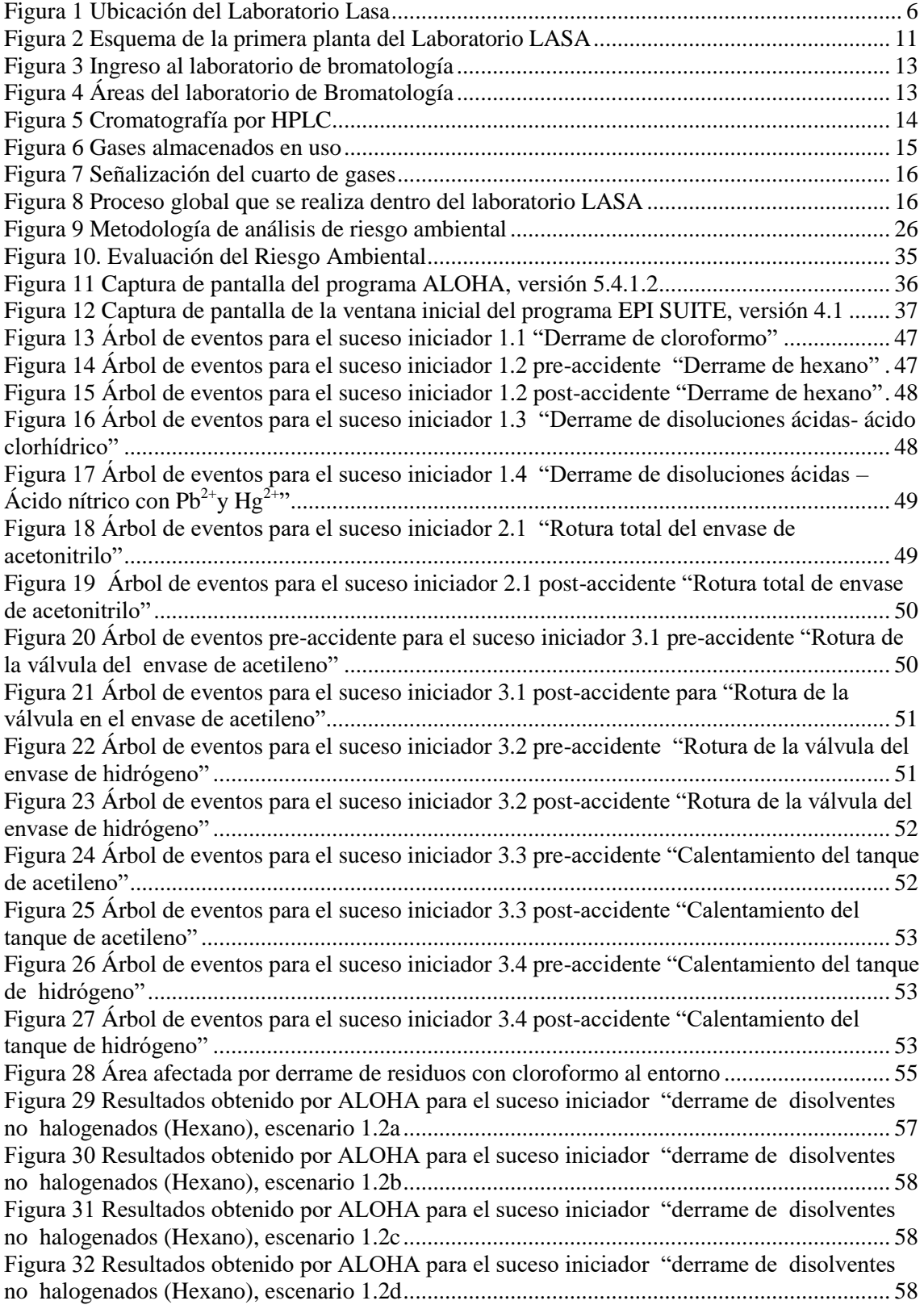

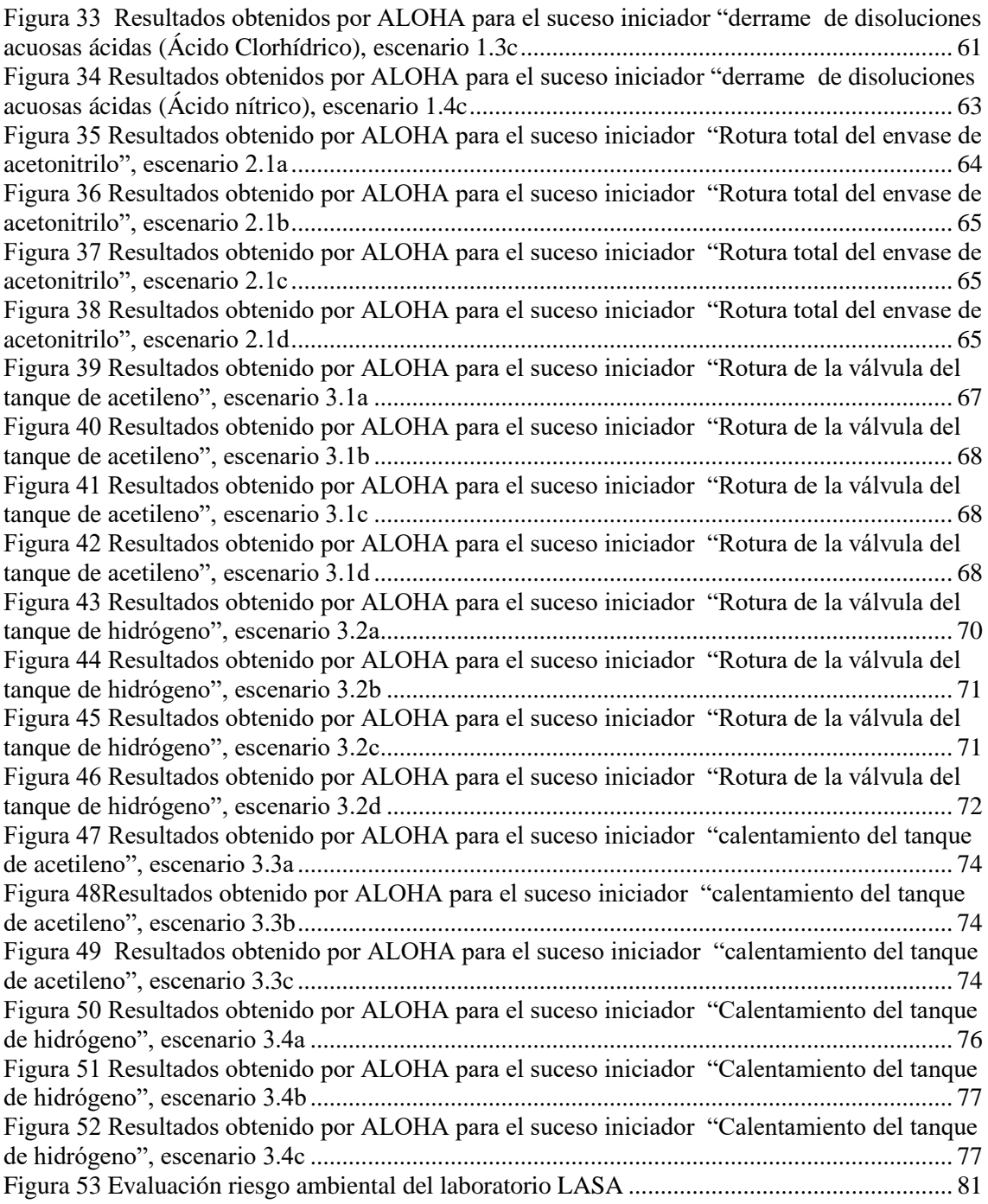

# **INDICE DE TABLAS**

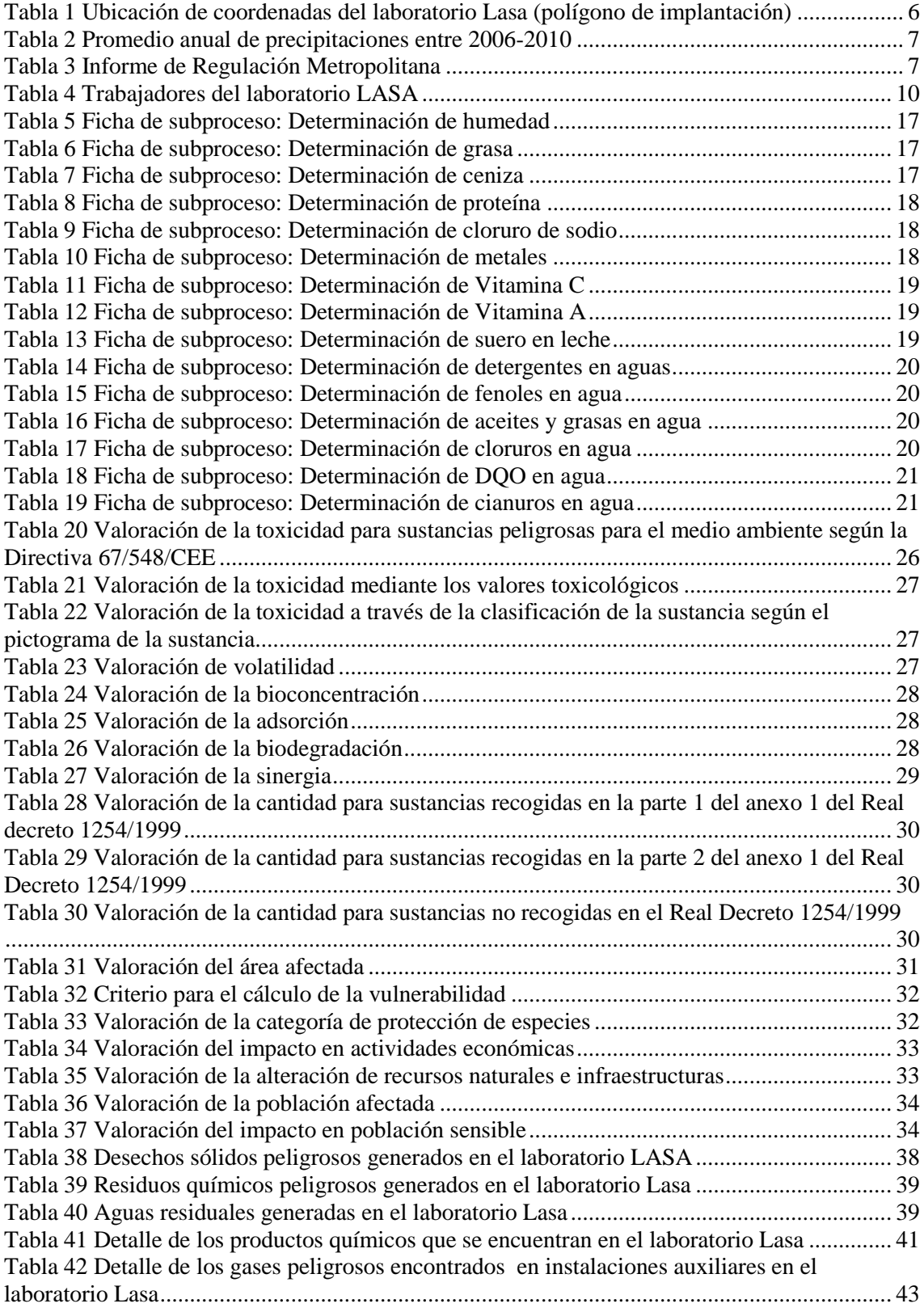

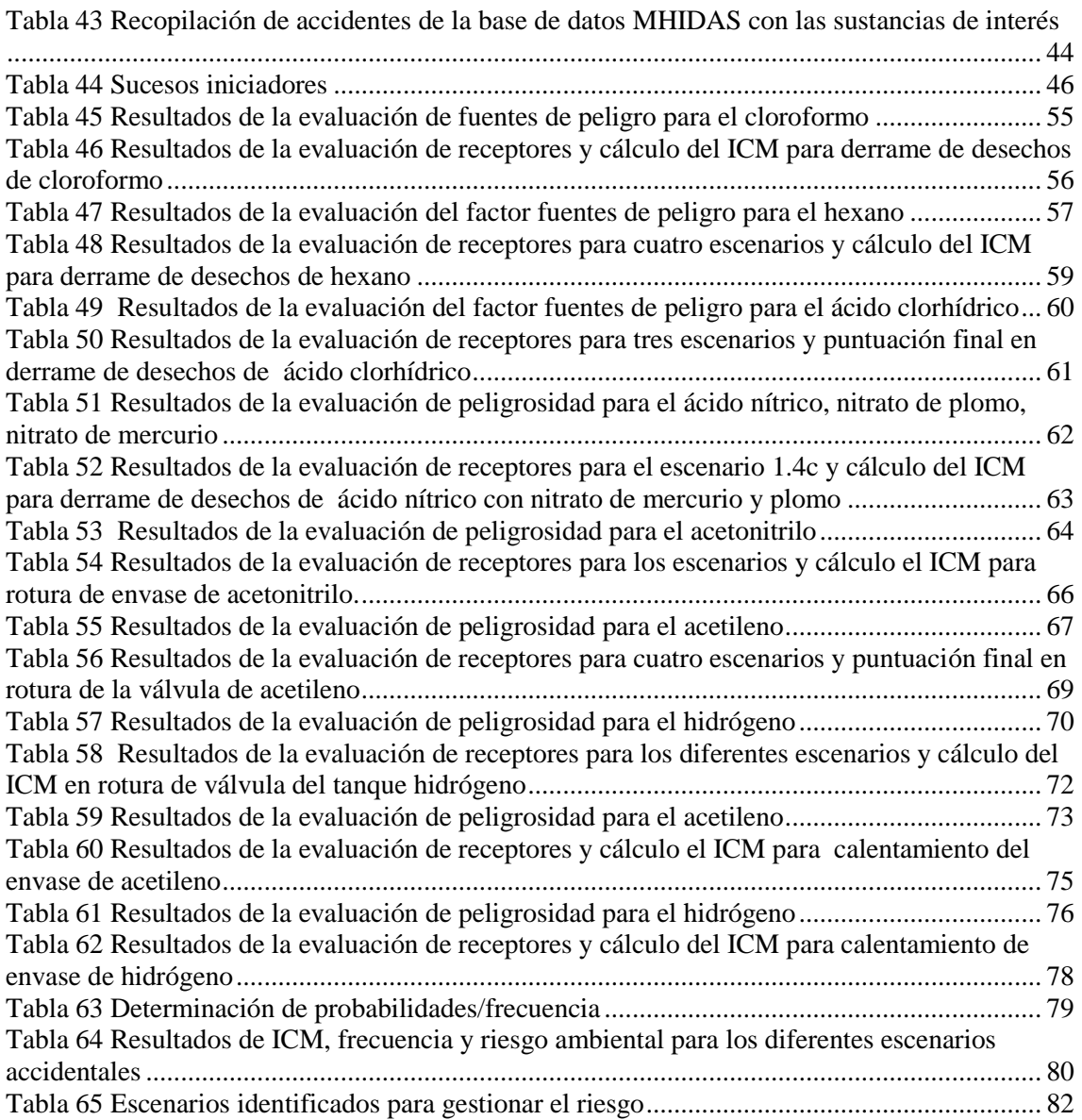

# <span id="page-11-0"></span>**1 CAPITULO: INTRODUCCIÓN, OBJETIVOS Y JUSTIFICACIÓN**

# <span id="page-11-1"></span>**1.1 INTRODUCCIÓN**

El punto de partida para que las naciones latinoamericanas piensen en la adopción del desarrollo sustentable, y la protección del medio ambiente fue la Cumbre realizada en Río de Janeiro en el año de 1992 en donde uno de los principios dice: [1]

"De conformidad con la Carta de las Naciones Unidas y los principios del derecho internacional, los Estados tienen el derecho soberano de aprovechar sus propios recursos según sus propias políticas ambientales y de desarrollo, y la responsabilidad de velar por que las actividades realizadas dentro de su jurisdicción o bajo su control no causen daños al medio ambiente de otros Estados o de zonas que están fuera de los límites de la jurisdicción nacional"; dejando bien claro que el desarrollo sostenible junto con la protección del medio ambiente no podrán considerarse en forma aislada y que son parte integrante del proceso de desarrollo de cada nación. [2]

El Desarrollo Sustentable representa una forma ideal del progreso industrial y empresarial, en donde las necesidades actuales de las naciones deberían ser satisfechas, sin comprometer a que futuras generaciones no tengan la misma capacidad y posibilidad de satisfacer las suyas, en otras palabras, asegurar un crecimiento industrial continuo, sin deterioro de nuestro entorno y sin producir efectos ecológicos adversos.

Es por esta razón que en el año de 1998 el Ecuador promulga la Constitución Política de la Republica del Ecuador<sup>1</sup>, en donde, en el articulo 23 inciso 6 indica que el Estado reconocerá y garantizará a las personas "El derecho a vivir en un ambiente sano, ecológicamente equilibrado y libre de contaminación. La ley establecerá las restricciones al ejercicio de determinados derechos y libertades, para proteger el medio ambiente". [3], garantizando de esta manera un desarrollo sustentable.

La ley de Gestión Ambiental del 30 de julio de 1999 se crea para cumplir con los objetivos antes descritos, en la Constituyente; siendo esta ley el cuerpo legal especifico más importante atinente a la protección ambiental del país. Esta ley está relacionada directamente con la prevención, control y sanción a las actividades contaminantes a los recursos naturales y establece las directrices de política ambiental, así como determina las obligaciones, niveles de participación de los sectores público y privado en la gestión ambiental y señala los límites permisibles, controles y sanciones dentro de este campo.

En el artículo 21 promulgado en esta ley indica que:

"Los Sistemas de manejo ambiental incluirán estudios de línea base; evaluación del impacto ambiental, evaluación de riesgos; planes de manejo; planes de manejo de riesgo; sistemas de monitoreo; planes de contingencia y mitigación; auditorías ambientales y planes de abandono" [4].

Con esto queda muy claro que antes durante y después de poner en marcha un proyecto es necesario conocer los impactos ambientales que conlleva su total ejecución. En este artículo se menciona una evaluación de riesgos, que significa comparar el estimado en un análisis de riesgo contra un criterio de riesgo objetivo, para lo cual se debería identificar peligros y estimar el riesgo para individuos o poblaciones, propiedades o el medio ambiente; para finalmente controlar ese riesgo a través de la aplicación sistemática de políticas administrativas, procedimientos y prácticas.

-

 $1$  En la Constitución de 2008 el artículo en discusión es el 14

Es así como nace el análisis de riesgo dentro de las industrias ecuatorianas a partir de los años de 1999, para dar paso a un desarrollo sustentable y cumplir con los principios de la Cumbre desarrollada en Río de Janeiro en 1992.

Aunque en el Ecuador no existe una norma de certificación para la evaluación del riesgo, si existe directrices como es la ISO 31000 que proporciona principios y directrices para la gestión de riesgos y el proceso de implementación en el nivel estratégico y operativo.

La evaluación de riesgos se puede referir a varios campos de aplicación como pueden ser: riesgo de seguridad social y pública, riesgo de higiene y salud, riesgos medioambientales, riesgos de interés social o general y finalmente riesgos técnicos y de inversión. [1].

Existen varios métodos para la evaluación de riesgos, es por esto, que en este trabajo se ha decidido seguir los lineamientos de la norma española 150008 que tiene por objetivo principal analizar y evaluar el riesgo medioambiental. El cual será evaluado en un laboratorio de químico de la ciudad de Quito-Ecuador llamado LASA.

# <span id="page-12-0"></span>**1.2 OBJETIVOS**

# <span id="page-12-1"></span>**1.2.1 Objetivo General**

 Desarrollar una *"*Metodología de Análisis de Riesgo Ambiental aplicado a un laboratorio de análisis químico (LASA) en la ciudad de Quito- Ecuador.

# <span id="page-12-2"></span>**1.2.2 Objetivos Específicos**

- Evaluar las fuentes de peligros en cada una de las áreas del laboratorio.
- Detectar posibles escenarios accidentales medioambientales.
- Determinar el índice de consecuencias medioambientales (I.C.M) de los escenarios accidentales.
- Evaluar la probabilidad de los escenarios accidentales medioambientales.
- Determinar el riesgo medioambiental en el laboratorio Lasa.

# <span id="page-12-3"></span>**1.3 JUSTIFICACIÓN**

En la actualidad las empresas buscan mejorar la eficacia en sus procedimientos con la ayuda de implementación de sistemas de gestión y así tener una posición privilegiada en el mercado. Uno de los elementos que toma en cuenta este mercado es el medio ambiente y su cuidado, es por esta razón que el laboratorio Lasa se ha comprometido de una manera formal a la protección del medio ambiente a través de la implementación de la norma ISO 14001:2015.

Un sistema de gestión ambiental ayudará al laboratorio a asegurar que se cumpla con las responsabilidades medioambientales, así como los requisitos legales pertinentes a su actividad; y sobretodo se encargará de desarrollar, implantar, revisar y mantener al día los compromisos en materia de protección ambiental en toda la estructura de la organización.

La evaluación de riesgos en ISO 14001:2015 es uno de los requisitos, es decir, es necesario conocer todo aquello que tiene probabilidad de producir un efecto (positivo o negativo) en el sistema de gestión, por causa de la incertidumbre. Para ello la norma pide la determinación de riesgos y oportunidades relacionados con: el contexto de la organización, las necesidades y expectativas de partes interesadas pertinentes, los aspectos ambientales, las obligaciones de cumplimiento (requisitos legales y otros requisitos).

Este trabajo final de máster se enfoca en realizar un análisis de riesgo relacionado a los aspectos ambientales producidos por el laboratorio, es decir, la posibilidad de ocurrencia de un

impacto negativo sobre el medio ambiente. De esta manera el laboratorio podrá conocer, jerarquizar y tomar decisiones basadas en criterios de seguridad y eficiencia económica. El análisis y evaluación de riesgos le ayudará al laboratorio Lasa a eliminar accidentes y minimizar daños que podrían originarse como consecuencias de dichos accidentes. podrían originarse

# <span id="page-14-0"></span>**2 CAPITULO: NORMATIVA**

Existen algunos lineamientos en los que se enmarca del desarrollo de este trabajo final de máster y estos son:

# <span id="page-14-1"></span>**2.1 Internacional**

**ISO 14001:2015 Sistemas de Gestión Ambiental:** Está norma menciona la necesidad de un análisis de riesgo de la organización. La realización de un análisis de riesgo ambiental (ARA) es una tarea que sirve para delimitar tanto la potencialidad como la magnitud del posible impacto ambiental, que la actividad profesional de una organización puede causar sobre el medio en el que se desarrolla. [5].

**La norma UNE 150008 "Análisis y evaluación del riesgo ambiental":** Establece todos los requisitos y las pautas a seguir a la hora de realizar la evaluación y la cuantificación de todos los riesgos que generan las actividades que realizan las organizaciones.

## <span id="page-14-2"></span>**2.2 Nacional**

**Constitución de la Republica del Ecuador:** Promulgada en el año de 2008, en donde se reconoce el derecho a la población a vivir en un ambiente sano y ecológicamente equilibrado, que garantice la sostenibilidad y el buen vivir. [3].

**Ley de Gestión Medio Ambiental:** La promulgación de la Ley de Gestión Ambiental en el año 1999 establece un Marco general para el desarrollo y aprobación de la normativa ambiental, dentro de los principios de desarrollo sustentable, establecidos en la Declaración de Río sobre el Medio Ambiente y el Desarrollo**,** y ratificados en la Constitución Política de la República. [4].

**Ley de Prevención y Control de la Contaminación Ambiental**: Esta ley tiene como objetivo primordial el de controlar y prevenir la contaminación ambiental de los recursos agua, aire y suelo. [6].

**Texto Unificado de Gestión Ambiental Secundaria del Ministerio del Ambiente (TULAS):** Documento legislativo, norma que trata sobre temas relacionados a la contaminación ambiental, contempla obligaciones legales y requerimientos técnicos de calidad ambiental". Libro VI. Título V. [7].

- **Norma de calidad ambiental y de descarga de efluentes:** Expedida como Anexo 1 del libro VI de la Calidad Ambiental del Texto Unificado de Legislación Ambiental Secundaria del Ministerio del Ambiente.
- **Norma de Calidad Ambiental del Recurso Suelo y Criterios de Remedición de Suelos Contaminados**: Expedida como Anexo 2 del título IV del libro VI de la Calidad Ambiental del Texto Unificado de Legislación Ambiental Secundaria del Ministerio del Ambiente.
- **Norma de Calidad del Aire Ambiente**: Expedida como Anexo 4 del libro VI de la Calidad Ambiental del Texto Unificado de Legislación Ambiental Secundaria del Ministerio del Ambiente.

**Resolución Nº002-DMA-2008**: El Municipio del Distrito Metropolitano de Quito basándose en la normativa Nacional, tiene como misión proporcionar el mejoramiento continuo de la calidad de vida de la comunidad, para lo cual aplica los principios de: "Precaución, Reducción en la fuente, Responsabilidad Integral y Quien Contamina Paga". [8]

**Ordenanza Metropolitana No. 213 del 13 de Marzo del 2007**. Ordenanza Ambiental del Distrito Metropolitano de Quito. Documento que detalla los sistemas de control necesarios para exigir el cumplimiento del Reglamento a la Ley de Gestión Ambiental y sus normas técnicas. [9]

**Norma INEN 2266:2010. Transporte, Almacenamiento y Manejo de Materiales Peligrosos.** Contempla los requisitos técnicos sugeridos por la ONU, que ejercen como normativa nacional e internacional respecto al proceso de almacenamiento, manejo y transporte de sustancias peligrosas. [10]

**Norma INEN 2288:2000. Productos Químicos Industriales Peligrosos.** Etiquetado de Precaución. Contempla los requisitos técnicos internacionalmente armonizados para un correcto etiquetado de las sustancias peligrosas. [11]

# <span id="page-16-0"></span>**3 CAPITULO: DESCRIPCIÓN DEL MEDIO**

# <span id="page-16-1"></span>**3.1 Descripción del entorno**

En este capítulo se describe al establecimiento para ubicar los elementos vulnerables presentes en la zona de influencia.

# <span id="page-16-2"></span>**3.1.1 Ubicación**

El laboratorio Lasa se encuentra ubicado:

- Calles: José Ignacio Pareja Oe5-87 y Simón Cárdenas
- Parroquia: La Concepción
- Cantón: Quito
- Ciudad: Quito
- Provincia: Pichincha
- País: Ecuador

<span id="page-16-4"></span>Las coordenadas de ubicación se describen en la [Tabla 1,](#page-16-4) según sistema de coordenadas UTM.

Tabla 1 Ubicación de coordenadas del laboratorio Lasa (polígono de implantación)

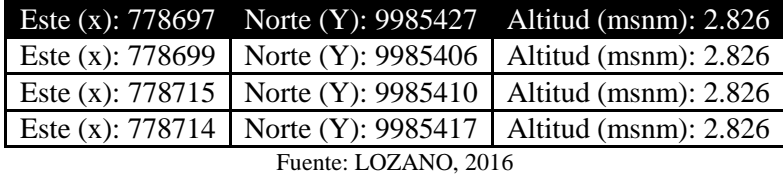

<span id="page-16-3"></span>En la figura 1 se observa su ubicación y las calles a sus alrededores.

Figura 1 Ubicación del Laboratorio Lasa

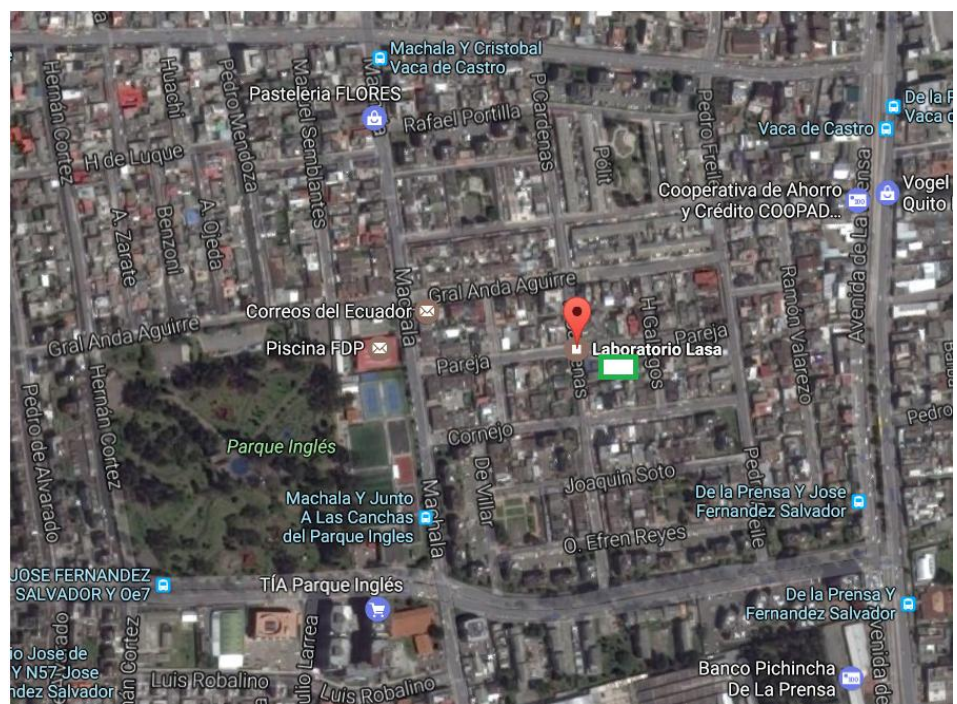

Fuente: Google maps 2017

# <span id="page-17-0"></span>**3.1.2 Clima**

Corresponde a un clima subtropical de tierras altas, que van desde climas áridos y templados hasta húmedos y fríos. Quito tiene dos estaciones; verano que es la estación seca entre Junio y Septiembre, donde se presentan las temperaturas más altas. Y el invierno que va desde Octubre hasta Mayo con lluvias prolongadas en ciertos meses. Quito siempre tiene un clima templado con temperaturas que van desde los 10 a los 21ºC.

# <span id="page-17-1"></span>**3.1.3 Precipitación**

<span id="page-17-4"></span>En la tabla 2 se presenta un promedio anual de las precipitaciones ocurridas entre los años 2006 al 2010**.** 

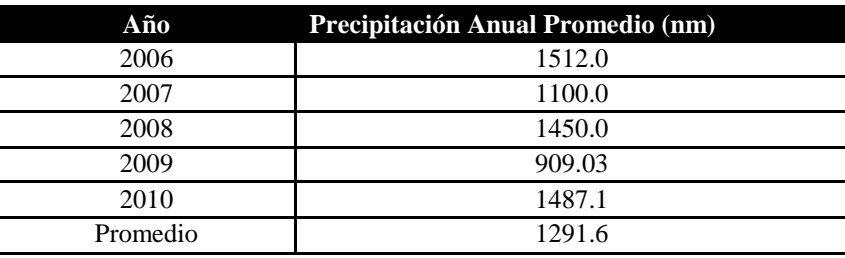

Tabla 2 Promedio anual de precipitaciones entre 2006-2010

Fuente: LOZANO, 2016

#### <span id="page-17-2"></span>**3.1.4 Geología, geomorfología, suelos**

Geológicamente el área corresponde a relieves jóvenes los cuales están en constante evolución, que provocan cambios permanentes en el aspecto externo. La cobertura superficial consiste en productos volcánicos (lavas y tegras) que son fácilmente erosionables debido a las fuentes pendientes. Los suelos de manera general son de origen volcánico. No existe riesgo geológico pronunciado, en la zona donde opera Laboratorios Lasa.

Según el mapa de clasificación geomorfológica el terreno de implantación se ubica dentro de una zona de transición áreas de pendiente suave constituida por materiales coluviales provenientes de las quebradas debido a la erosión de la cangagua desde las laderas del Pichincha y se halla intercalada con depósitos lacustres. [12]

#### <span id="page-17-3"></span>**3.1.5 Ocupación actual del área de implantación**

Laboratorio Lasa desarrolla sus actividades, en una zona determinada según el Informe de Regulación Metropolitana, descrita en la tabla 3, como a uso de suelo urbano, en el cual predomina viviendas y actividades comerciales y de servicios, según la tipología corresponde a CS2<sup>2</sup> Comercios Especializados combinado con una zona Residencial 2. El uso de Suelo es Residencial de mediana densidad, sin embargo, las actualizaciones puestas en marcha por las autoridades competentes, califican a este suelo como de uso residencial R2 es decir comercial y para vivienda.

Tabla 3 Informe de Regulación Metropolitana

<span id="page-17-5"></span>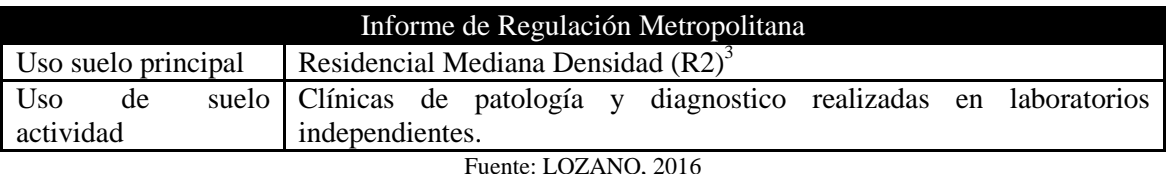

<sup>2</sup> Comercios especializados

1

<sup>3</sup> Son zonas de uso residencial en las que se permiten comercios y servicios de nivel barrial y sectorial y equipamientos barriales, sectoriales y zonales.

#### <span id="page-18-0"></span>**3.1.6 Pendientes y tipos de suelo**

El Laboratorio se halla ubicado en una zona de totalmente consolidada del norte de Quito, la cual presenta unas modificaciones totales que han permitido generar terrenos en su mayoría planos, favoreciendo el desarrollo de construcciones de viviendas, comercios y otros, sin embargo se debe señalar que hacia el lado noroccidental la topografía va cambiando para dar paso a las laderas del Pichincha, en la cuales se asienta la parte superior del Barrio San Carlos y Atucucho.

El tipo de suelos de esta zona corresponde primordialmente a depósitos aluviales y lacustres consistentes en arenas, limos gradados, cuya profundidad es variable entre 0 a 10 metros. [12]

#### <span id="page-18-1"></span>**3.1.7 Condiciones de drenaje**

Los drenajes corresponde al sistema de alcantarillado combinado, el cual desemboca hacia el sistema de alcantarillado El Colegio los cuales captan todas las aguas lluvia y servidas de la zona norte.

#### <span id="page-18-2"></span>**3.1.8 Hidrología**

El sitio del estudio se halla en la cuenca hidrográfica del Río Guayllabamba que tiene una extensión de 8.470  $km^2$ , donde se distinguen diferentes zonas de vida, caracterizadas por su propia pluviosidad, altitud, flora y fauna respectivas, existiendo desde un bosque seco montano, hasta un bosque húmedo subalpino. También caracteriza a las zonas de la cuenca las diferentes actividades antrópicas, como el establecimiento de industrias, comercios y servicios así como los desarrollos urbanos.

En la cuenca del río Guayllabamba se distinguen 14 sub-cuencas principales, con extensiones mayores a los 100 Km<sup>2</sup>, que corresponden a los principales cuerpos hídricos afluentes de este río. El cuerpo Hídrico directamente afectado es el río Las Monjas.

En la zona de influencia directa de Laboratorio Lasa no existen recursos hídricos cercanos. [12]

#### <span id="page-18-3"></span>**3.1.9 Calidad del aire**

Un indicador de la calidad del aire en el  $DMQ<sup>4</sup>$ , es el Índice Quiteño de la Calidad del Aire (IQCA), el mismo de acuerdo al Informe de la Calidad el aire 2013, que expresa los valores de los contaminantes más comunes según este estudio para el caso del material particulado  $PM_{10}^5$ la concentración promedio en 24 horas, no supero los valores recomendados por la Organización Mundial de la Salud.

Para el caso del material particulado fino  $PM_{2,5}^6$ , los valores reportados no superan los límites establecidos por la norma nacional, sin embargo se supera los valores guía recomendados por la OMS. Para el caso del SO<sub>2</sub> (dióxido de azufre) los valores son inferiores a los valores referenciales establecidos en la norma nacional.

#### <span id="page-18-4"></span>**3.1.10 Flora**

-

<sup>4</sup> Distrito Metropolitano de Quito

 $5$  Las PM<sub>10</sub> se pueden definir como aquellas partículas sólidas o líquidas de polvo, cenizas, hollín, partículas metálicas, cemento ó polen, dispersas en la atmósfera, y cuyo diámetro varía entre 2,5 y 10 µm  $6$  Las PM<sub>2.5</sub> son partículas con un diámetro aerodinámico inferior o igual a los 2,5 micrómetros.

Como se menciona anteriormente el área de influencia directa se encuentra totalmente consolidada, por lo tanto el medio biótico predominante se constituye básicamente de remantes de especies vegetales que son comunes en parques, jardines y terrenos baldíos, y especies que son utilizados con fines de ornamentación y jardinería como kikuyo (Pennisetupclandestinum), chilca (Baccharis latifolia), se distinguen además especies de arbolado urbano en aceras entre los que destacan cepillo blanco (Callistemon viminalis), acacias (Acacia sp). [12]

# <span id="page-19-0"></span>**3.1.11 Fauna**

En relación a la fauna en el área de influencia, no se determinó la presencia de especies de importancia desde el punto de vista de conservación, al encontrarse en un área consolidada la mayoría de especies corresponden a fauna urbana entre ellos mamíferos domésticos y aves de jardín.

# <span id="page-19-1"></span>**3.1.12 Paisaje**

El sector donde se encuentra ubicado el Laboratorio Lasa muestra un paisaje urbanizado y construido en un 100%. Los únicos lugares donde no se ve este tipo de paisaje son los parques de la zona y el parque zonal más representativo que es el Parque Ingles sin embargo, en su mayoría se encuentran en mal estado por el excesivo crecimiento vegetal y se divisa gran cantidad de residuos sólidos, como basura común.

# <span id="page-19-2"></span>**3.1.13 Demografía**

La Parroquia de Concepción, donde se encuentra ubicado Laboratorio Lasa tiene una población de 32.269 habitantes, con una tasa de crecimiento demográfico de 1,6 %. Se ha establecido una densidad demográfica en la zona de alrededor de 62,2 hab/ha. en hogares compuestos de aproximadamente 4 personas cada uno. [12]

# <span id="page-19-3"></span>**3.1.14 Servicios**

- Salud: El principal Centro de Salud del Sector corresponde al Hospital General Pablo Arturo Suárez, también se encuentra el Hospital Geriátrico de atención integral al adulto mayor, adicionalmente se menciona que existe el Centro de Salud No. 8 situado en el sector de Cotocollao, el Dispensario del IESS Cotocollao.
- Alimentación: Dentro de la parroquia de Concepción, se cuentan con una variedad de locales comerciales y de servicio de abastecimiento de alimentos de gran tamaño como Supermaxi, Comisariatos AKI y Santa María; además de locales medianos y pequeños como varios minimarkets y tiendas de barrio.

Existe también dentro de la parroquia, calles principales como la Av. Vaca de Castro, Av. De la Prensa y calle Machala donde la principal actividad comercial y económica se relaciona a la preparación y el servicio de alimentos, donde se encuentran inclusive cadenas internacionales como Pizza Hut, entre otros.

 Educación: Se localizan varias instituciones educativas de primaria, secundaria y superior cuyos promedios de personas que asisten a la educación corresponden a 76.738 en el nivel primario, 118.908 en el nivel secundario y en el nivel superior 105.202 estudiantes.

#### <span id="page-20-0"></span>**3.2 Descripción del laboratorio**

#### <span id="page-20-1"></span>**3.2.1 Nombre o razón social industrial y dirección del establecimiento**

El laboratorio Lasa se encuentra ubicado en la Juan Ignacio Pareja Oe5-97 y Simón Cárdenas, en la ciudad de Quito- Ecuador.

# <span id="page-20-2"></span>**3.2.2 Actividad del establecimiento**

Laboratorio Lasa presta servicios analíticos, en el campo de la microbiología aplicada en alimentos, aguas, cosméticos. En análisis físico químico de alimentos procesados, aguas naturales y efluentes industriales, desde hace veinte y cinco años en el Ecuador.

#### <span id="page-20-3"></span>**3.2.3 Plantilla total y distribución de trabajo**

<span id="page-20-5"></span>En el laboratorio Lasa cuenta con 26 trabajadores que cumplen ocho horas de trabajo diarias, desde las 8:30 am hasta 5:30 pm, que se distribuyen como se indica en la tabla 4.

| 10 personas |
|-------------|
| 8 personas  |
| 4 personas  |
| 2 personas  |
| 1 personas  |
| 1 persona   |
|             |

Tabla 4 Trabajadores del laboratorio LASA

Fuente: LOZANO, 2016

#### <span id="page-20-4"></span>**3.2.4 Instalaciones**

Dispone de un predio de 265 m<sup>2</sup> y un área de construcción de 180 m<sup>2</sup> en una edificación de 3 plantas de construcción en hormigón distribuidas de la siguiente manera:

- Planta Baja (piso de cerámica): En esta planta se encuentran las siguientes áreas:
	- o Área de recepción de muestras
	- o Laboratorios
	- o Bodega de reactivos
	- o Almacenamiento de residuos peligrosos
	- o Instalación técnica de cilindros de gas requeridos para análisis de química instrumental
- Planta alta 1: Gerencia, oficinas administrativas, área técnico administrativa.
- Planta alta 2: Sala de reuniones y capacitaciones

Un plano de la planta baja se puede observarse en la figura 2.

<span id="page-21-0"></span>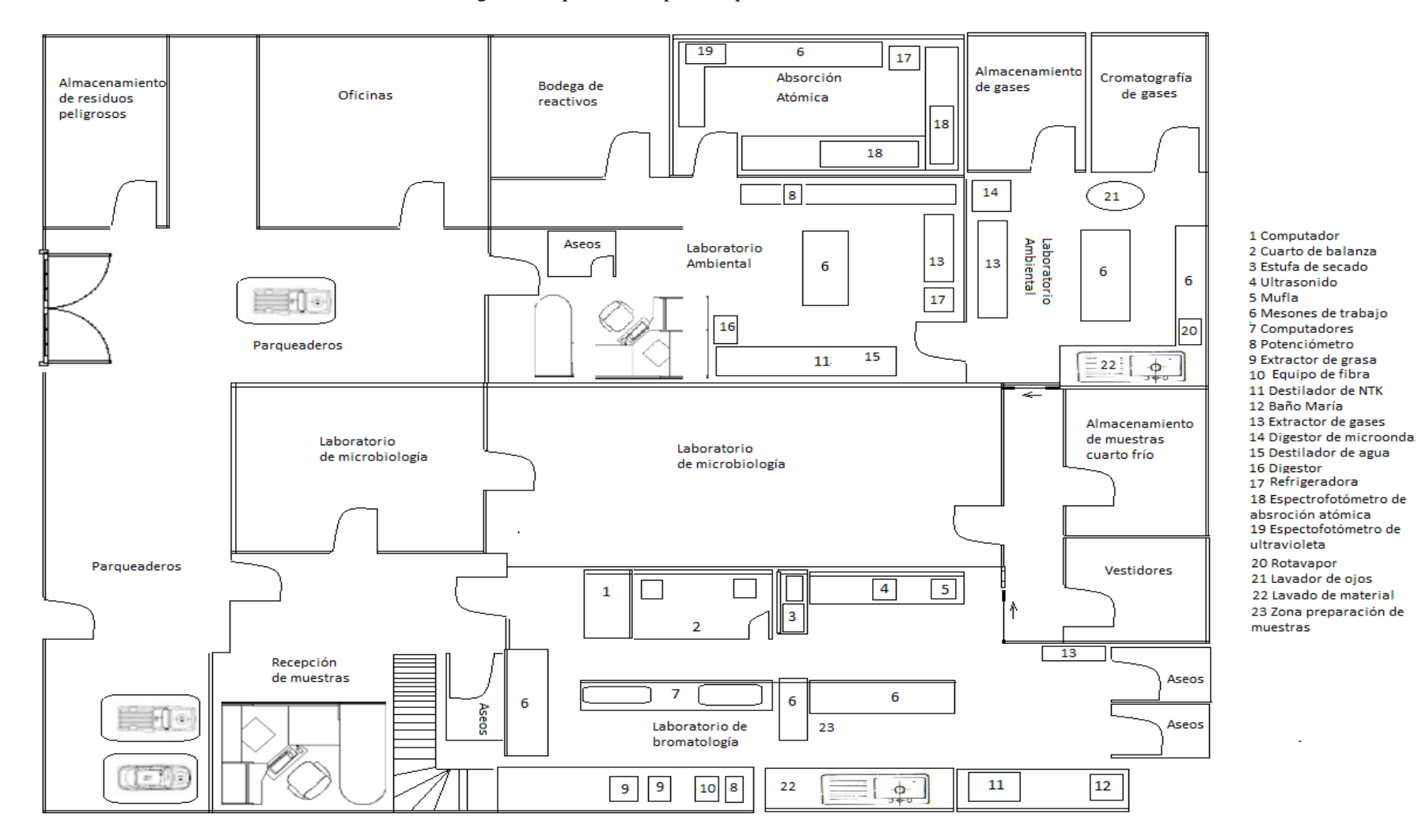

Figura 2 Esquema de la primera planta del Laboratorio LASA

# **3.2.4.1 Laboratorios**

#### **Bromatológico**

Es el lugar en donde se realiza los análisis bromatológicos de los alimentos. Se encuentra separada físicamente de la zona administrativa del laboratorio.

El laboratorio bromatológico está dividido en áreas y estas son:

- Zona de balanzas (2): Cuenta con dos balanzas analíticas separadas físicamente por medio de una pared y puerta de vidrio y aluminio para evitar vibraciones.
- Zona de preparación de muestras (23): Esta previsto de una superficie recubierta de acero inoxidable.
- Zona común de reporte de resultados (7): Cuenta con equipos eléctricos como teléfono, ordenadores, impresora, etc.
- Zona de análisis de los alimentos propiamente dicha (6): Está conformado por mesones de trabajo. En cada mesón se realiza una actividad específica de análisis para asegurar que la distancia que se debe recorrer para llevar a cabo las distintas fases de los procesos analíticos sea la más corta posible.

En los mesones se puede observar baños de vapor y placas calefactoras para calentar cualquier sustancia para minimizar el riesgo de incendio debido a la presencia de productos inflamables.

El laboratorio cuenta con anaqueles donde se mantiene únicamente reactivos preparados a baja concentración a partir de reactivos puros. Otra parte de los anaqueles se utilizan para almacenar material de vidrio limpio y seco.

El laboratorio cuenta con una campana extractora (13) para evitar el desprendimiento de gases hacia el ambiente producidos en algunos análisis o para cuando se necesite manipular reactivos peligrosos.

El lugar cuenta con un extintor colocado estratégicamente. El piso es de tipo epóxico por lo que se encuentra protegido de cualquier sustancia corrosiva, ácida o solvente.

La renovación del aire del laboratorio se lo realiza por medio de dos mecanismos:

- Renovación natural: Al abrir una puerta que da hacia el exterior.
- Renovación forzada:
	- o Cuenta con una instalación de rejillas de entrada de aire el cual retira el aire viciado del ambiente y renueva el aire.
	- o Sistema acondicionado, el cual crea un clima interior artificial ya que disipa la energía desprendida en las distintas áreas del laboratorio y compensa con aire limpio y tratado, todo el volumen de aire retirado por los sistemas extractores.

Todo el personal labora utilizando bata de seguridad, gafas de protección, mascarilla con filtros adecuados y guantes.

En la figura 3 se puede observar el ingreso a este laboratorio, con su señalización adecuada.

<span id="page-23-0"></span>Figura 3 Ingreso al laboratorio de bromatología

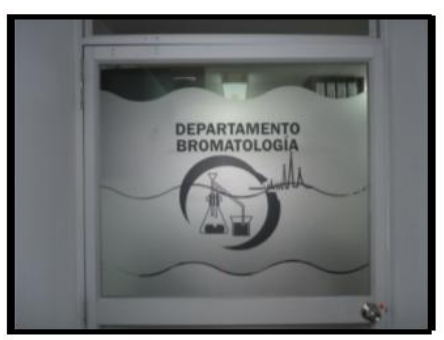

Fuente: LOZANO, 2016

<span id="page-23-1"></span>En la figura 4 se puede observar algunas de las zonas antes mencionadas del laboratorio de bromatología.

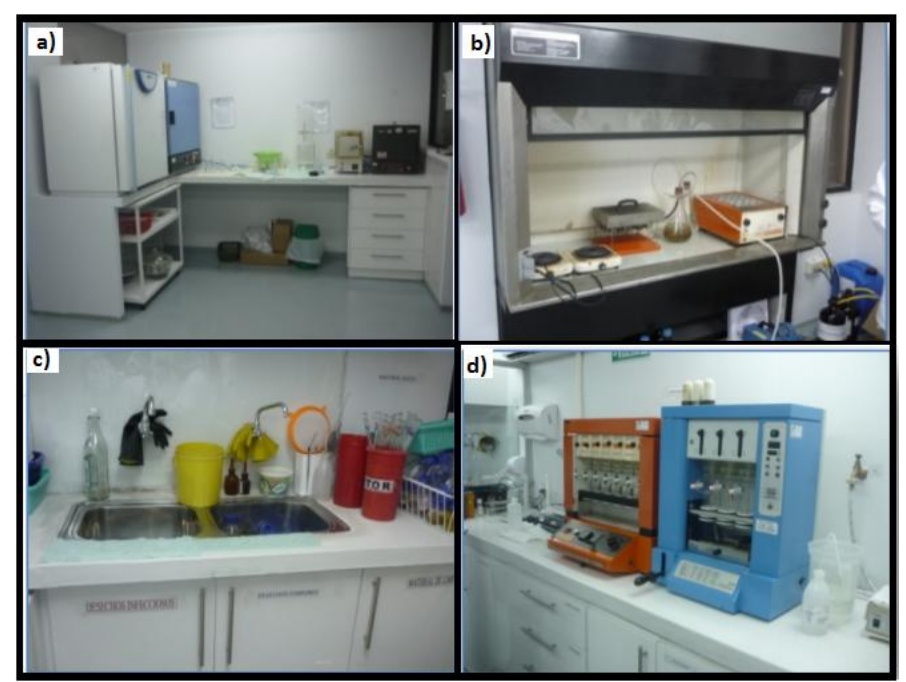

Figura 4 Áreas del laboratorio de Bromatología

Fuente: LOZANO, 2016 a) Estufas; b) campana extractora; c) lavado de material; d) extractores de grasa

#### **Laboratorio Instrumental**

En esta área se realizan análisis de alimentos por:

- Cromatografía de gases y HPLC
- Absorción atómica.

El espacio cuenta con sus respectivos equipos y mesones de trabajo en donde se preparan las muestras.

Hay estanterías que son usadas como almacenamiento del material de vidrio limpio y seco y para almacenar reactivos diluidos preparados a partir de reactivos puros. Existe una campana extractora en donde se realiza cualquier operación analítica en donde se pueda desprender vapores al ambiente. Esta área cuenta con dos extintores ubicados estratégicamente. En la figura 5 se puede observar una de las áreas antes mencionadas.

#### Figura 5 Cromatografía por HPLC

<span id="page-24-0"></span>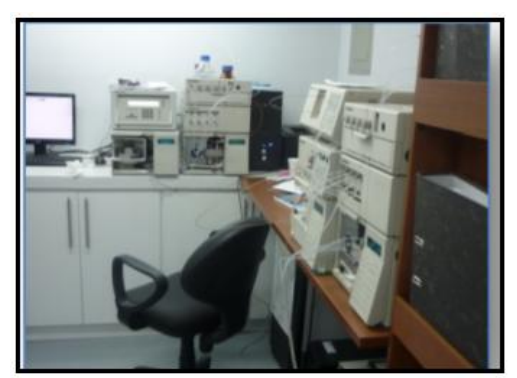

Fuente: LOZANO, 2016

#### **3.2.4.2 Bodega de reactivos**

El lugar consta de seis estanterías distribuidas en el interior del lugar de almacenamiento. Los reactivos están agrupados según su clase y cada grupo se encuentran físicamente separados. Se encuentran agrupados de acuerdo a la peligrosidad de cada uno.

En el laboratorio se almacenan únicamente productos imprescindibles que se usan durante la jornada. En la parte inferior de los estantes se encuentran los envases que contengan mayor cantidad de reactivo y en su totalidad líquidos y en la parte superior se encuentran envases con reactivos en menor cantidad y en su mayoría sólidos.

Estas estanterías son de acero inoxidable y cuentan con salida de aire para evitar la acumulación de gases. Se mantiene un registro actualizado de productos almacenados para verificar la cantidad en stock de los reactivos.

# **3.2.4.3 Almacenamiento de residuos peligrosos**

El almacenamiento de residuos consiste en la contención temporaria de los mismos. En este lugar permanecerán por un tiempo no más de seis meses para ser gestionados por un ente autorizado.

La habitación se encuentra aislada de las instalaciones del laboratorio. Cuenta con un fácil acceso y cuenta con servicio de electricidad, agua potable y comunicaciones. La habitación está debidamente cercada y asegurada de forma de impedir el paso de personas ajenas a las instalaciones. Está claramente señalizado con leyendas, indicando que se trata de un lugar donde se almacena residuos químicos peligrosos. Cuenta con un bordillo en la entrada de aproximadamente 30 cm de alto para evitar que los residuos salgan al exterior en caso de derrame.

La habitación tiene un área de 12 m<sup>2</sup>. El piso es de cemento. En su interior se encuentran tres estantes empotrados de cemento recubiertos con cerámica para facilitar su limpieza. Los estantes se encuentran divididos en tres niveles: Nivel bajo, medio y alto. En el nivel alto se encuentran canecas de 20 litros vacías, en el nivel medio y bajo se almacenan residuos químicos peligrosos en canecas de 20 litros de capacidad. Los residuos químicos se encuentran almacenados de acuerdo a su compatibilidad química.

La habitación carece de pisos impermeables y resistentes a químicos. La habitación sólo cuenta con una salida, es decir, no tienen salida de emergencia. Afuera de la habitación se encuentra un extintor de incendios (polvo químico tipo b). La habitación está techada, tiene ventilación natural, no tiene conexión a la red de drenaje.

Los envases escogidos para contener a los residuos son compatibles con los mismos. Presentan resistencia a los golpes y durabilidad en las condiciones de manipulación a los que son sometidos.

Para residuos generados en mayor cantidad se utilizan envases de plástico de forma cilíndrica de capacidad de 20 litros, con tapa rosca. Para residuos generados en poca cantidad se utilizan envases de vidrio reusables de capacidad de 4 litros. Cada uno de los envases se encuentran con su etiqueta adherible correspondiente, la cual es resistente a la manipulación y la intemperie.

## **3.2.4.4 Almacenamiento de gases**

El lugar de almacenamiento de gases es en la parte exterior del edificio. Ubicada en un lugar adecuado protegidos del sol sin obstaculizar las vías de escape. Los suelos son horizontales y planos, lo que permite la perfecta estabilidad de los recipientes. El lugar está señalizado con la prohibición de no fumar y de encender fuego. Muy cerca del cuarto de almacenamiento se encuentra un extintor.

El cuarto cuenta con seis botellas de gases: dos de acetileno, uno de nitrógeno, uno de óxido nitroso, uno de hidrógeno y uno de aire comprimido. Se almacenan en posición vertical. La ventilación se lo realizaba por medio de huecos de comunicación directa con el exterior.

Los analistas del laboratorio instrumental son responsables del manejo de las botellas y del buen estado y mantenimiento de los accesorios necesarios para su utilización, así como del correcto empleo del gas que contiene. La información u hojas de seguridad se encuentran en un lugar visible junto a cada uno de los gases almacenados. Todas las botellas almacenadas llevan su identificación de su contenido.

<span id="page-25-0"></span>En el lugar de almacenamiento solo están botellas en uso y una en reserva. Después de su uso las válvulas de paso se cierran. Las botellas vacías se mantienen en el cuarto de gases con las válvulas cerradas. En la figura 6 se puede observar el lugar antes descrito y en la figura 7 se puede observar la entrada al lugar con su señalización adecuada.

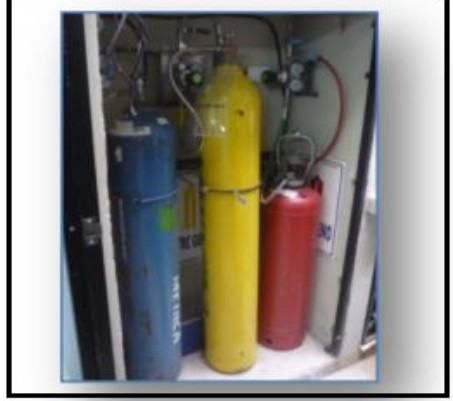

Figura 6 Gases almacenados en uso

Fuente: LOZANO, 2016

#### Figura 7 Señalización del cuarto de gases

<span id="page-26-1"></span>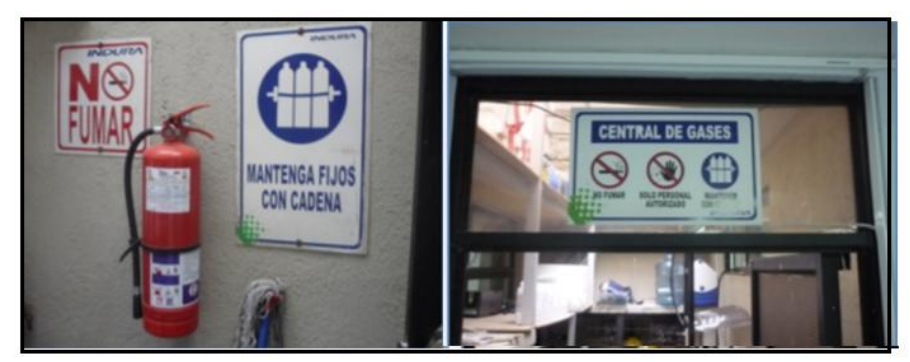

Fuente: LOZANO, 2016

#### <span id="page-26-0"></span>**3.2.5 Proceso**

En la [Figura 8](#page-26-2) se presenta el proceso global realizado dentro del laboratorio, sin embargo en el laboratorio hay subprocesos que comprende la realización de cada uno de los análisis químicos.

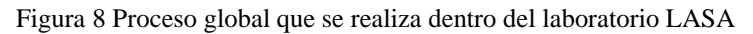

<span id="page-26-2"></span>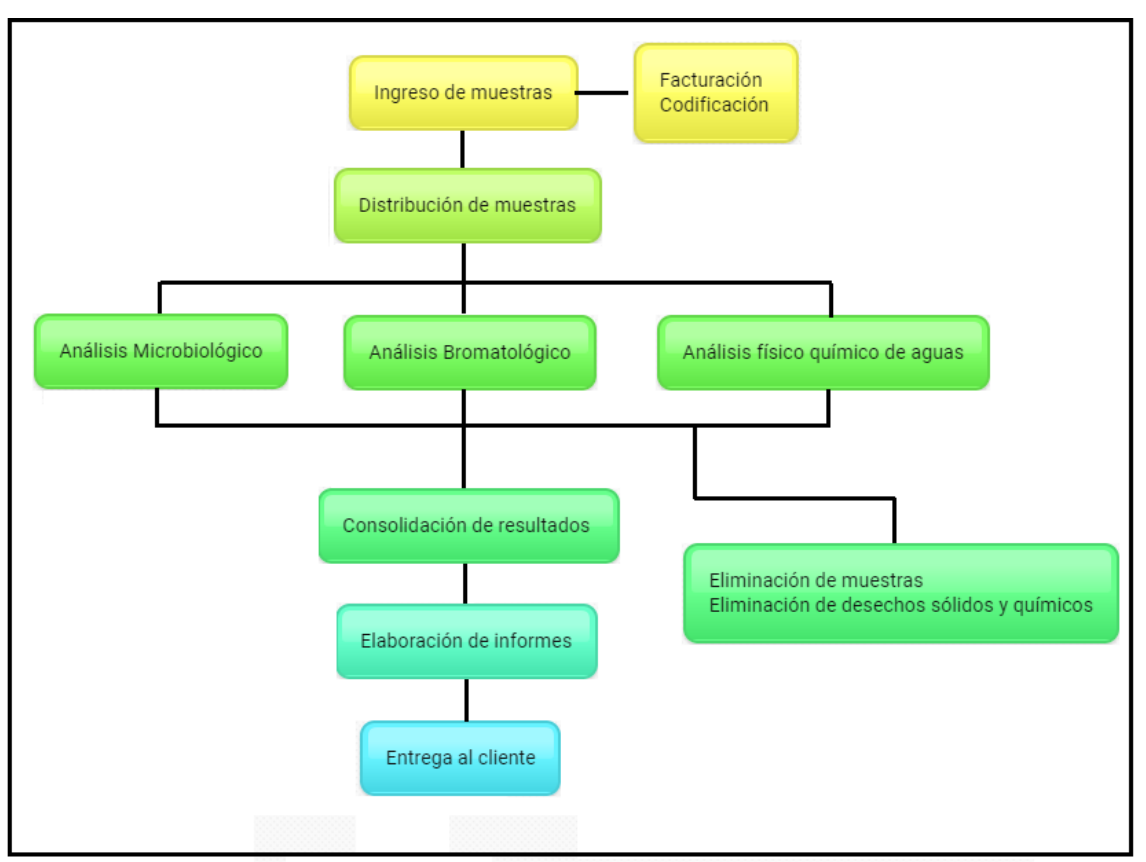

Fuente: LOZANO, 2016

#### **3.2.5.1 Subprocesos**

Los subprocesos que se realizan en el laboratorio, como el objetivo, los productos químicos utilizados, materiales, equipos y residuos generados en cada actividad son:

<span id="page-27-0"></span>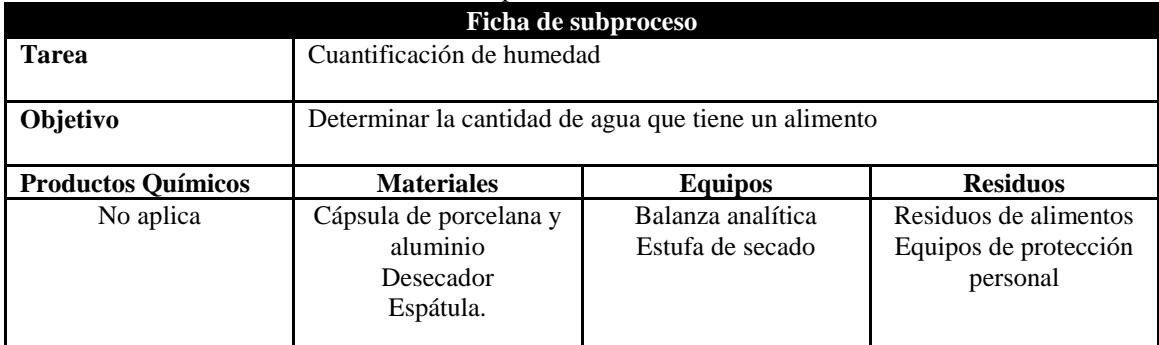

# Tabla 5 Ficha de subproceso: Determinación de humedad

Fuente: Elaboración propia

## Tabla 6 Ficha de subproceso: Determinación de grasa

<span id="page-27-1"></span>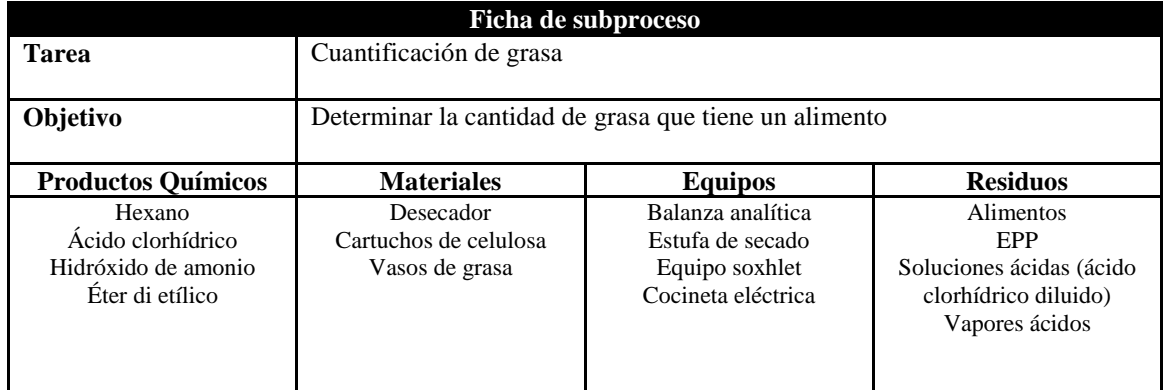

Fuente: Elaboración propia

## Tabla 7 Ficha de subproceso: Determinación de ceniza

<span id="page-27-2"></span>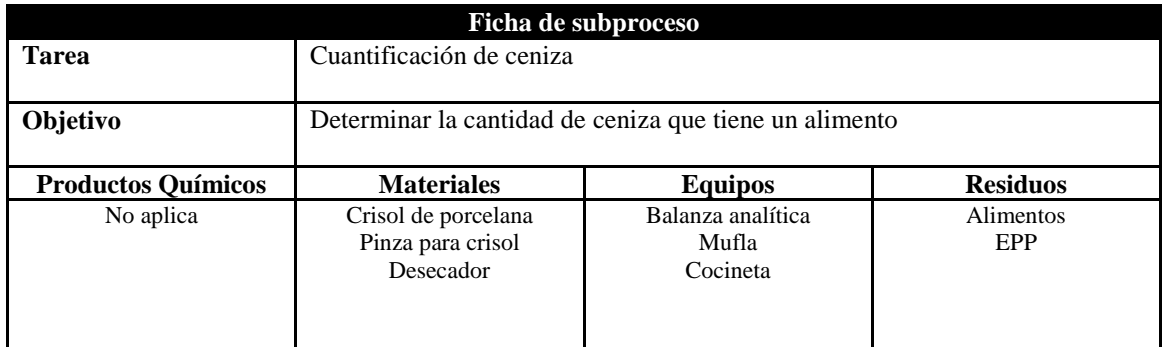

## Tabla 8 Ficha de subproceso: Determinación de proteína

<span id="page-28-0"></span>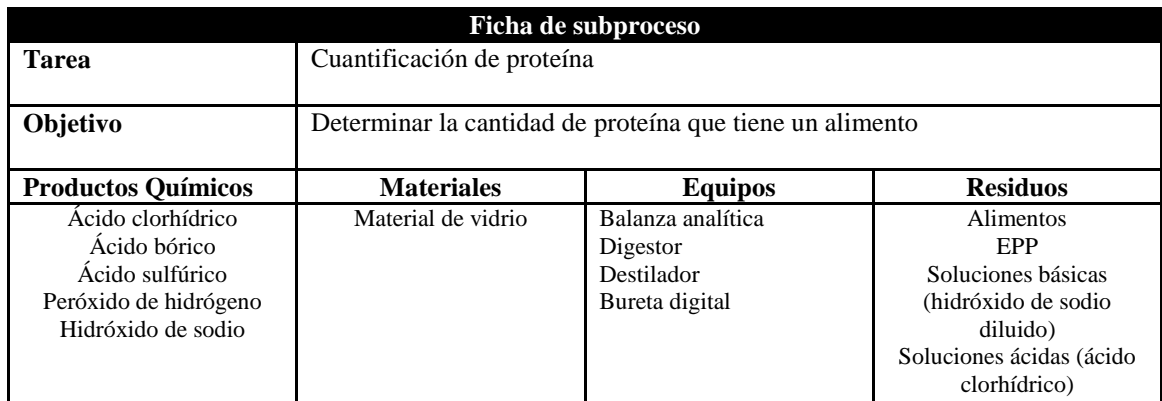

Fuente: Elaboración propia

## Tabla 9 Ficha de subproceso: Determinación de cloruro de sodio

<span id="page-28-1"></span>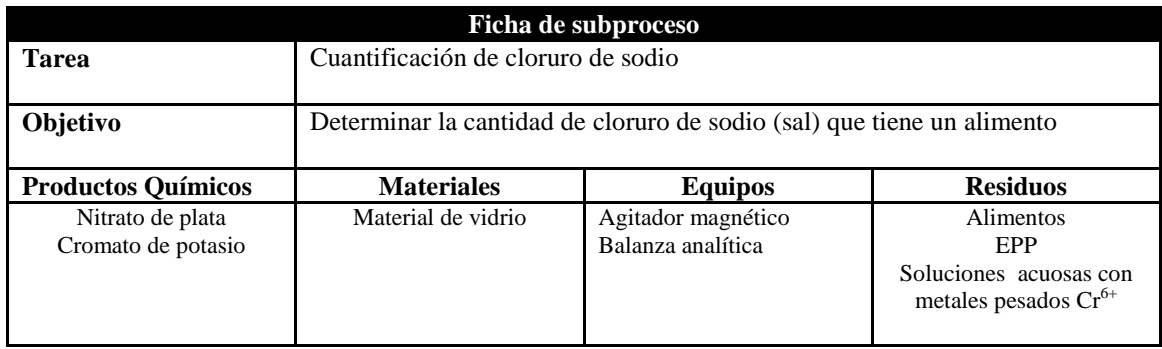

Fuente: Elaboración propia

## Tabla 10 Ficha de subproceso: Determinación de metales

<span id="page-28-2"></span>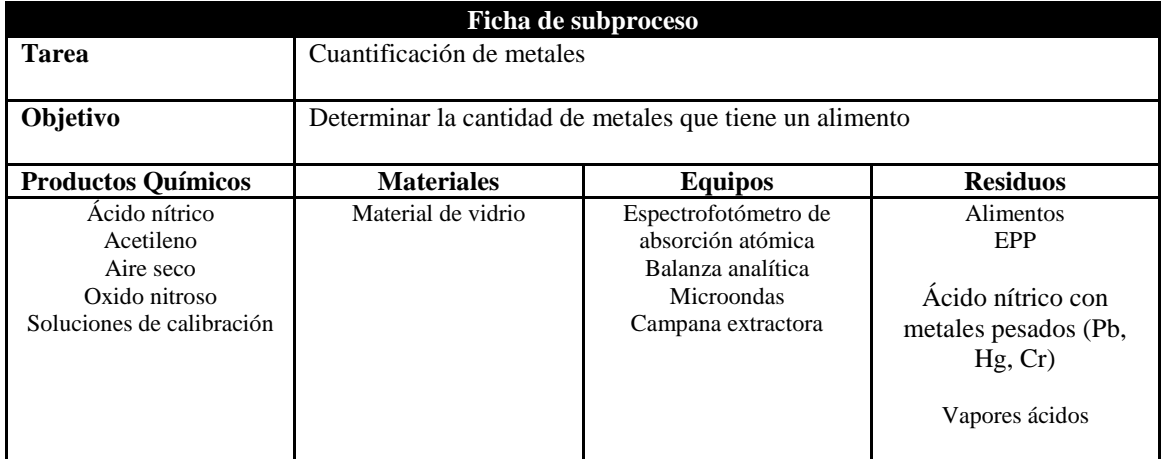

<span id="page-29-0"></span>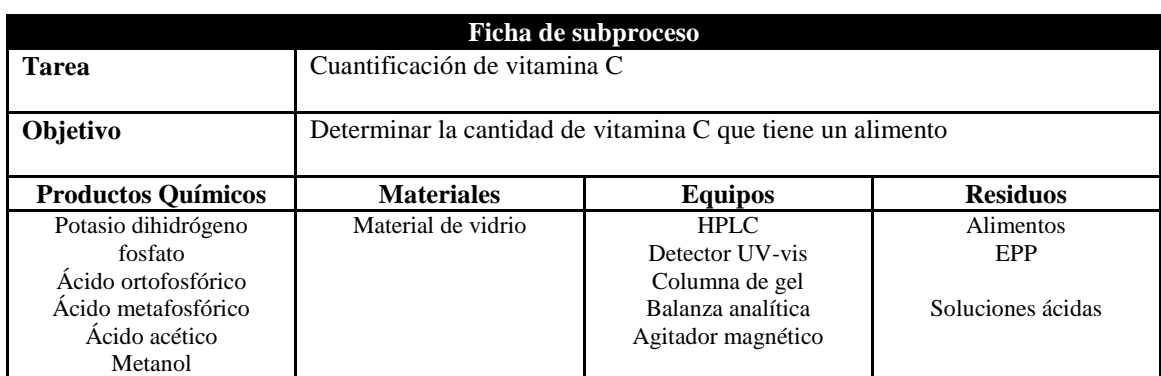

## Tabla 11 Ficha de subproceso: Determinación de Vitamina C

Fuente: Elaboración propia

## Tabla 12 Ficha de subproceso: Determinación de Vitamina A

<span id="page-29-1"></span>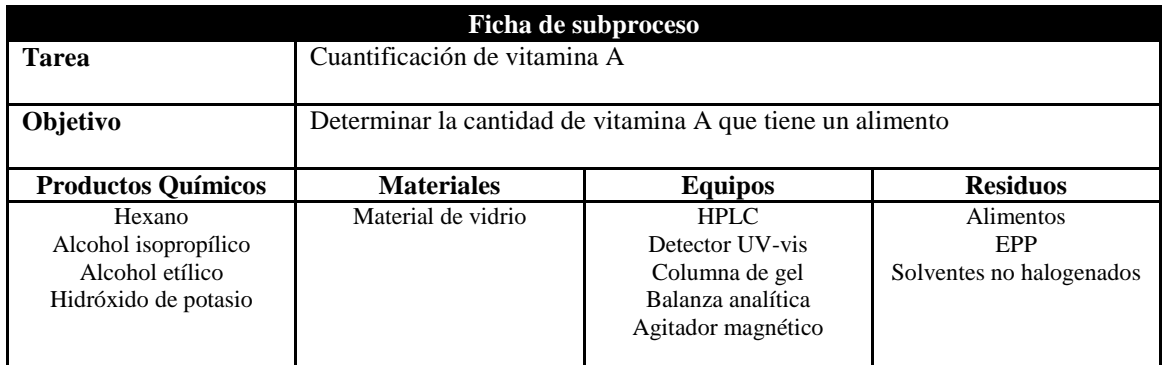

Fuente: Elaboración propia

## Tabla 13 Ficha de subproceso: Determinación de suero en leche

<span id="page-29-2"></span>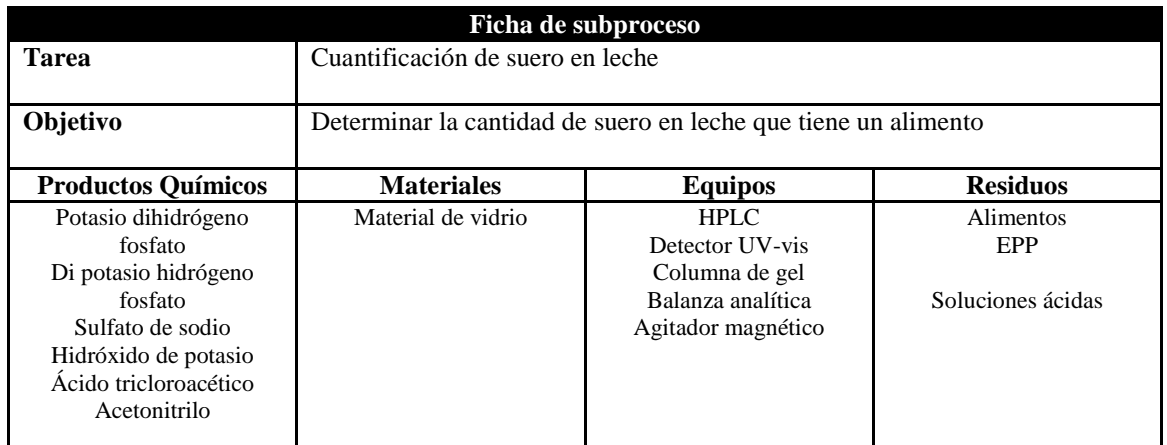

#### Tabla 14 Ficha de subproceso: Determinación de detergentes en aguas

<span id="page-30-0"></span>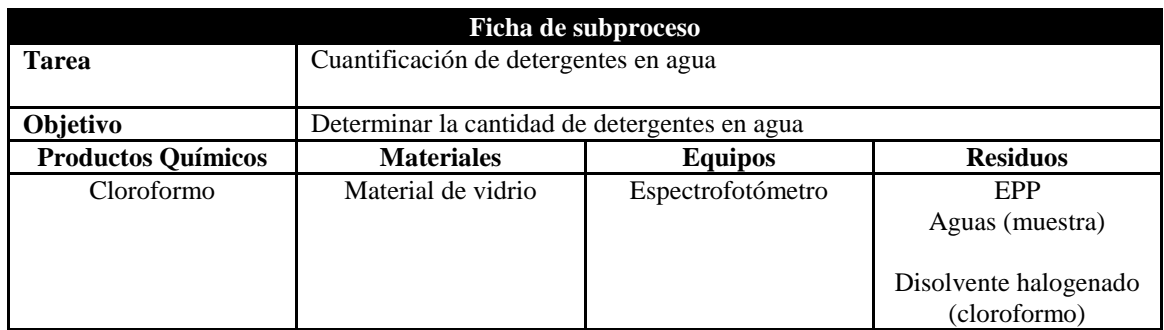

Fuente: Elaboración propia

#### Tabla 15 Ficha de subproceso: Determinación de fenoles en agua

<span id="page-30-1"></span>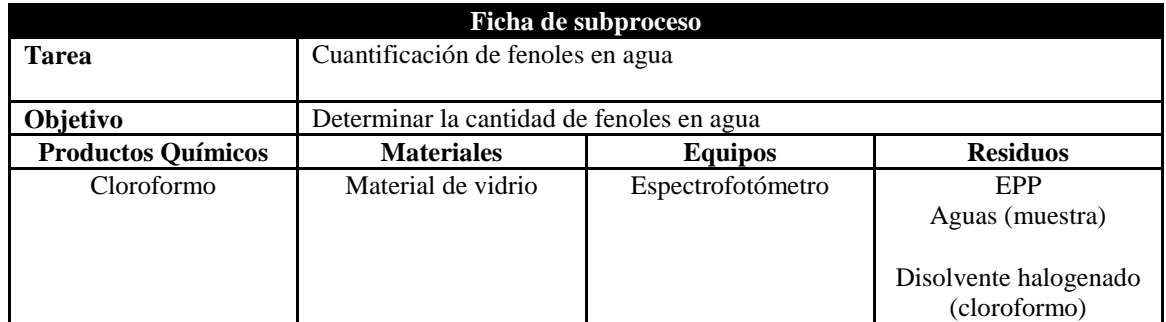

Fuente: Elaboración propia

#### Tabla 16 Ficha de subproceso: Determinación de aceites y grasas en agua

<span id="page-30-2"></span>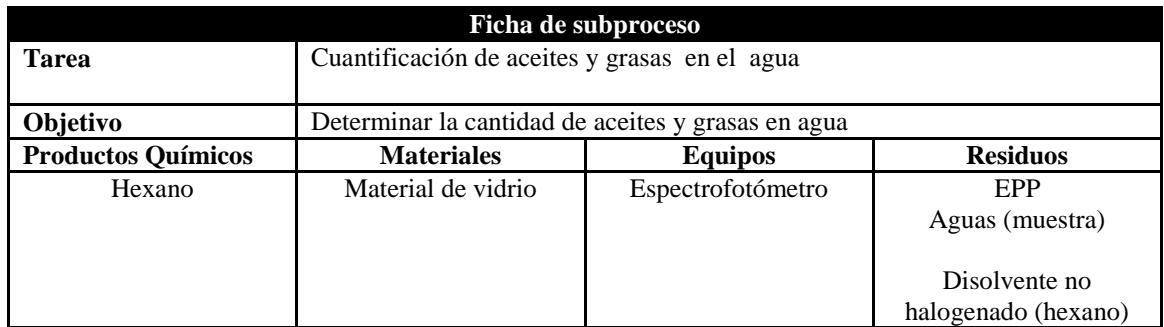

Fuente: Elaboración propia

#### Tabla 17 Ficha de subproceso: Determinación de cloruros en agua

<span id="page-30-3"></span>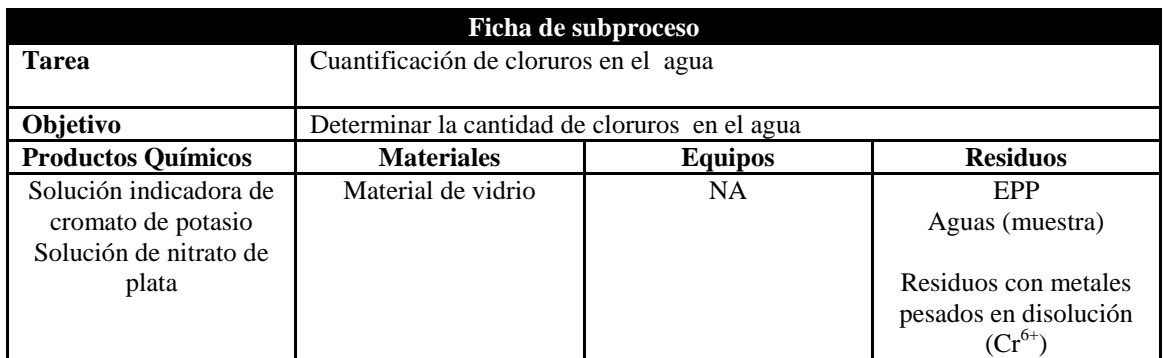

## Tabla 18 Ficha de subproceso: Determinación de DQO en agua

<span id="page-31-0"></span>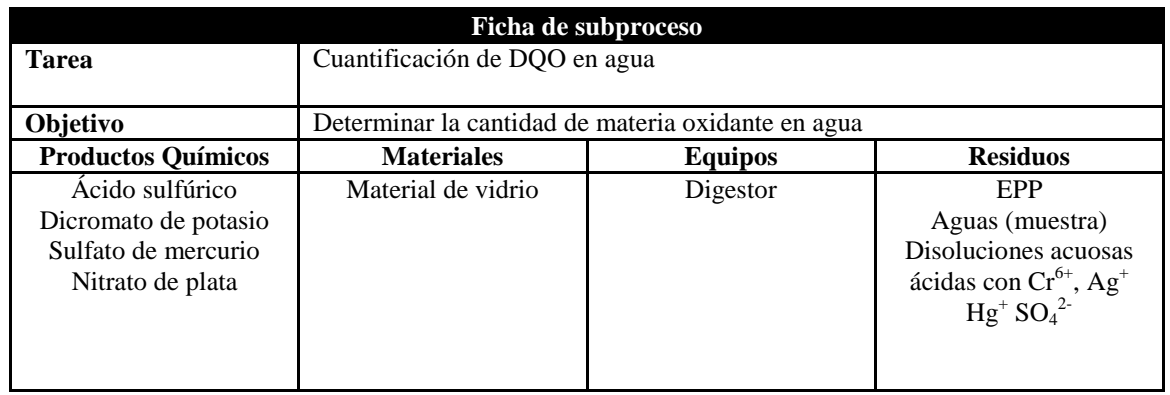

Fuente: Elaboración propia

# Tabla 19 Ficha de subproceso: Determinación de cianuros en agua

<span id="page-31-1"></span>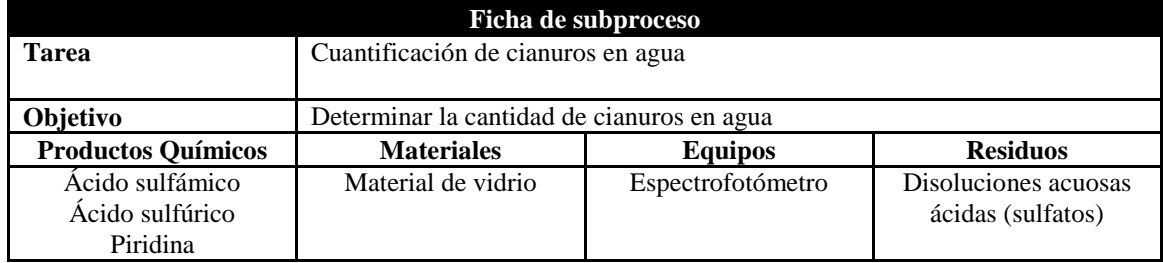

# <span id="page-32-0"></span>**4 CAPÍTULO: METODOLOGÍA PARA EL ANALISIS DEL RIESGO AMBIENTAL**

La Norma UNE 150008 Análisis y evaluación de Riesgo Medioambiental describe la metodología a seguir para el análisis y la evaluación de riesgos en una organización. Esta Norma puede ser aplicada a cualquier organización independientemente de su tamaño y actividad.

Los pasos a seguir en el proceso de análisis de riesgos son:

- Identificación de los peligros ambientales
- Identificación de escenarios accidentales
- Estimación del riesgo medioambiental
	- o Estimación del índice de consecuencias medio ambientales
	- o Estimación de la frecuencia y probabilidades de ocurrencia del accidente
- Evaluación del riesgo medioambiental
- Gestión del riesgo

#### <span id="page-32-1"></span>**4.1 Identificación de peligros ambientales**

Los peligros medioambientales de una organización están relacionados tanto con las actividades, procesos y sustancias utilizados en ella como con las características del entorno en las que se desarrollen dichas actividades.

Las fuentes de peligro existentes en una organización pueden estar relacionadas con:

- Sustancias involucradas en el proceso (materias primas y auxiliares, subproductos, y productos intermedios y finales)
- Almacenamientos
- Peligros inherentes a los procesos
- Gestión de las instalaciones y de la actividad desarrollada
- Gestión de residuos, vertidos y emisiones
- Estado de los suelos
- Ruido, olores, contaminación lumínica, electromagnética, radiactividad
- Instalaciones auxiliares e infraestructuras

**Sustancias involucradas en el proceso**: Será preciso elaborar un exhaustivo listado de materias primas y auxiliares, aditivos, materiales intermedios, subproductos y residuos para poder conocer y analizar la naturaleza y características de todas ellas, en relación a su carácter tóxico, inflamable, explosivas, corrosivas.

Se deberá prestar mayor atención a las sustancias que a las condiciones normales de presión y temperatura sean gases o vapores, frente a los líquidos y sólidos. Éstos últimos serán los de menor potencial de riesgo y solamente serán verdaderos agentes de riesgo cuando sean muy inflamables o muy tóxicos.

**Almacenamiento:** Es preciso identificar todas las áreas dedicadas al almacenamiento de sustancias, incluyendo las zonas de trasiego y de carga y descarga, especificando las características constructivas del recinto de almacenamiento, dimensiones y la forma de almacenamiento.

Habrá que detallar aquellas áreas, que por las características de peligrosidad de las sustancias almacenadas puedan generar impactos medioambientales significativos y, considerar otros

aspectos propios de almacenamiento tales como las condiciones en las que se almacenan (estado físico, presión, temperatura), el modo en que se almacenan (tanques de almacenamiento, bidones, contenedores, bolsas, botellas, los controles de operatividad en procesos de carga y descarga, trasvase y trasiego, y las características constructivas del recinto de almacenamiento (diseño, forma).

Deberá prestarse una especial atención a las operaciones manuales (carga, descarga, trasvases) frente a los correctamente automatizados.

**Procesos:** Esto incluye que en cada proceso se deberá considerar:

- Los equipos asociados (su disposición, posibles fallos, y repercusión sobre otros equipos o materias contenidas en la instalación)
- Las condiciones ambientales de su entorno
- Las sustancias asociadas al proceso, así como los almacenamientos que les corresponden y sus medidas de seguridad asociadas.

Se deberán identificar y analizar como fuente de riesgo las técnicas y tecnologías utilizadas (su obsolescencia) frente al estado actual de la técnica y tecnología, para ello es necesario disponer de una experiencia mínima en el sector o actividad o cuando menos haberse documentado suficientemente.

**Gestión de las instalaciones:** Nivel de riesgo inherente. Para su determinación habrá que tener en cuenta aspectos tales como:

- El grado de cumplimiento de los requisitos legales aplicables a actividades, productos y servicios de la organización, así como el método que se emplea para la actualización de los mismos.
- Las necesidades de formación y entrenamiento del personal y la forma en que éstas han sido cubiertas.
- Las deficiencias relacionadas con el mantenimiento de la maquinaria, así como la documentación relativa (Programas de mantenimiento correctivo vs preventivo o predictivo).
- La definición de funciones y responsabilidades en materia de seguridad y prevención,
- Las condiciones laborales en las que se desarrolla la actividad (luz, temperatura, horarios).
- Las medidas de seguridad previstas.
- La política de comunicación y su despliegue en la organización (ascendente, descendente y horizontal).
- La organización del trabajo como su distribución y asignación, control y supervisión.
- Las condiciones de orden y limpieza.

**Gestión de residuos:** Tienen consideración de elementos residuales las sustancias contaminantes que se emiten a la atmósfera, las que se vierten en las aguas y los residuos.

Habitualmente resultan ser elementos de final de línea, de forma que cualquier fallo o error que aconteciera sobre ellos, tendría seguramente repercusión sobre el impacto medioambiental en caso de accidente y por lo tanto, requerirán de una especial atención.

**Estado de los suelos:** Para determinar el estado de calidad y contaminación de los suelos donde se ubica la instalación se hará un análisis teórico del medio físico del emplazamiento que incluirá información geológica, hidrológica, topográfica.

Será preciso prestar atención tanto a los aspectos de uso histórico como a los actuales que han tenido lugar en el emplazamiento donde se ubican las instalaciones, y que pudieran haber dado lugar a la contaminación del suelo, teniendo en cuenta las instalaciones enterradas y las condiciones de almacenamiento de las sustancias.

**Ruido, olores, contaminación lumínica, electromagnética, radiactividad:** Lo primero que habrá que estudiar es si existe en las instalaciones este tipo de contaminantes. Se comprobará el grado de adecuación a la legislación vigente u otros estándares generalmente aceptados.

Además del cumplimento de la legislación debería comprobarse si existen quejas de grupos de interés o presión social en relación con este tipo de contaminantes.

**Instalaciones auxiliares e infraestructuras necesarias:** El primer aspecto a considerar es que se encuentren perfectamente definidas todas las infraestructuras y fuentes de suministros empleados por la organización. En ocasiones la fuente de riesgo puede no estar relacionada con el proceso de organización propiamente, sino con las instalaciones o infraestructuras necesarias. En esta línea será preciso tener en cuenta:

- Calderas/Generadores de vapor, agua caliente y calefacción
- Generación y distribución de aire comprimido
- Transformación u distribución de la energía eléctrica (transformadores, condensadores, líneas)
- Instalaciones de refrigeración de agua y aire
- Laboratorios de control de calidad, I+D, etc.
- Talleres y actividades de mantenimiento y reparación tanto de elementos y equipos como de instalación
- Instalaciones de compresión y distribución de gas natural
- Instalaciones de almacenamiento y distribución de gases criogénicos y otros gases
- Redes de colectores y arquetas
- Instalaciones de renovación de aire, extractores, dispersores, etc. [13]

#### <span id="page-34-0"></span>**4.2 Identificación de escenarios accidentales**

Para la identificación de los escenarios accidentales hay que elaborar una lista de los sucesos iniciadores.

Los sucesos iniciadores corresponden a fallos que, de producirse, requieren la respuesta de lo que se denominan sistemas "frontales" de seguridad, para evitar efectos negativos de importancia. Cabe distinguir los sucesos iniciadores propiamente dichos, de otros sucesos que son consecuencia de los primeros. Por lo tanto es un hecho físico que puede generar en un incidente o accidente, en función de cuál sea su evolución en el espacio-tiempo. [14]

Cada suceso iniciador puede dar lugar a varios posibles escenarios accidentales.

A partir de los sucesos iniciadores identificados se define la secuencia de eventos o alternativas posibles, con una probabilidad conocida, pueden dar lugar a los distintos escenarios de accidente.

Una de las herramientas que se utiliza para la identificación de escenarios accidentales es el análisis de árboles de eventos. Este método de análisis tiene como objetivo la identificación de la cadena de eventos que siguen a un suceso iniciador.

El procedimiento general de desarrollo de un análisis de eventos se basa en la construcción de un diagrama, que consta de las siguientes etapas:

1. Selección de grupos de sucesos iniciadores de interés.

2. Identificación de las funciones de seguridad diseñadas para responder al suceso iniciador, que son desempeñadas por sistemas o por operadores.

Una función de seguridad es una respuesta activa de previsión o dispositivo, o bien una barrera, capaz de interrumpir la secuencia de un suceso inicial a una consecuencia peligrosa. Las funciones de seguridad pueden ser de muchos tipos, la mayoría de ellas se caracterizan por su respuesta ante fallos o éxitos de demandas. Algunos ejemplos son:

- o Sistemas automáticos de seguridad.
- o Alarmas de aviso y la consiguiente respuesta de los operarios.
- o Barreras o sistemas de contención para limitar los efectos de un accidente.
- 3. Construcción del árbol de eventos, es decir, de los escenarios posibles
- 4. Análisis cualitativo de las secuencias accidentales más importantes

En esta etapa se debe valorar cada secuencia y seleccionar las más importantes en función de su gravedad de los efectos finales y la credibilidad de que ocurra.

5. Análisis cuantitativo de secuencias accidentales.

Se basa en la estimación de la frecuencia de ocurrencia de cada secuencia a partir de la frecuencia del iniciador y de la probabilidad de ocurrencia de los eventos de la secuencia.

Para la primera de las dos aplicaciones del ETA<sup>7</sup>, conocida como "pre-accidente", donde se trata de analizar el origen de los distintos accidentes posibles y el papel que desempeñan las funciones de protección. En la segunda aplicación del ETA, que se conoce como "postaccidente", se investigan las posibles consecuencias de un determinado accidente mediante un procedimiento similar.

El desarrollo de esta etapa se lleva a cabo siguiendo el estándar habitual en el análisis de riesgos y que se engloba bajo el epígrafe de estudio básico de seguridad, que contemplan, entre otros, el uso de fichas de seguridad de sustancias, análisis de histórico de accidentes, etc. [15]

# <span id="page-35-0"></span>**4.3 Estimación del riesgo medioambiental**

La metodología que se utilizará para la estimación del de riesgo medioambiental se llama: "*Nueva metodología para evaluar cómo afectan las actividades de la empresa al entorno natural"*, el cual publicó MAPFRE en el 2007, en donde el riesgo medioambiental es igual a:

# Riesgo = Consecuencia (ICM) \* Probabilidad

Ecuación 1

# <span id="page-35-1"></span>**4.3.1 Estimación del Índice de consecuencias medioambientales (ICM)**

El objetivo principal de la guía de MAPFRE es el cálculo del Índice de consecuencias ambientales. El cual se ha centrado en la evaluación de dos factores:

- Las fuentes de peligro y
- Receptores

Estos dos factores se subdividen cada uno a su vez en dos sub-factores, tal como se indica en la figura 9.

<sup>-</sup> $7$  ETA: Event Tree Analysis
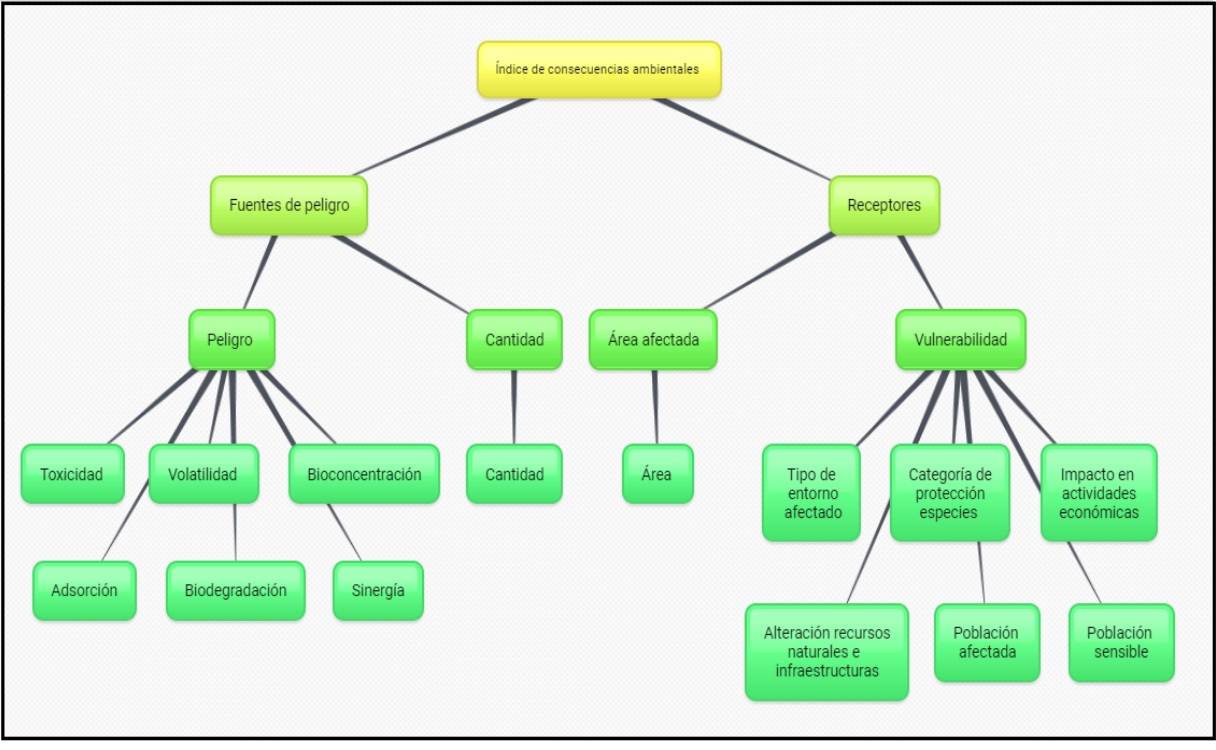

Figura 9 Metodología de análisis de riesgo ambiental

Fuente: MAPFRE SEGURIDAD, 2007

#### **4.3.1.1 Caracterización del sub-factor peligrosidad de las sustancias**

La peligrosidad de las sustancias es función de sus propiedades intrínsecas, que a su vez lo son de la composición molecular y de las condiciones a las que se encuentran almacenadas o manipuladas (presión, temperatura, altura, etc.).

Mediante un conjunto de seis propiedades se procede a la estimación de una puntuación para el sub-factor peligrosidad como se indica en la figura 9.

#### **4.3.1.1.1 Valoración de la toxicidad**

#### **Sustancias clasificadas como peligrosas para el medio ambiente**

Las sustancias clasificadas como peligrosas para el medio ambiente reciben directamente una puntuación para su toxicidad, en función del tipo de frases «R» que la sustancia presenta en su etiquetado, de acuerdo a la Directiva 67/548/CEE, tal y como se muestra en la tabla 20.

Tabla 20 Valoración de la toxicidad para sustancias peligrosas para el medio ambiente según la Directiva 67/548/CEE

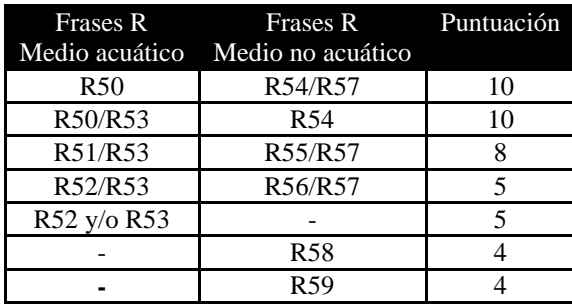

Fuente: MAPFRE SEGURIDAD, 2007

#### **Sustancias no clasificadas como peligrosas para el medio ambiente**

Para aquellas sustancias no clasificadas como peligrosas para el medio ambiente, la toxicidad se valorará conforme a los valores toxicológicos LC50 EC50 o LD50 aplicando la tabla 21. Se deberá utilizar la LE, EC o LD50 más baja disponible para peces, Daphnia o algas. Para los casos en los que no se disponga de los datos toxicológicos requeridos se aplicará la tabla 22.

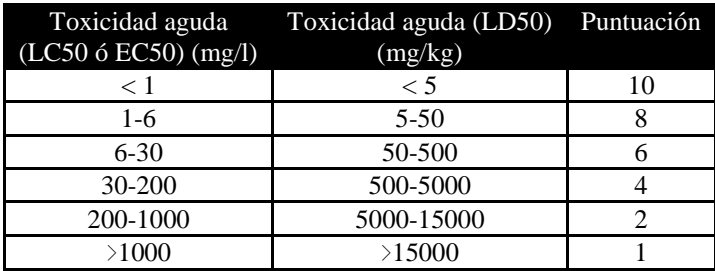

Tabla 21 Valoración de la toxicidad mediante los valores toxicológicos

Tabla 22 Valoración de la toxicidad a través de la clasificación de la sustancia según el pictograma de la

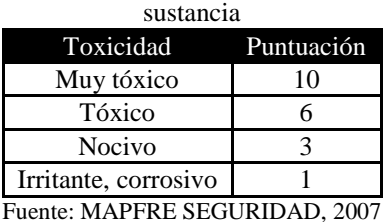

#### **4.3.1.1.2 Valoración de la volatilidad**

La volatilidad de la sustancia se valora mediante el valor de la constante de Henry, ya que la Ley de Henry (coeficiente de reparto aire-agua) viene a cuantificar la tendencia relativa de un compuesto a existir en forma de moléculas de vapor en contraposición a estar disuelto en agua.

Para valorar la volatilidad se calculará el logH, donde H es la constante de Henry medida en (atm m3/mol), y se aplicará la tabla 23.

| Volatilidad-Log H Puntuación |  |
|------------------------------|--|
| $Log H < -3$                 |  |
| $-3 \le$ Log H $\le$ -1      |  |
| $-1 \leq$ Log H $\leq$ 1     |  |
| $1 \leq$ Log H $\leq$ 2      |  |
| $Log H \geq 3$               |  |

Tabla 23 Valoración de volatilidad

Fuente: MAPFRE SEGURIDAD, 2007

#### **4.3.1.1.3 Valoración de la bioconcentración**

La bioconcentración de la sustancia se valora mediante el valor de Log BCF calculado mediante el programa informático EPI Suite y aplicando la tabla 24.

Fuente: MAPFRE SEGURIDAD, 2007

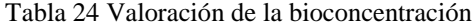

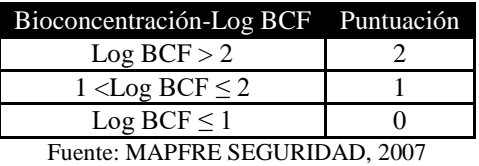

**4.3.1.1.4 Valoración de la adsorción** 

La adsorción de la sustancia se valora mediante el coeficiente de reparto octanol/agua, el cual representa la relación entre la concentración en la fase de n-octanol y en la fase acuosa en el equilibrio. Es una medida de la hidrofobicidad, o afinidad hacia los lípidos, de una sustancia disuelta en agua. Los compuestos químicos con valores altos de  $K_{ow}$  tienden a acumularse en las porciones lipídicas de los organismos y a concentrarse en suelos y sedimentos. Por el contrario, los compuestos con bajos  $K_{ow}$  tienden a distribuirse en el agua o en el aire.

Para valorar la adsorción se calculará el log K<sub>ow</sub>, donde K<sub>ow</sub> representa el coeficiente de reparto octanol/agua, y se aplicará la tabla 25.

Tabla 25 Valoración de la adsorción

|                                     | Adsorción                      | Puntuación |  |  |  |  |
|-------------------------------------|--------------------------------|------------|--|--|--|--|
|                                     | $\text{Log } K_{ow} > 2$       |            |  |  |  |  |
| 1 <log <math="">K_{ow} \leq 2</log> |                                |            |  |  |  |  |
|                                     | $\text{Log } K_{ow} \leq 1$    |            |  |  |  |  |
|                                     | Fuente: MAPFRE SEGURIDAD, 2007 |            |  |  |  |  |

#### **4.3.1.1.5 Valoración de la biodegradación**

La biodegradación de la sustancia se valora mediante el valor de BD calculado mediante el programa informático EPI Suite y aplicando la tabla 26.

| Biodegradación - BD                           | Puntuación |
|-----------------------------------------------|------------|
| $BD < 2$ (meses o periodos de tiempo mayores) |            |
| $2 \le BD < 2.5$ (meses/semanas)              |            |
| $2.5 \le BD < 3.5$ (semanas/días)             |            |
| $3.5 \leq BD < 4.5$ (días/horas)              |            |
| $BD < 4.5$ (horas)                            |            |

Tabla 26 Valoración de la biodegradación

Fuente: MAPFRE SEGURIDAD, 2007

#### **4.3.1.1.6 Valoración de sinergia**

Cuando la metodología evalúa las sustancias implicadas en un determinado escenario accidental, existen las siguientes posibilidades:

a) Implicación de una única sustancia.

b) Implicación de más de una sustancia, generando una mezcla que, a priori, no presenta efectos sinérgicos.

c) Implicación de más de una sustancia, dando lugar a una mezcla que, a priori, presenta efectos sinérgicos.

En el supuesto a), cuando la sustancia es pura la valoración de la sinergia es nula, por lo que su puntuación será 0, tal y como muestra la tabla 27.

En los supuestos b) y c) se aplicará la metodología descrita en los apartados 4.3.1.1.1 a 4.3.1.1.5 hasta obtener la puntuación parcial de peligrosidad para cada una de las sustancias del escenario accidental objeto de análisis. A cada una de las puntuaciones parciales de las diversas sustancias se le añadirá la puntuación asignada por el efecto de sinergia aplicando la tabla 27.

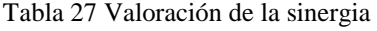

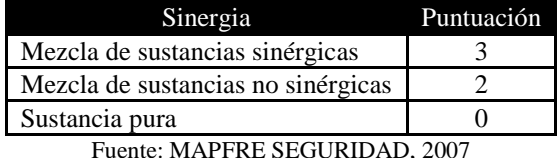

#### **4.3.1.2 Estandarización del factor "peligrosidad"**

El criterio de peligrosidad tiene una puntuación final en el factor "Fuentes de peligro" que puede ir de 1.7 puntos hasta 20 puntos en el peor de los supuestos. Puesto que aplicando la metodología descrita en los apartados 4.3.1.1.1 a 4.3.1.1.6 se obtiene una puntuación de 2-24 puntos, es preciso aplicar un factor de estandarización. Por lo tanto, el valor de peligrosidad obtenido se divide por el 1.2 y de esta forma se obtendrá la puntuación normalizada del factor 'Peligrosidad', como se indica en la ecuación 2.

$$
Peligrosidad^*(1-20) = \frac{Peligrosidad (2-24)}{1.2}
$$

Ecuación 2

Donde:

Peligrosidad\* = Es el factor 'Peligrosidad' estandarizado. Peligrosidad = Es el factor 'Peligrosidad' obtenido de la aplicación de los apartados 4.3.1.1.1 a 4.3.1.1.6.

#### **4.3.1.3 Caracterización del sub-factor "Cantidad Implicada"**

Otro de los aspectos a tener en cuenta en el análisis de riesgo ambiental es la cantidad almacenada o involucrada en un accidente. A pesar de que una vez ocurrido un accidente no toda la cantidad involucrada va a ser transportada hasta alcanzar los receptores vulnerables, este factor ofrece una idea de la magnitud del accidente.

En la mayoría de las ocasiones, la información disponible acerca del escenario accidental va a ser muy limitada o inexistente. Las cantidades involucradas en estos casos también resultarán difíciles de estimar en los primeros momentos de la emergencia.

Por ello, con objeto de establecer un factor de ponderación para la cantidad de sustancia química liberada, resulta más práctico recurrir a las cantidades almacenadas que se han visto implicadas.

Por otro lado, si se dispone de mediciones directas o estimaciones más exactas, se deberán utilizar las más precisas en comparación con la cantidad o cantidades almacenadas.

#### Tabla 28 Valoración de la cantidad para sustancias recogidas en la parte 1 del anexo 1 del Real decreto 1254/1999

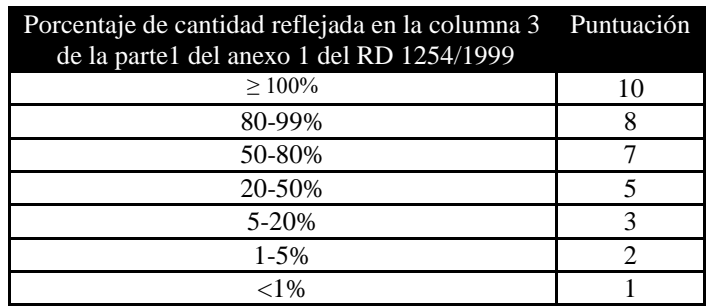

Fuente: MAPFRE SEGURIDAD, 2007

Tabla 29 Valoración de la cantidad para sustancias recogidas en la parte 2 del anexo 1 del Real Decreto 1254/1999

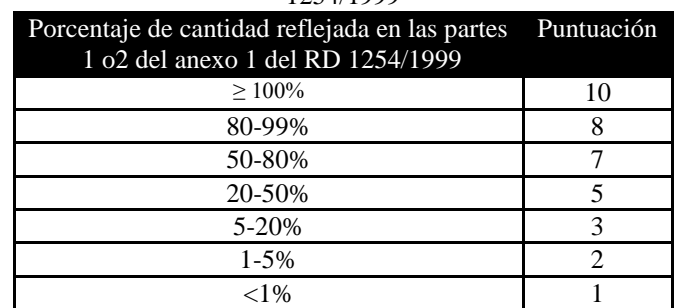

Fuente: MAPFRE SEGURIDAD, 2007

Tabla 30 Valoración de la cantidad para sustancias no recogidas en el Real Decreto 1254/1999

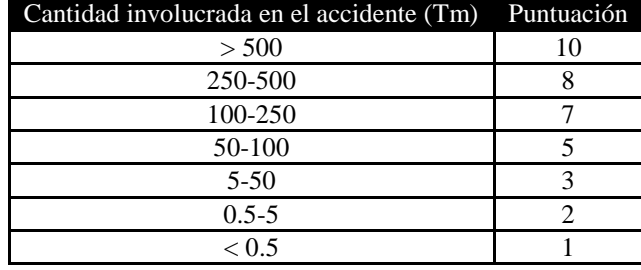

Fuente: MAPFRE SEGURIDAD, 2007

Tras determinar la cantidad efectiva involucrada (sumatorio de todas las cantidades implicadas), la metodología procederá a aplicar el criterio recogido en la tabla 28 para el caso de sustancias recogidas en la parte 1 del anexo 1 del Real Decreto 1254/1999. En el caso de sustancias contempladas en la parte 2 del anexo 1 del RD1254/1999, se aplicará la tabla 29. Finalmente, para aquellas sustancias a las que no se aplique el RD 1254/1999 se empleará el criterio establecido en tabla 30.

# **4.3.1.4 Caracterización del sub-factor "Área afectada por el accidente"**

El área afectada por el accidente constituye uno de los criterios más estrechamente relacionados con el tipo de receptor afectado. La importancia de la extensión de un accidente dependerá en gran medida de la calidad/vulnerabilidad del hábitat afectado. En esta línea, la Directiva 96/82/CE, a través del anexo VI del Real Decreto 1254/1999 que la traspone al ordenamiento jurídico español, propone una serie de criterios relacionados con la extensión del área afectada:

a) Daños permanentes o a largo plazo causados a hábitat terrestres.

b) 0,5 hectáreas o más de un hábitat importante desde el punto de vista de la conservación y protegido por la ley.

c) 10 hectáreas o más de un hábitat más extendido, incluidas tierras de labor.

d) Daños significativos o a largo plazo causados a hábitat de aguas de superficie o hábitat marinos:

I. 10 kilómetros o más de un río, canal o riachuelo.

II. 1 hectárea o más de un lago o estanque.

- III. 2 hectáreas o más de un delta.
- IV. 2 hectáreas o más de una zona costera o marítima.

e) Daños significativos o causados a un acuífero o aguas subterráneas: 1 hectárea o más

Los criterios o umbrales para la extensión del daño presentados en la tabla 31 consideran la vulnerabilidad/ calidad del medio o hábitat y establecen, al mismo tiempo, una clara división para los hábitat de aguas de superficie, hábitat marinos y aguas subterráneas.

En este sentido, la importancia de la extensión espacial del daño queda estrechamente unida al tipo y valor de los hábitat afectados.

La metodología a seguir será establecer el área afectada mediante la aplicación de modelos matemáticos o programas informáticos adecuados, para posteriormente calcular la puntuación correspondiente según la tabla 31.

| Medio terrestre y<br>acuífero<br>(Hectáreas) | Medio acuático-corrientes<br>superficiales (río, canal,<br>riachuelo)<br>(km) | Medio acuático (lagos,<br>estanques, deltas, estuarios,<br>zonas marítimo costeras)<br>(Hectáreas) | Puntuación |
|----------------------------------------------|-------------------------------------------------------------------------------|----------------------------------------------------------------------------------------------------|------------|
| $\geq 10$                                    | $\geq 10$                                                                     | > 2                                                                                                |            |
| $6 - 10$                                     | $6 - 10$                                                                      | $1.5 - 2$                                                                                          |            |
| $4-6$                                        | $4-6$                                                                         | $1.3 - 1.5$                                                                                        |            |
| $2.5 - 4$                                    | $2.5 - 4$                                                                     | $1.2 - 1.3$                                                                                        |            |
| $1 - 2.5$                                    | $1 - 2.5$                                                                     | $1 - 1.2$                                                                                          |            |
|                                              |                                                                               |                                                                                                    |            |

Tabla 31 Valoración del área afectada

Fuente: MAPFRE SEGURIDAD, 2007

## **4.3.1.5 Caracterización del sub-factor "Vulnerabilidad del entorno natural y socioeconómico"**

Para caracterizar el factor 'Vulnerabilidad del entorno natural y socio-económico" se va a clasificar el tipo de entorno afectado y la categoría de protección de especies, atendiendo al impacto ecológico que puede causar un posible accidente, y se va a valorar el impacto socioeconómico a partir de las actividades económicas, la alteración de recursos naturales e infraestructuras y la población afectada, así como la existencia de población sensible en el área afectada.

A la hora de establecer una puntuación para el factor 'Vulnerabilidad del entorno natural y socioeconómico' se deberá determinar en primer lugar el área afectada mediante la aplicación de modelos matemáticos o programas informáticos adecuados.

# **4.3.1.5.1 Vulnerabilidad ecológica: tipo de entorno afectado**

Una vez conocida el área afectada, se deberá determinar el tipo de usos del suelo y la existencia de figuras de protección de espacios naturales en dicha área. Una vez determinados los usos del suelo y la existencia de espacios protegidos se puntuará el criterio "Tipo de entorno afectado" conforme a lo establecido en la tabla 32.

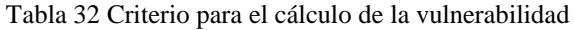

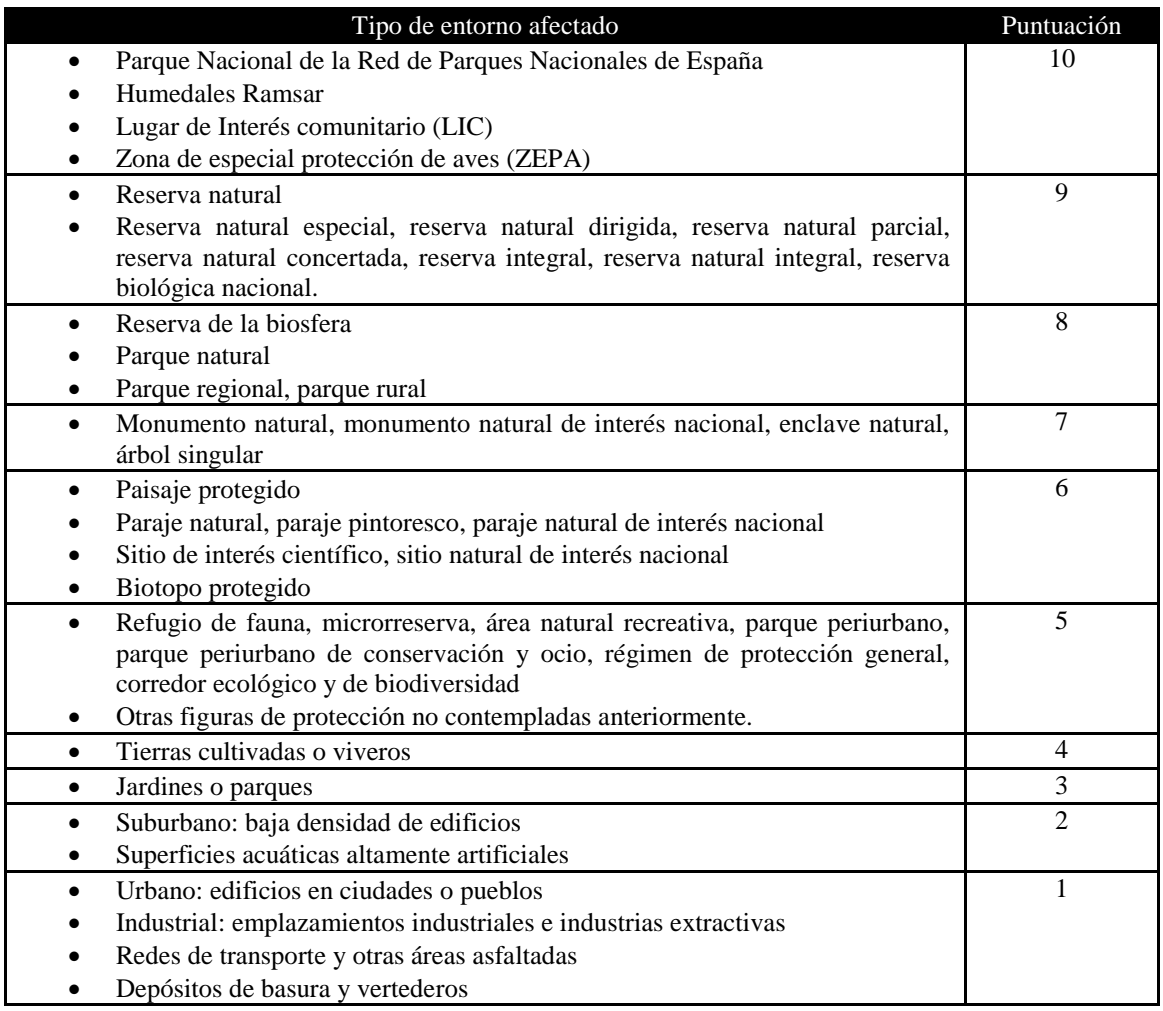

Fuente: MAPFRE SEGURIDAD, 2007

#### **4.3.1.5.2 Vulnerabilidad ecológica: categoría de protección de especies**

En aquellos casos en los que el área de influencia de un escenario accidental coincida con el área de distribución de una especie animal o vegetal contemplada bajo alguna figura de protección a nivel nacional o equivalente a nivel económico autonómico, se puntuará aplicando la tabla 33.

Tabla 33 Valoración de la categoría de protección de especies

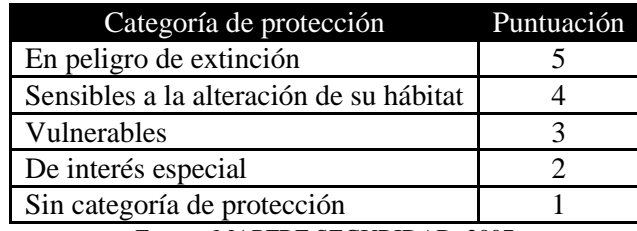

Fuente: MAPFRE SEGURIDAD, 2007

En aquellos casos en los que se dé más de una categoría de protección de las arriba mencionadas en el mismo área, se deberá escoger, entre las presentes, la que otorgue un mayor incremento a la puntuación obtenida para la vulnerabilidad/calidad del hábitat.

#### **4.3.1.5.3 Vulnerabilidad socioeconómica: impacto en actividades económicas**

Con este criterio se pretende valorar la posible afección a actividades económicas que se realizan en el área afectada por el posible accidente ambiental.

En esta ocasión la puntuación no es gradual sino aditiva. Es decir, la existencia de alguna de las actividades numeradas en la tabla 34 adicionará la puntuación correspondiente al cómputo total del criterio "Impacto en actividades económica". Cabe destacar que en el caso de la existencia de agricultura, ganadería, caza y pesca o industrias y comercios agroalimentarios, el incremento de la puntuación es mayor puesto que la afección de estas actividades puede repercutir en una clara vía de exposición de los contaminantes hacia el hombre a través de la cadena trófica.

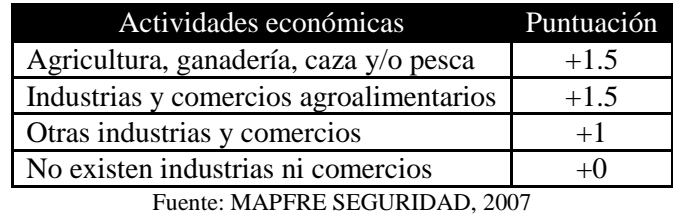

Tabla 34 Valoración del impacto en actividades económicas

#### **4.3.1.5.4 Vulnerabilidad socioeconómica: alteración de recursos naturales e infraestructuras**

Con este criterio se pretende valorar la posible afección a los recursos naturales y las infraestructuras existentes en el área afectada. En esta ocasión, la puntuación tampoco es gradual sino aditiva. Es decir, la existencia de alguno de los recursos o infraestructuras numeradas en la tabla 35 adicionará la puntuación correspondiente al cómputo total del criterio "Alteración de recursos naturales e infraestructuras".

Cabe destacar que en el caso de la existencia de suministros de agua, el incremento de la puntuación es mayor puesto que la afección a los suministros de agua puede repercutir en una vía de exposición directa de los contaminantes hacia el hombre.

| Recursos naturales e infraestructuras                                                | Puntuación |
|--------------------------------------------------------------------------------------|------------|
| Suministros de agua                                                                  | $+0.5$     |
| Redes de transporte y comunicaciones                                                 | $+0.5$     |
| Suministro y transporte de energía                                                   | $+0.5$     |
| Infraestructuras de telecomunicaciones                                               | $+0.5$     |
| Sistemas de almacenamiento y recogida de residuos                                    | $+0.5$     |
| Vivienda(s) situada(s) fuera del establecimiento dañada(s) e inutilizable(s) a causa | $+0.5$     |
| del accidente.                                                                       |            |
| No existen recursos naturales ni infraestructuras                                    |            |

Tabla 35 Valoración de la alteración de recursos naturales e infraestructuras

Fuente: MAPFRE SEGURIDAD, 2007

## **4.3.1.5.5 Vulnerabilidad socioeconómica: población afectada y existencia de población sensible**

Con este criterio se pretende valorar la masa de población afectada ante un accidente medioambiental, así como la existencia de población sensible ante la posible contaminación. El criterio "Población afectada" se valorará con una escala gradual 1-4 aplicando la tabla 36.

Se considera población afectada a aquellas personas que tengan que ser evacuadas o confinadas por más de dos horas o que requieran asistencia médica sin hospitalización.

En el caso de la existencia de población sensible, dicho criterio tiene una puntuación aditiva. Es decir, la existencia de alguno de los grupos de población enumerados en la tabla 37 adicionará la puntuación correspondiente a la puntuación de población afectada obtenida en la tabla 36.

| Población afectada (personas)                                          | Puntuación |
|------------------------------------------------------------------------|------------|
| $\geq$ 1 muerte ó > 100 personas afectadas                             |            |
| $\geq$ 1 hospitalización superior a 24 h ó 25 – 100 personas afectadas |            |
| $5 - 25$ personas afectadas                                            |            |
| $<$ 5 personas afectadas                                               |            |

Tabla 36 Valoración de la población afectada

Fuente: MAPFRE SEGURIDAD, 2007

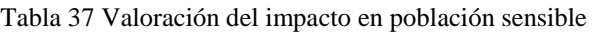

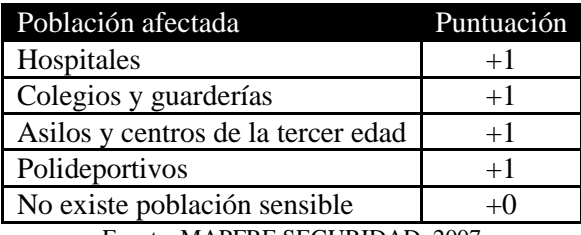

Fuente: MAPFRE SEGURIDAD, 2007

Tras determinar todos los parámetros que influyen en cada uno de los sub-factores, se realiza una normalización para que cada uno de los factores –Fuentes de peligro y Receptores– tenga el mismo peso específico (50%), y de esta forma la puntuación final del Índice de consecuencias ambientales tiene una puntuación en el rango de 1.4 a 20 puntos.

#### **4.3.2 Evaluación de la probabilidad de accidentes**

Tras la delineación de secuencias accidentales, que siguen a la ocurrencia de un suceso iniciador, se requiere un proceso de obtención de la frecuencia de ocurrencia de cada una de las secuencias de accidentes. La frecuencia de ocurrencia de una secuencia accidental depende de dos factores:

- La frecuencia del suceso iniciador y
- La probabilidad de ocurrencia de los eventos que forman parte de la cadena de propagación del accidente, que pueden ser de dos tipos:
	- o Fallos de funciones de protección, mitigadoras de accidente,
	- o Sucesos o circunstancias propagadoras del accidente.

La frecuencia de los sucesos iniciadores se suele acudir a la estimación directa de datos estadísticos del histórico de la operación de la propia industria o base de datos genéricas para industrias similares.

Para determinar la probabilidad de fallo de cada función de seguridad hay que tener presente que su éxito depende:

- La fiabilidad de los equipos
- La fiabilidad de actuación humana [15]

De forma matemática se puede escribir la siguiente expresión:

 $F(acidente) = F(iniciador) * \pi Pr(fallo FS<sub>i</sub>)$ 

Ecuación 3

Donde: la frecuencia del accidente es igual  $F (initial or) =$  la frecuencia del suceso iniciador  $Pr(fallo FS<sub>i</sub>)$  = Probabilidad de fallos de funciones de protección, mitigadoras de accidente,  $Pr(\forall_{it} Accidente) = probabilidad de success o circunstancias propagadoras del accidente.$ 

#### **4.4 Valoración del Riesgo Ambiental**

La figura 10 ilustra las distintas áreas o regiones de riesgo medioambiental, en las que se sitúa un determinado Índice de Consecuencias Ambientales y su correspondiente frecuencia/probabilidad. Las tres regiones de riesgo medioambiental son:

- **Región de riesgo elevado**: Es el área dónde deben ser implantadas medidas de reducción del riesgo, independientemente del coste asociado.
- **Región ALARP (As low as reasonable practicable o tan bajo como sea factible):** El riesgo medioambiental delimitado por esta región, pese a ser tolerable, debería ser reducido hasta los niveles más bajos que sea factible, sin incurrir en costes desproporcionados. El riesgo sería únicamente tolerable si reducciones mayores de su nivel fuesen impracticables, o tan sólo se alcanzasen mediante un excesivo coste, esfuerzo o tiempo.
- **Región de riesgo moderado:** El nivel de riesgo de esta área es insignificante. Es probable que se incurra en excesivos costes si se toman medidas para alcanzar una mayor reducción.

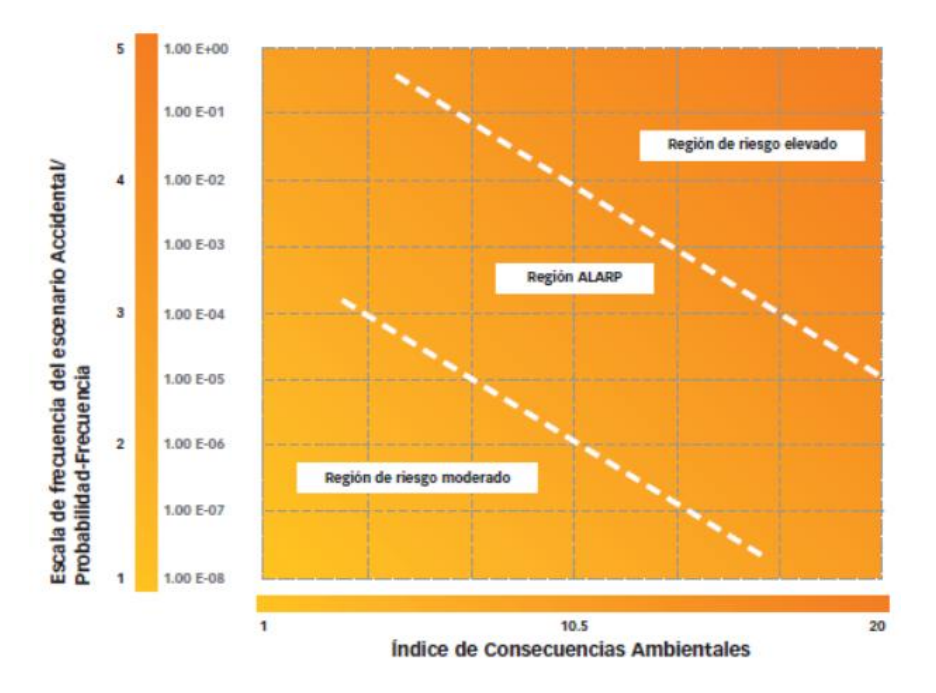

Figura 10. Evaluación del Riesgo Ambiental

Fuente: MAPFRE SEGURIDAD, 2007

El proceso de valoración implica la gestión y reducción del riesgo, y está fundamentalmente condicionado por factores económicos, organizativos, técnicos y tecnológicos y de plazo. Debería tenerse siempre en cuenta aquellos escenarios con mayor nivel de riesgo asociado.

# **4.5 Aplicaciones informáticas**

Las aplicaciones informáticas utilizadas para la realización del análisis de riesgo ambiental son:

- ALOHA 5.4.1.2 y
- EPI SUITE 4.0

# **4.5.1 ALOHA 5.4.1.2**

ALOHA (Areal Locations of Hazardous Atmospheres = Ubicaciones Zonales de Atmósferas Peligrosas) es un programa informático diseñado para el uso de personas que responden a accidentes químicos, así como para la planificación y entrenamiento de emergencias.

ALOHA puede predecir las tasas a las cuales los vapores químicos pueden escapar a la atmósfera desde tuberías de gas rotas, fugas de tanques, y charcos en evaporación. Puede predecir cómo una nube de gas peligrosa podría dispersarse en la atmósfera después de una descarga química accidental.

En la figura 11 se observa la forma de modelar un accidente el programa ALOHA.

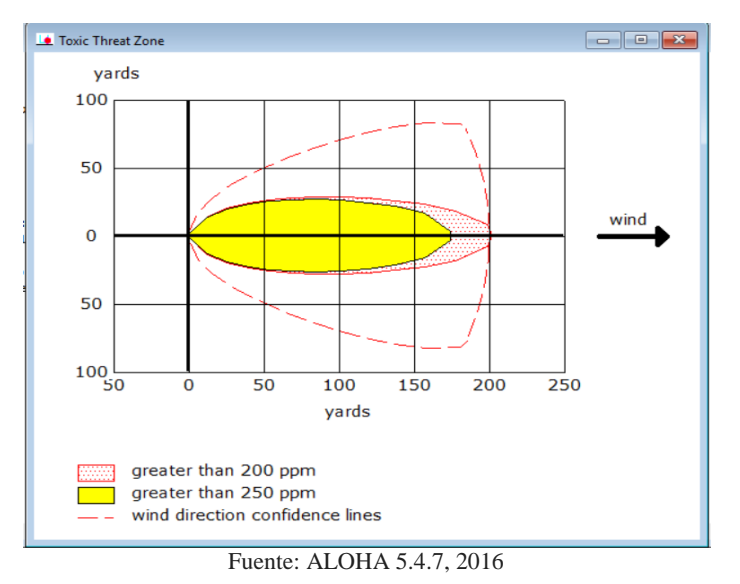

#### Figura 11 Captura de pantalla del programa ALOHA, versión 5.4.1.2

## **4.5.2 EPI SUITE 4.1**

EPI Suite es una herramienta informática que proporciona estimaciones de propiedades físicas, químicas y ambientales de sustancias químicas a partir de su número CAS.

En la figura 12 se puede observa la pagina principal del programa informático.

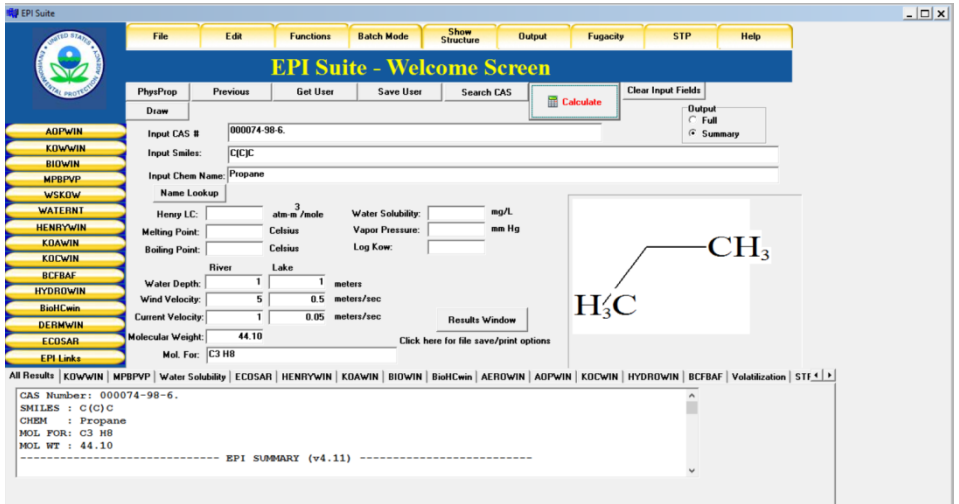

Figura 12 Captura de pantalla de la ventana inicial del programa EPI SUITE, versión 4.1

Fuente: EPI Suite 4.1

# **5 CAPITULO: ESTUDIO BÁSICO DE SEGURIDAD**

En este capítulo se identificarán todos los peligros que puede haber en el laboratorio Lasa; y a partir de estos realizar un estudio de los posibles accidentes o situaciones anormales que pueden ocurrir y que puedan provocar un impacto ambiental significativo.

A continuación se enumeran cada unos de los peligros identificados en el laboratorio Lasa.

# **5.1 Identificación de peligros ambientales**

## **5.1.1 Residuos sólidos**

Los residuos sólidos peligrosos generados en el laboratorio Lasa se detallan en la tabla 38.

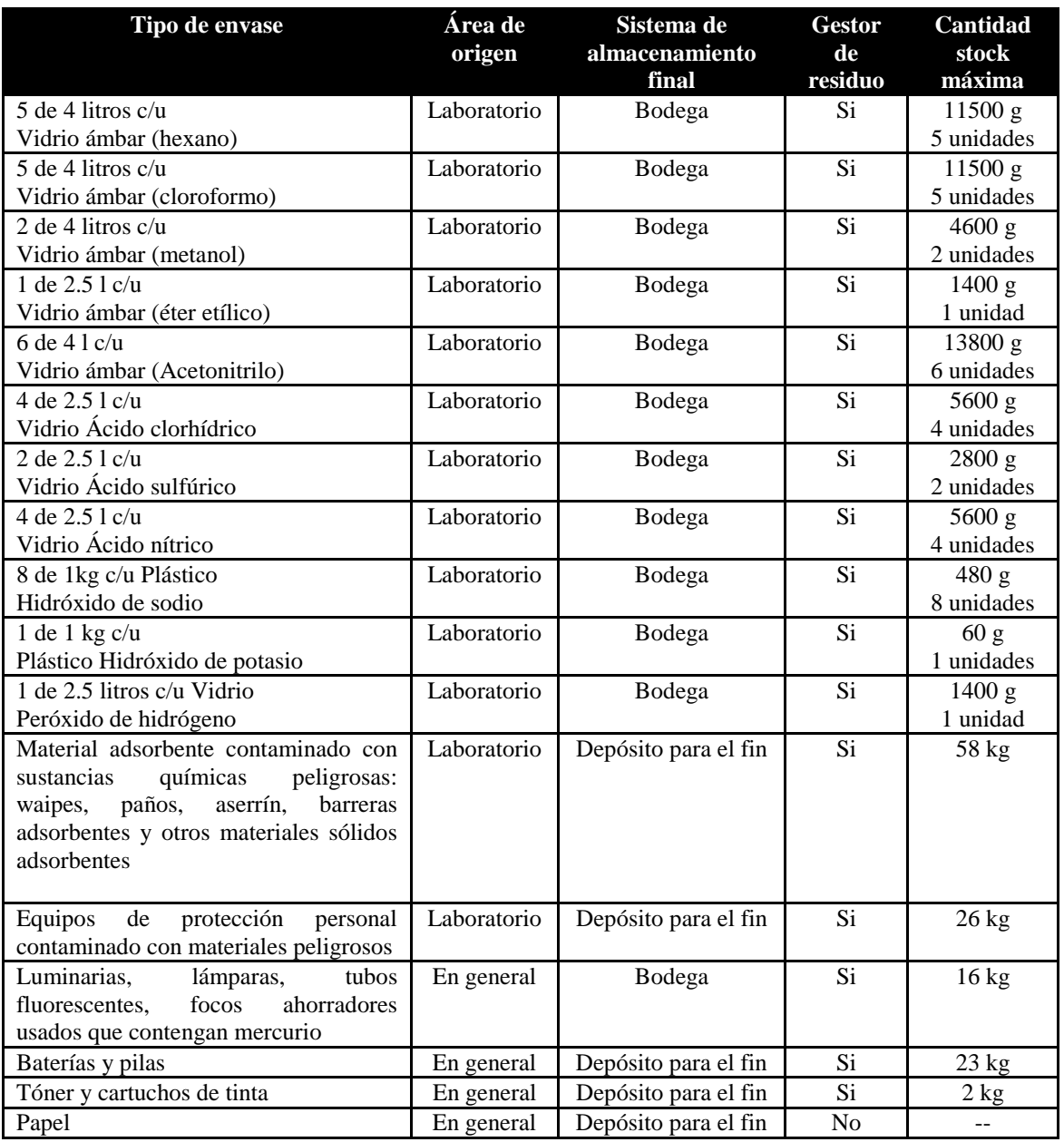

Tabla 38 Desechos sólidos peligrosos generados en el laboratorio LASA

Fuente: HAZWAT Gestión Integral de Desechos , 2015

# **5.1.2 Residuos líquidos**

## **5.1.2.1 Residuos químicos**

Al finalizar las actividades descritas como subprocesos dentro del laboratorio se generan residuos químicos, en la mayoría de los casos peligrosos para la salud y el medio ambiente. Aunque el volumen de residuos que se generan en los laboratorios es generalmente pequeño en relación al proveniente del sector industrial, no por ello debe minusvalorarse el problema.

Los residuos químicos peligrosos se agrupan en grandes conjuntos dependiendo de sus propiedades físico-químicas y el posterior tratamiento que llevará a cabo el gestor autorizado. Los generados en el laboratorio se describen en la tabla 39.

| Tipo de residuo                         | Componentes del residuo                       | Gestor de<br>residuos | Cantidad         |
|-----------------------------------------|-----------------------------------------------|-----------------------|------------------|
| Disolventes halogenados                 | Cloroformo                                    | Si.                   | 20 litros        |
| Disolventes no halogenados              | Hexano                                        | Si.                   | 97.3 litros      |
|                                         | Acetonitrilo                                  | Si.                   | 98 litros        |
| Disoluciones con metales o sus<br>sales | $\overline{\text{Cr}^{6+} \text{y Ag}^+}$     | Si                    | 25 litros        |
| Disoluciones acuosas ácidas             | $Cr^{6+} Ag^{+} Hg^{+} SO_4^{2-}$             | Si                    | 20 litros        |
|                                         | $SO_4^2$                                      | Si.                   | 20 litros        |
|                                         | Ácido clorhídrico                             | Si                    | 100 litros       |
|                                         | Ácido nítrico con metales pesados<br>(Pb, Hg) | Si.                   | 100 litros       |
| Disoluciones acuosas básicas            | Hidróxido de sodio                            | Si.                   | 227.40<br>litros |

Tabla 39 Residuos químicos peligrosos generados en el laboratorio Lasa

Fuente: HAZWAT Gestión Integral de Desechos , 2015

# **5.1.2.2 Aguas residuales**

En la tabla 40 se detalla cada uno de los afluentes producidos en las instalaciones del laboratorio Lasa.

Tabla 40 Aguas residuales generadas en el laboratorio Lasa

| <b>Afluentes residuales</b> | Origen               |
|-----------------------------|----------------------|
| Aguas sanitarias            | Servicios higiénicos |
| Aguas de limpieza de suelos | En general           |
| Aguas de lavado de material | Laboratorios         |

Fuente: Elaboración propia

#### **5.1.3 Productos Químicos**

En el área de almacenamiento de reactivos el agente peligroso son los productos químicos. En la tabla 41 se detalla cada uno de estos productos. La tabla consta de las siguientes columnas.

- Producto: Nombre del reactivo en la etiqueta
- Pictogramas de peligro (Reglamento CLP): Son composiciones gráficas que contienen un símbolo negro sobre un fondo blanco, con un marco rojo lo suficientemente ancho para ser claramente visible. Tienen forma de cuadrado apoyado en un vértice y sirven para transmitir la información específica sobre el peligro en cuestión
- Indicaciones de peligro: Las indicaciones de peligro (equivalentes a las anteriores frases R), llamadas H (de Hazard, peligro). Es una frase que, asignada a una clase o categoría de peligro, describe la naturaleza de los peligros de una sustancia o mezcla peligrosas, incluyendo cuando proceda el grado de peligro.
- Almacenamiento: La forma en que se almacena el reactivo.
- Aplicación: Actividad en que se utiliza el reactivo.
- Cantidad: Total de sustancia que se encuentra en el laboratorio.
- Ver anexo 1.

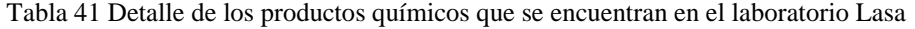

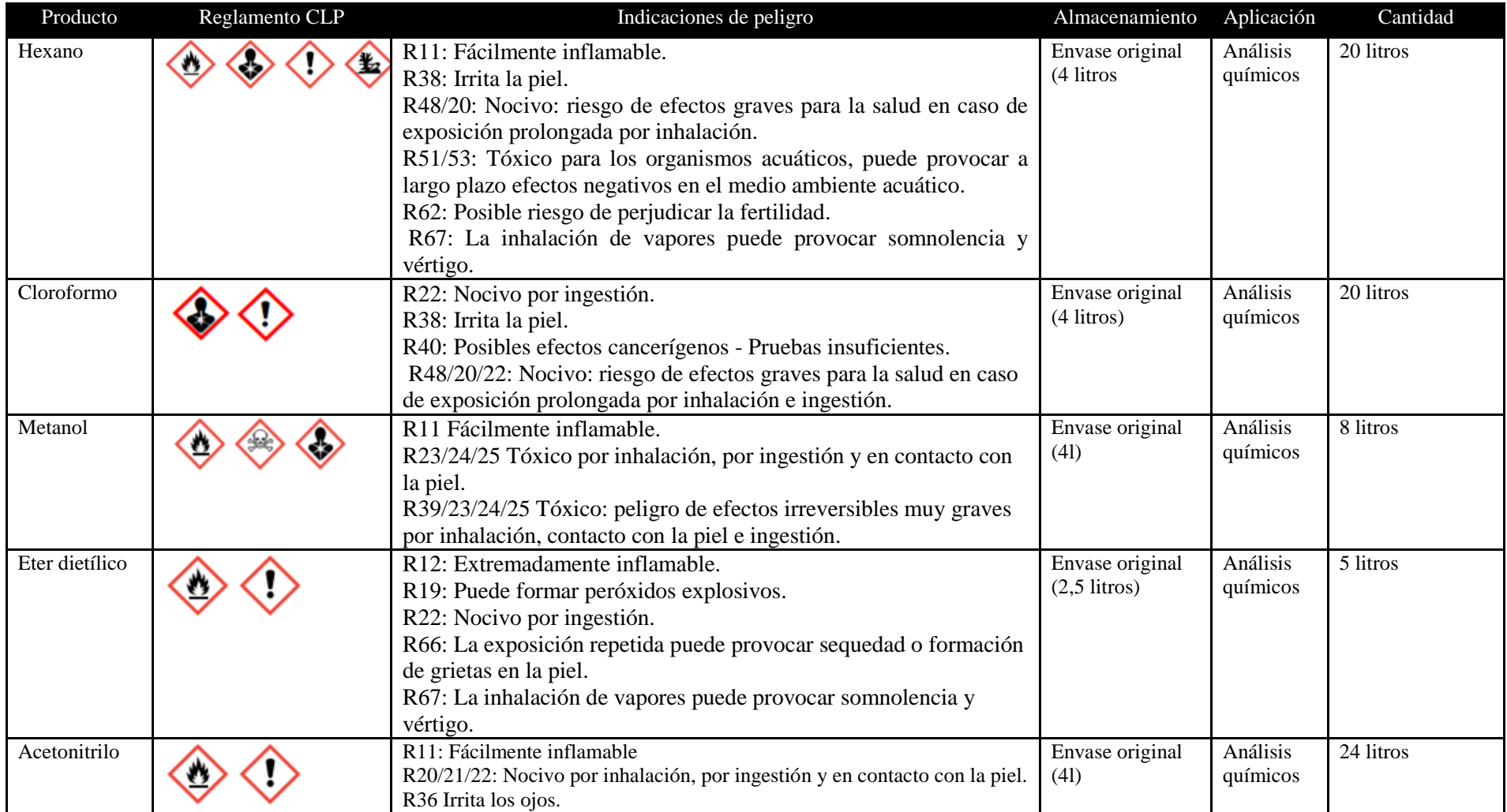

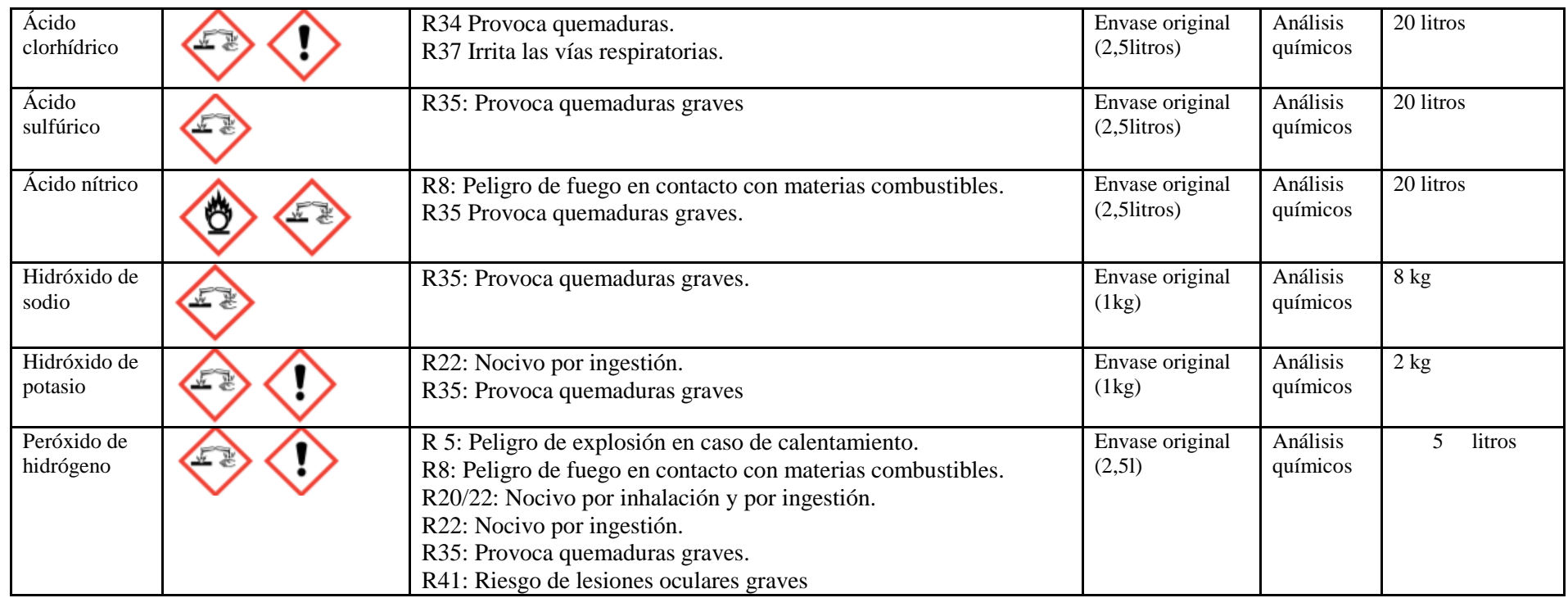

Fuente: Elaboración propia

# **5.1.4 Instalaciones auxiliares**

En la tabla 42 se muestran los peligros que hay en las instalaciones auxiliares como es el cuarto de almacenamiento de gases.

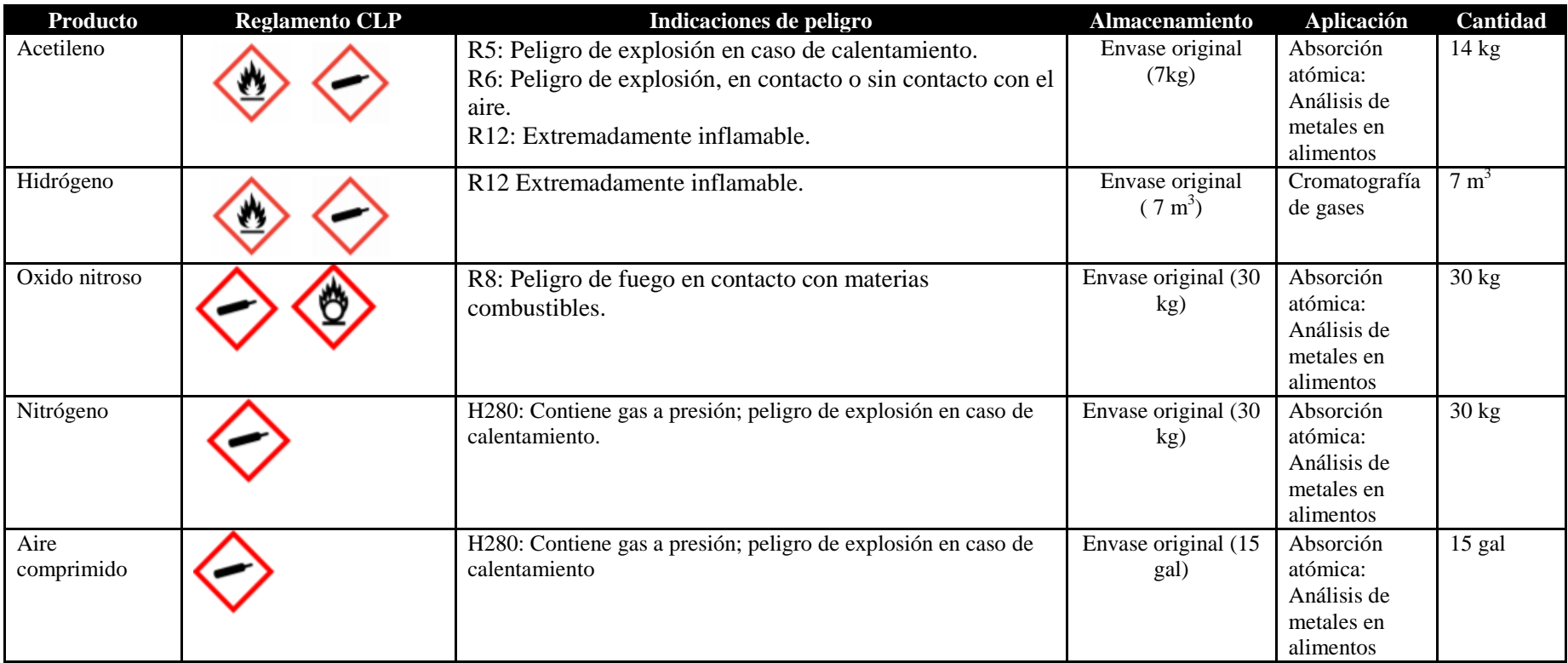

Tabla 42 Detalle de los gases peligrosos encontrados en instalaciones auxiliares en el laboratorio Lasa

Fuente: Elaboración propia

#### **5.1.5 Estudio de posibles accidentes con sustancias químicas con la base de datos MHIDAS**

A partir de los peligros recopilados en 5.1 se ha realizado un estudio de los posibles accidentes ocurridos con estas sustancias químicas para lo que se utilizó la base de datos MHIDAS. Dichos accidentes están descritos en la tabla 43.

La base de datos MHIDAS ("Major Hazard Incident Data Service") ha sido desarrollada y gestionada por el SRD (Safety and Reliability Directorate) que pertenece al AEA Technology, en representación del "Major Hazards Assessment Unit" del "United Kingdom Health and Safety Executive". Esta base de datos contiene incidentes ocurridos en más de 95 países que involucran sustancias o materiales peligrosos que han provocado o tienen el riesgo potencial de producir un impacto grave en la sociedad.

El análisis histórico de accidentes en una técnica útil, que permite la identificación de riesgos concretos. Esto sería suficiente para iniciar un análisis de riesgos que indique si es o no verosímil que el accidente tenga lugar.

Se ha considerado para el estudio solamente accidentes ocurridos en locales domésticos o comerciales. Los espacios en blanco son porque no hay información suficiente en la base de datos MHIDAS.

Las sustancias estudiadas son:

- Hexano
- Metanol
- Éter dietílico
- Ácido clorhídrico
- Ácido nítrico
- Hidróxido de sodio
- Peróxido de hidrógeno
- Acetileno
- Óxido nitroso
- Nitrógeno
- Hidrógeno

Tabla 43 Recopilación de accidentes de la base de datos MHIDAS con las sustancias de interés

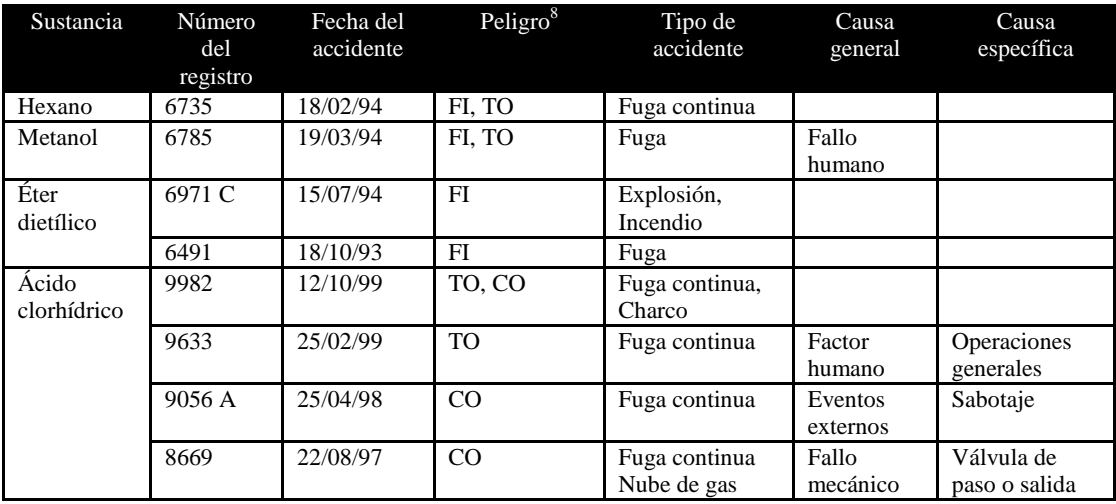

8 FI= Inflamable, TO= tóxico, CO= corrosivo, OX=oxidante, AS=asfixiante, CD=frío

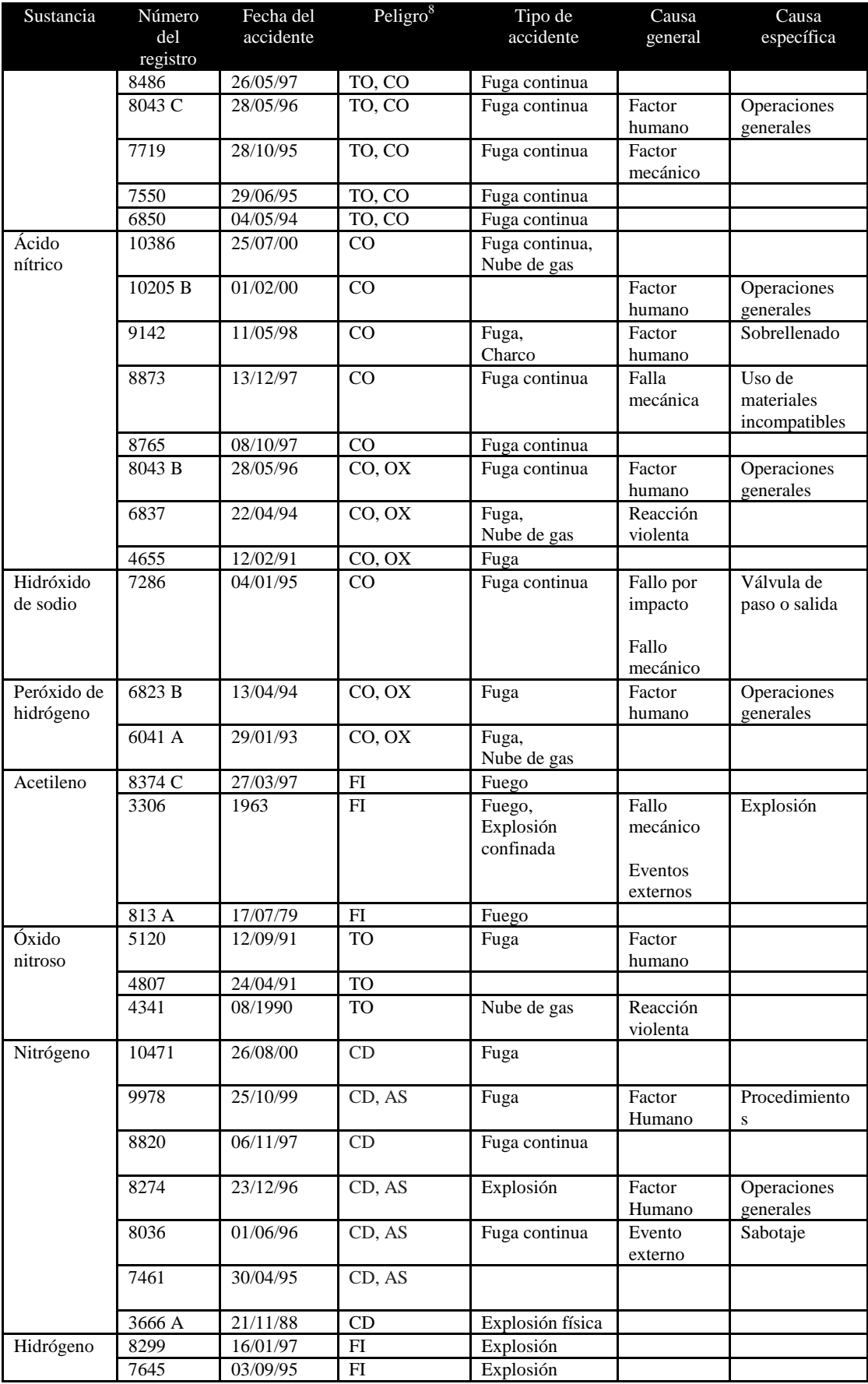

Fuente: Base de datos MHIDAS

## **5.2 Identificación de escenarios accidentales**

Antes de identificar los escenarios accidentales es necesario elaborar una lista de sucesos iniciadores que pueden dar lugar a varios accidentes.

## **5.2.1 Identificación de sucesos iniciadores**

En la tabla 44 se describen los sucesos iniciadores con mayor probabilidad de ocurrencia en el laboratorio Lasa.

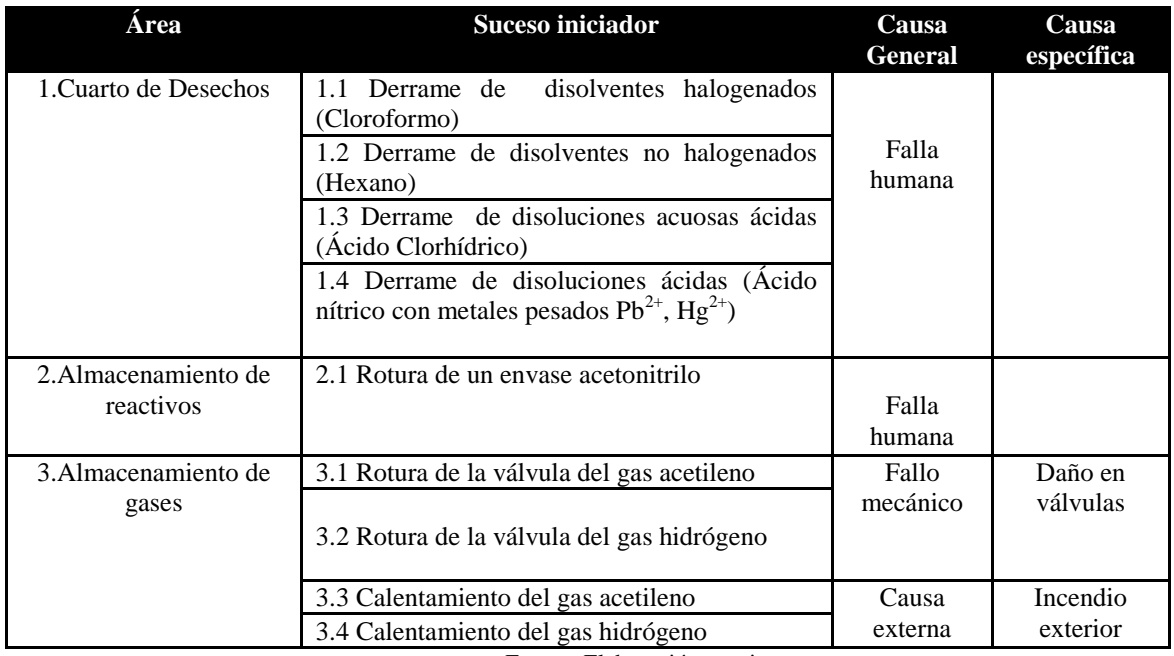

#### Tabla 44 Sucesos iniciadores

Fuente: Elaboración propia

Se ha colocado estos sucesos iniciadores, considerando que los reactivos mencionados son en que en mayor cantidad están en el laboratorio y mayor manipulación presenta por parte de los analistas.

#### **5.2.2 Elaboración de árboles de eventos para cada suceso iniciador**

A continuación se elabora una secuencia de eventos para cada suceso iniciador que dan lugar a varios escenarios accidentales.

## **5.2.2.1 Derrame de disolventes halogenados (cloroformo)**

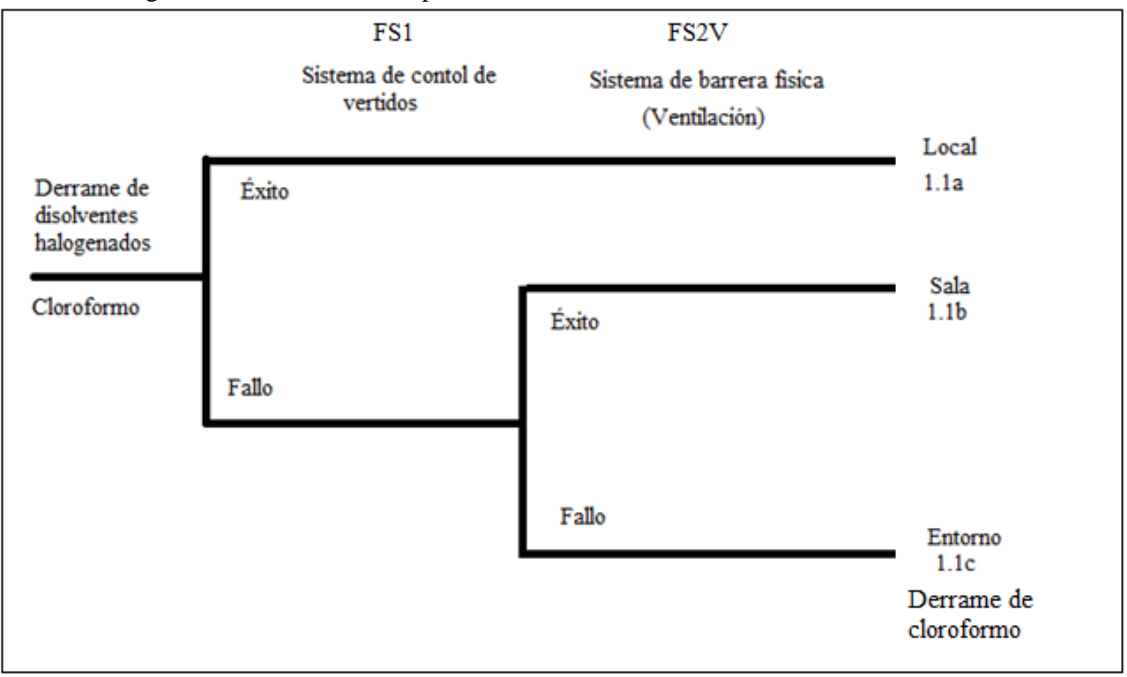

Figura 13 Árbol de eventos para el suceso iniciador 1.1 "Derrame de cloroformo"

Fuente: Elaboración propia

## **5.2.2.2 Derrame de disolventes no halogenados (hexano)**

Figura 14 Árbol de eventos para el suceso iniciador 1.2 pre-accidente "Derrame de hexano"

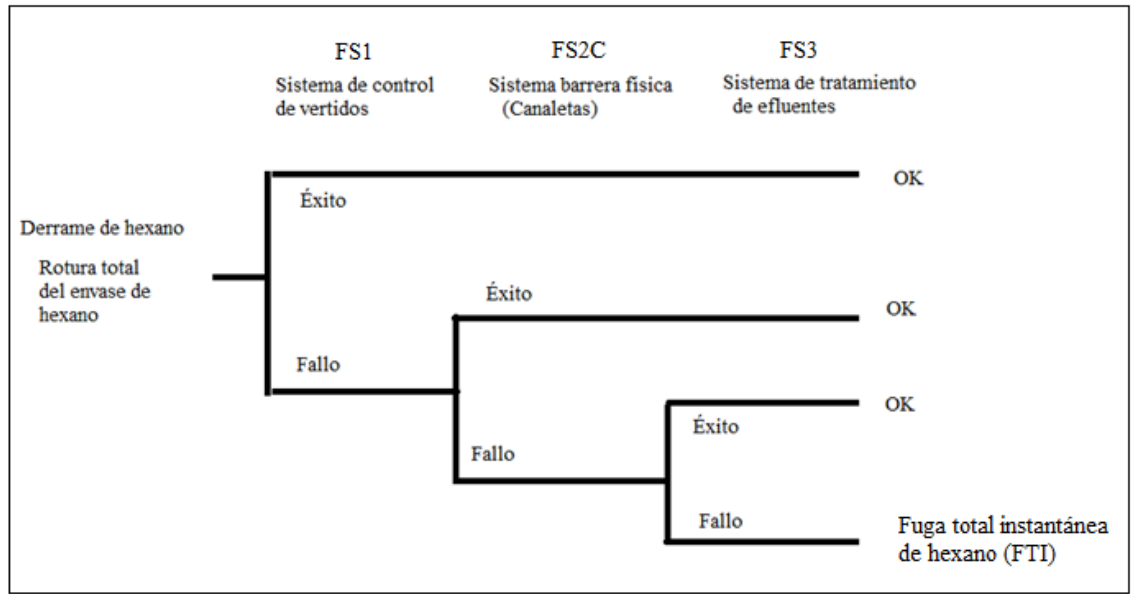

Fuente: Elaboración propia

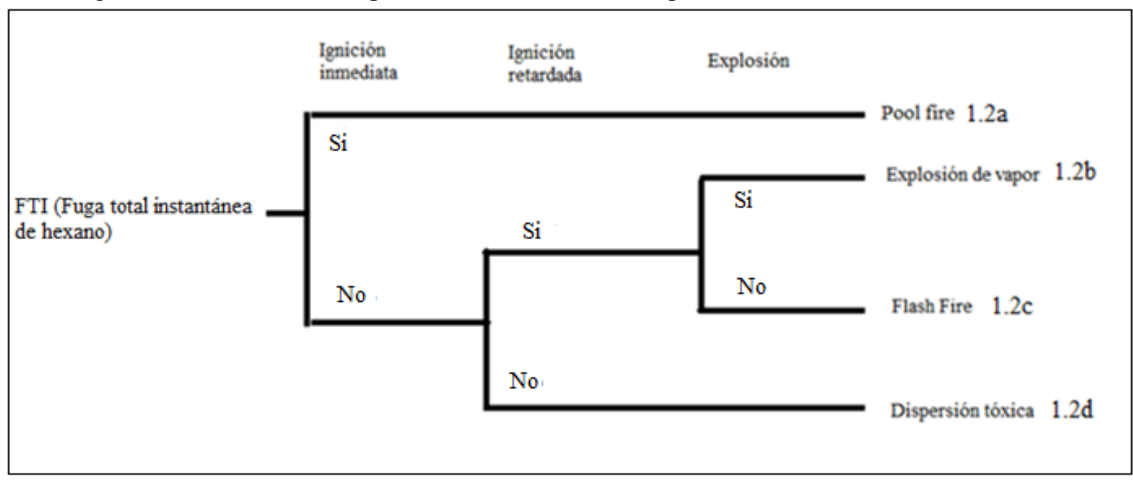

Figura 15 Árbol de eventos para el suceso iniciador 1.2 post-accidente "Derrame de hexano"

Fuente: Elaboración propia

# **5.2.2.3 Derrame de disoluciones acuosas ácidas (Ácido Clorhídrico)**

Figura 16 Árbol de eventos para el suceso iniciador 1.3 "Derrame de disoluciones ácidas- ácido clorhídrico"

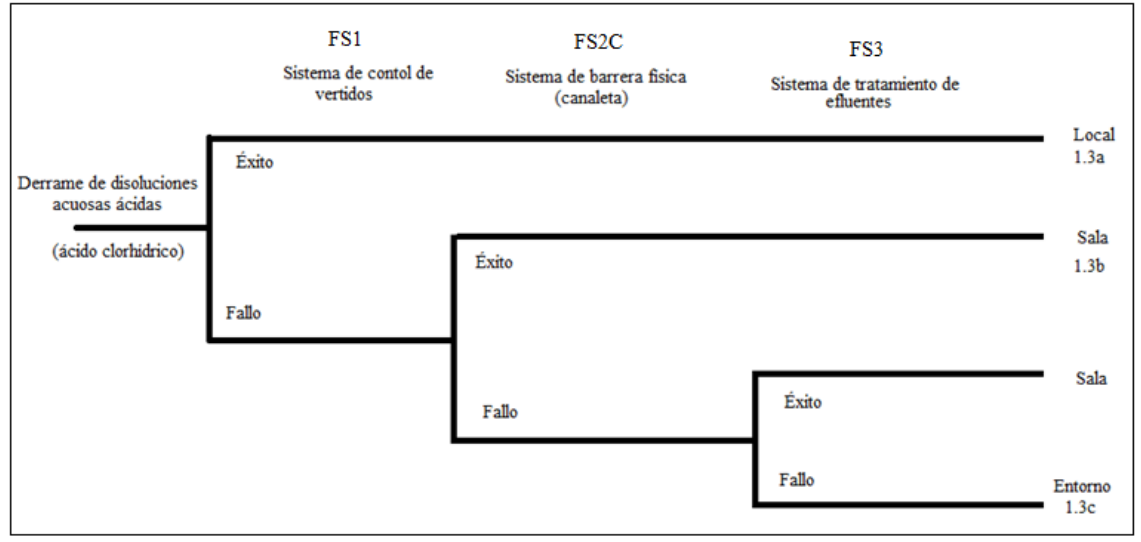

Fuente: Elaboración propia

# **5.2.2.4 Derrame de disoluciones ácidas (Ácido nítrico con metales pesados Pb2+, Hg2+)**

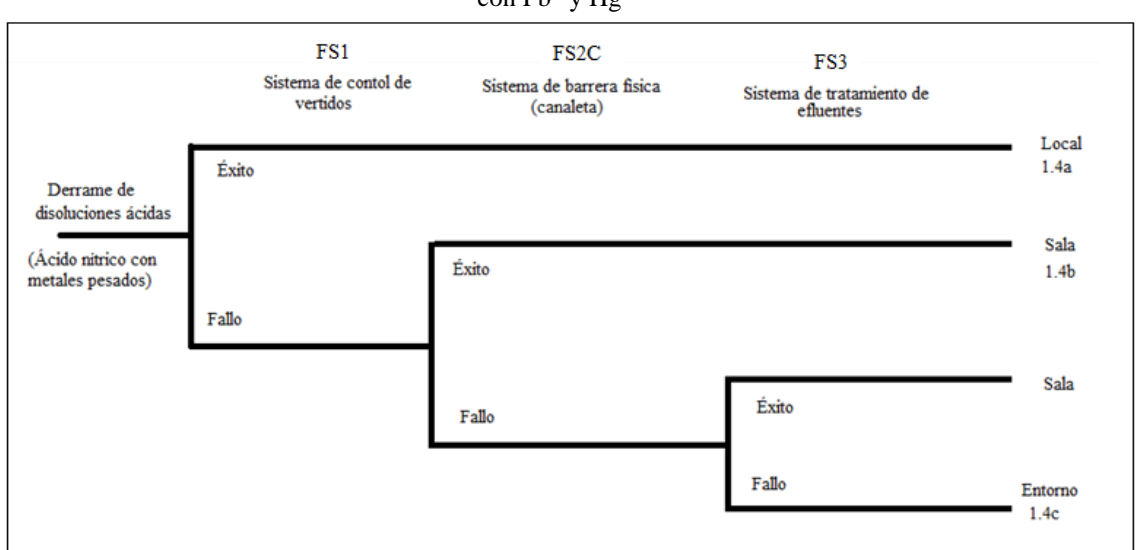

Figura 17 Árbol de eventos para el suceso iniciador 1.4 "Derrame de disoluciones ácidas – Ácido nítrico con  $Pb^{2+}y Hg^{2+}y$ 

Fuente: Elaboración propia

#### **5.2.2.5 Rotura de un envase acetonitrilo**

Figura 18 Árbol de eventos para el suceso iniciador 2.1 "Rotura total del envase de acetonitrilo"

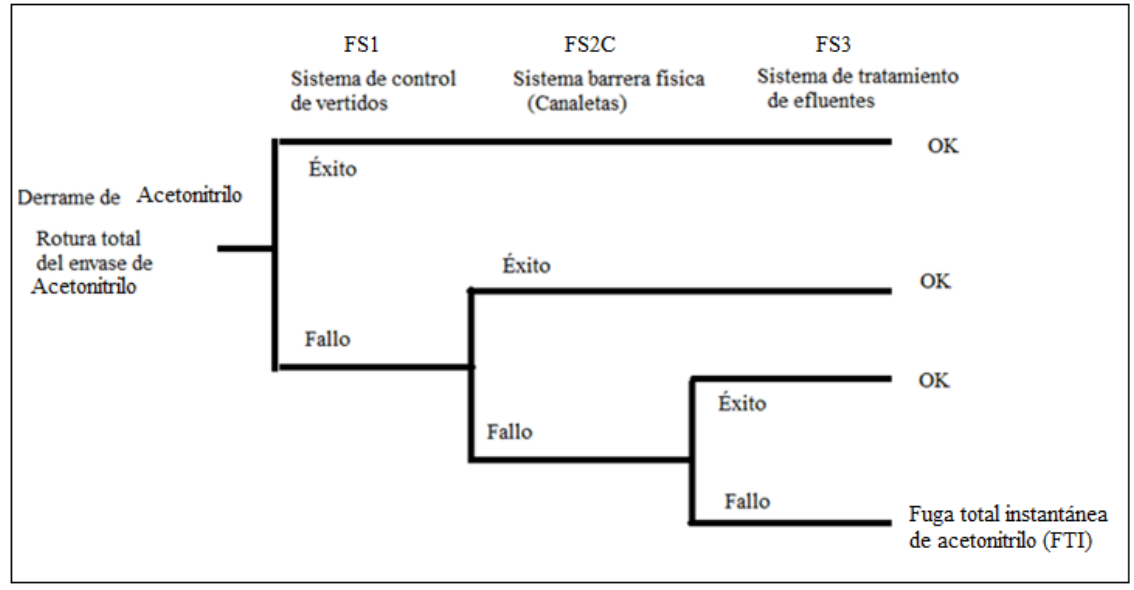

Fuente: Elaboración propia

#### Figura 19 Árbol de eventos para el suceso iniciador 2.1 post-accidente "Rotura total de envase de acetonitrilo"

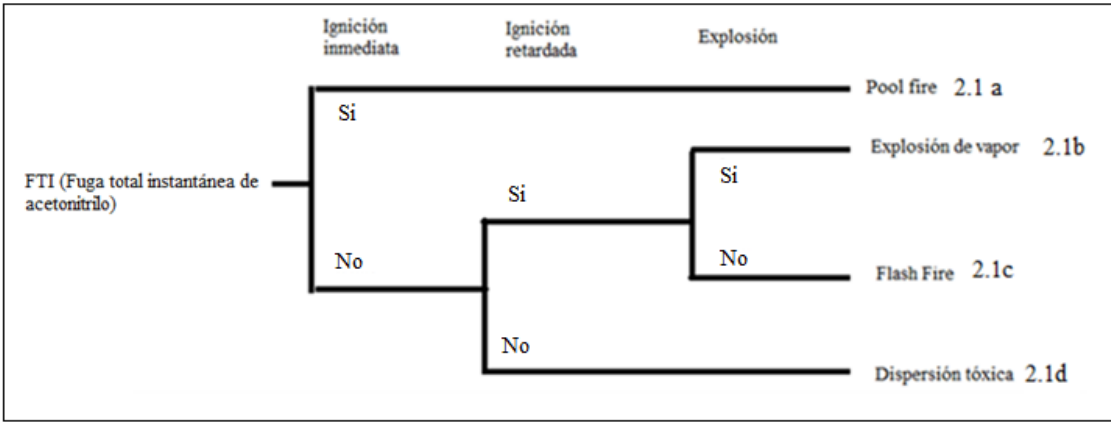

Fuente: Elaboración propia

# **5.2.2.6 Rotura de la válvula del tanque de acetileno**

Figura 20 Árbol de eventos pre-accidente para el suceso iniciador 3.1 pre-accidente "Rotura de la válvula del envase de acetileno"

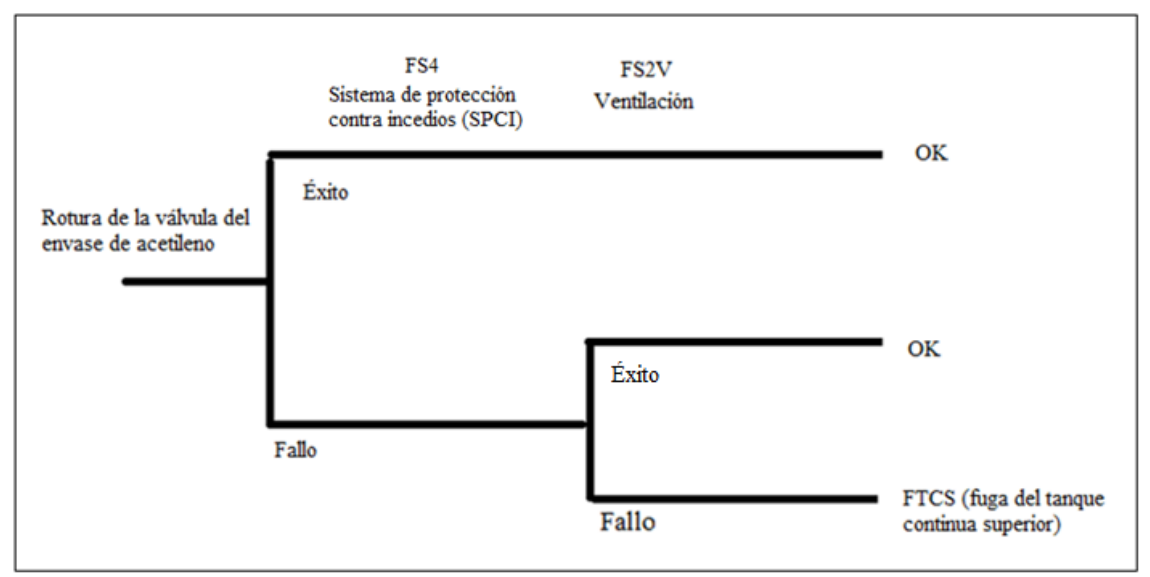

Fuente: Elaboración propia

#### Figura 21 Árbol de eventos para el suceso iniciador 3.1 post-accidente para "Rotura de la válvula en el envase de acetileno"

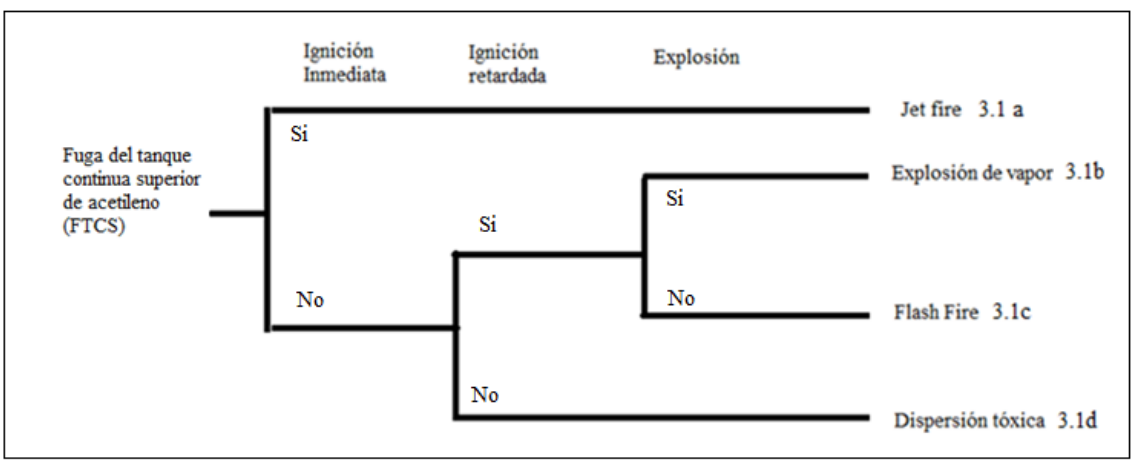

Fuente: Elaboración propia

# **5.2.2.7 Rotura de la válvula del gas hidrógeno**

Figura 22 Árbol de eventos para el suceso iniciador 3.2 pre-accidente "Rotura de la válvula del envase de hidrógeno"

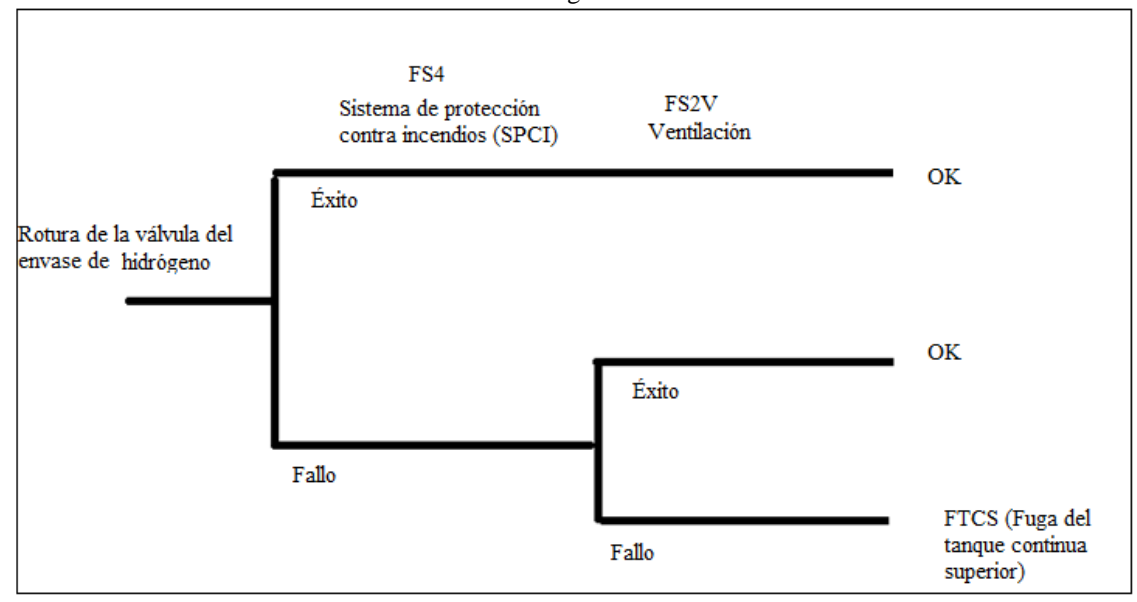

Fuente: Elaboración propia

#### Figura 23 Árbol de eventos para el suceso iniciador 3.2 post-accidente "Rotura de la válvula del envase de hidrógeno"

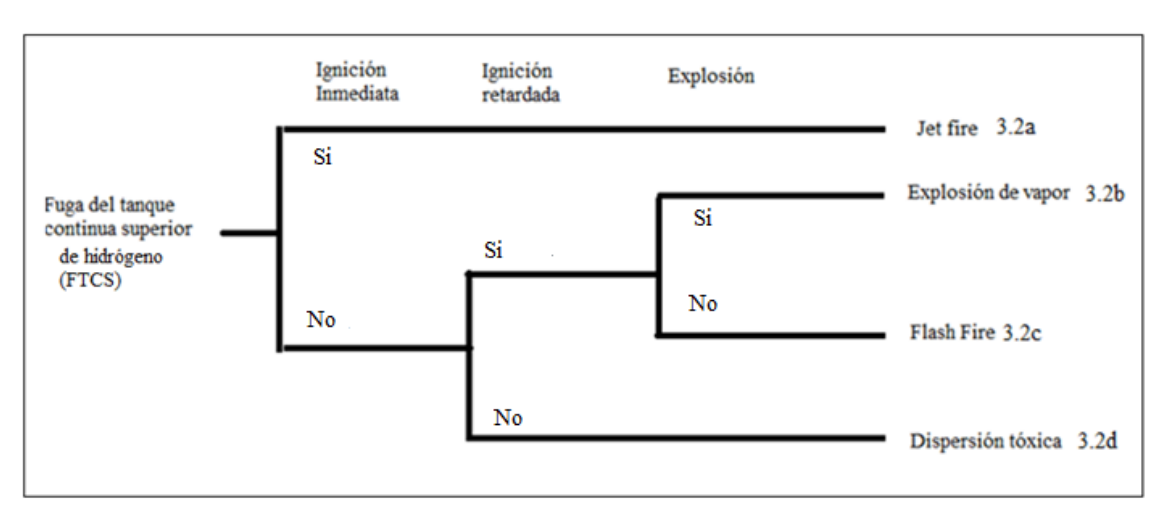

Fuente: Elaboración propia

# **5.2.2.8 Calentamiento del tanque del gas acetileno**

Figura 24 Árbol de eventos para el suceso iniciador 3.3 pre-accidente "Calentamiento del tanque de acetileno"

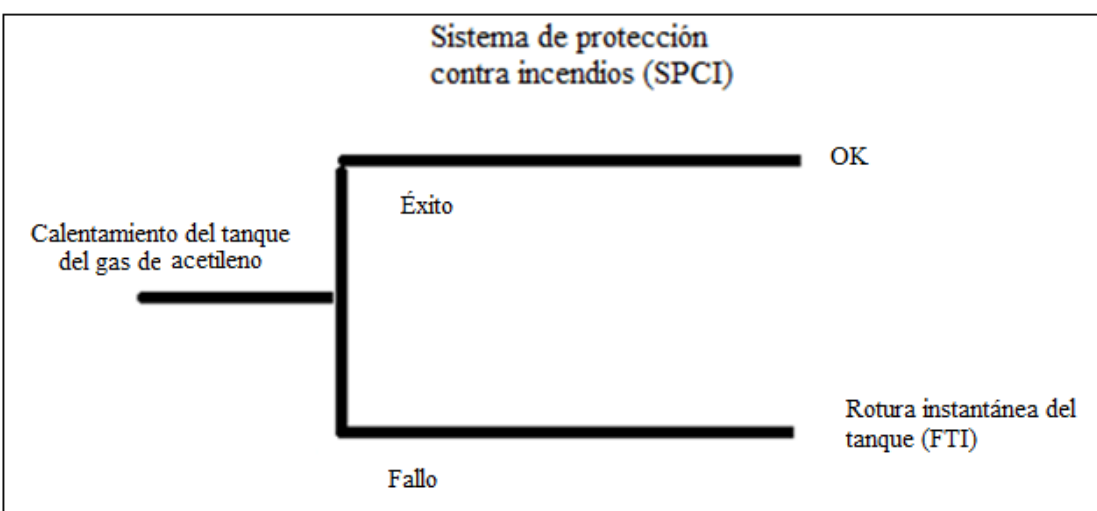

Fuente: Elaboración propia

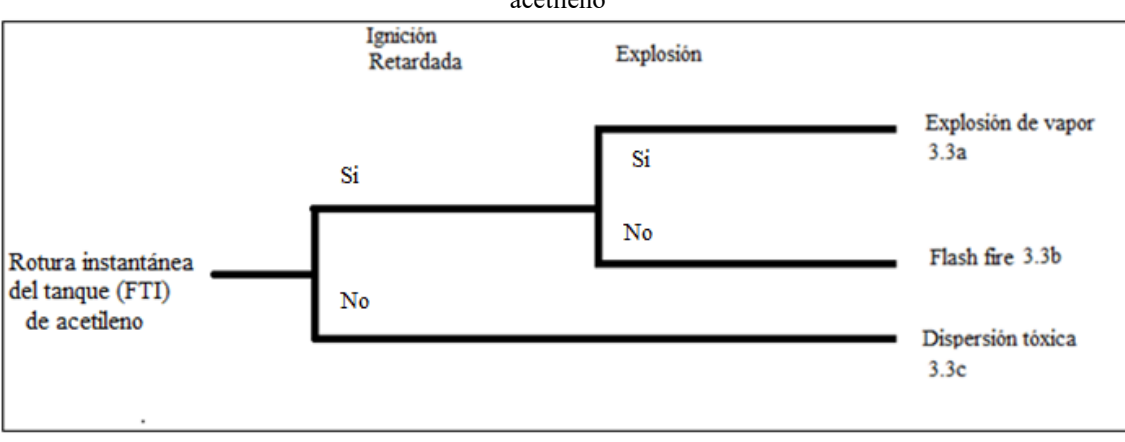

Figura 25 Árbol de eventos para el suceso iniciador 3.3 post-accidente "Calentamiento del tanque de acetileno"

#### Fuente: Elaboración propia

#### **5.2.2.9 Calentamiento del tanque del gas hidrógeno**

Figura 26 Árbol de eventos para el suceso iniciador 3.4 pre-accidente "Calentamiento del tanque de hidrógeno"

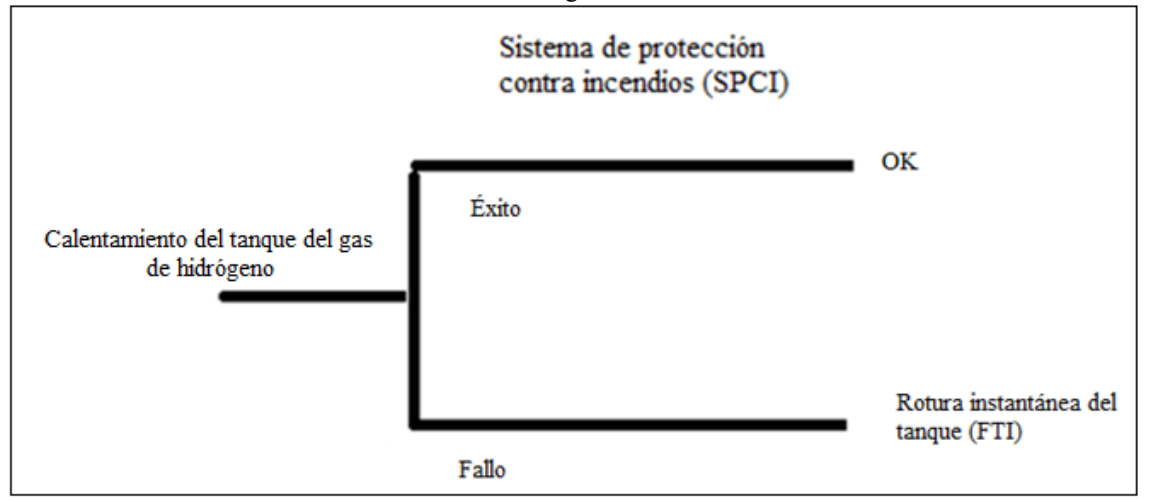

Fuente: Elaboración propia

Figura 27 Árbol de eventos para el suceso iniciador 3.4 post-accidente "Calentamiento del tanque de hidrógeno"

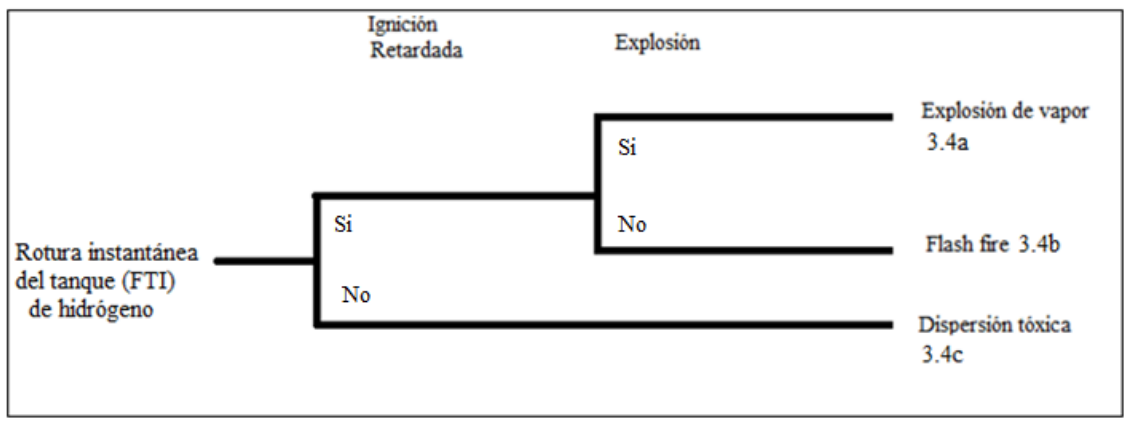

Fuente: Elaboración propia

# **6 CAPÍTULO: ESTIMACIÓN DEL RIESGO MEDIOAMBIENTAL**

En el siguiente capítulo se va a estimar el riesgo ambiental para cada escenario accidental para lo cual se calculará:

- El índice de consecuencias medio ambientales (ICM)
- Estimación de la frecuencia y probabilidades de ocurrencia del accidente

## **6.1 Estimación del índice de consecuencias medioambientales (ICM)**

Aplicando la metodología propuesta se procederá a realizar los cálculos de cada escenario accidental identificado con cada suceso iniciador, para la obtención del ICM.

Para modelar los escenarios accidentales en el programa informático ALOHA se ha considerado los siguientes parámetros:

- Localización del accidente: Quito-Ecuador
- Velocidad del viento: Exterior 4m/s

Interior: 2 m/s

- Dirección del viento: NE
- Tipo de terreno: Urbano
- Nubosidad: Parcialmente nublado
- Temperatura del ambiente: 20 °C
- Humedad: 60%

#### **6.1.1 Derrame de disolventes halogenados (Cloroformo)**

Suceso iniciador: Derrame de disolvente halogenado cloroformo. Accidente: En el cuarto de desechos por algún fallo humano se ha detectado un derrame del contenedor. La cantidad involucrada es de 20 litros.

De acuerdo al árbol de eventos figura 13, el accidente puede llevar a tres diferentes escenarios:

- Escenario 1.1a: El sistema de control de vertidos funciona correctamente y es suficiente para el control del derrame; la única zona afectada es el lugar del derrame.
- Escenario 1.1b: El sistema de control de vertidos no funciona correctamente. Se necesita activar el segundo sistema de seguridad que es la ventilación. Si esta funciona con éxito el derrame estará controlado. Al ser el cloroformo un reactivo muy volátil, se esparce en la habitación afectando a
- esta zona y el número de personas involucradas aumenta. Escenario 1.1.c: El sistema de control de vertidos y el sistema de ventilación no ha funcionado. Es necesario activar un tercer sistema de control, el sistema de tratamiento de efluentes (gases). Si los vapores son tratados de forma correcta, el derrame está controlado. La afección sólo será la habitación. Si los vapores no son tratados de forma correcta su afección llegará hasta el entorno.

# **Evaluación del factor: "Fuentes de peligro" para el cloroformo**

Los resultados obtenidos en la tabla 45 para cada parámetro se lo realizó con el programa informático EPI suite. Anexo 2.

| Sustancia química: Cloroformo |              | $Cas \#: 67-66-3$ |                    |            |                         |                                 |                             |
|-------------------------------|--------------|-------------------|--------------------|------------|-------------------------|---------------------------------|-----------------------------|
| Factor                        | Subfactor    | Parámetro         | Valor              | Puntuación | nóipastandari<br>Factor | pre-normalización<br>Puntuación | normalización<br>Puntuación |
|                               |              | <b>Toxicidad</b>  | Xn: nocivo         | 3          |                         |                                 |                             |
|                               |              |                   | $H = 0,00367$      |            |                         |                                 |                             |
|                               |              | Volatilidad       | $Log H = -2,43$    | 4          |                         |                                 |                             |
| Fuentes de                    | Peligrosidad | Bioconcetración   | 0.967              | 0          | 12                      | 10,00                           | 3,33                        |
| peligro                       |              | Adsorción         | 1,97               | 1          |                         |                                 |                             |
|                               |              | Biodegradación    | 2.4 (weeks-months) | 4          |                         |                                 |                             |
|                               |              | Sinergía          |                    | 0          |                         |                                 |                             |
|                               | Cantidad     | Cantidad          | $< 0.5$ Tm         |            |                         | 1                               | 0,33                        |

Tabla 45 Resultados de la evaluación de fuentes de peligro para el cloroformo

Fuente: EPI Suite 4.1

## **Evaluación del factor "receptor" para derrame de disolventes halogenados (Cloroformo)**

Para la evaluación del área afectada para el escenario 1.1.c se ha utilizado el programa informático ALOHA, en donde se podrá visualizar del área afectada si el derrame alcanza los exteriores del laboratorio. Anexo 2

Los datos obtenidos se encuentran en la figura 28.

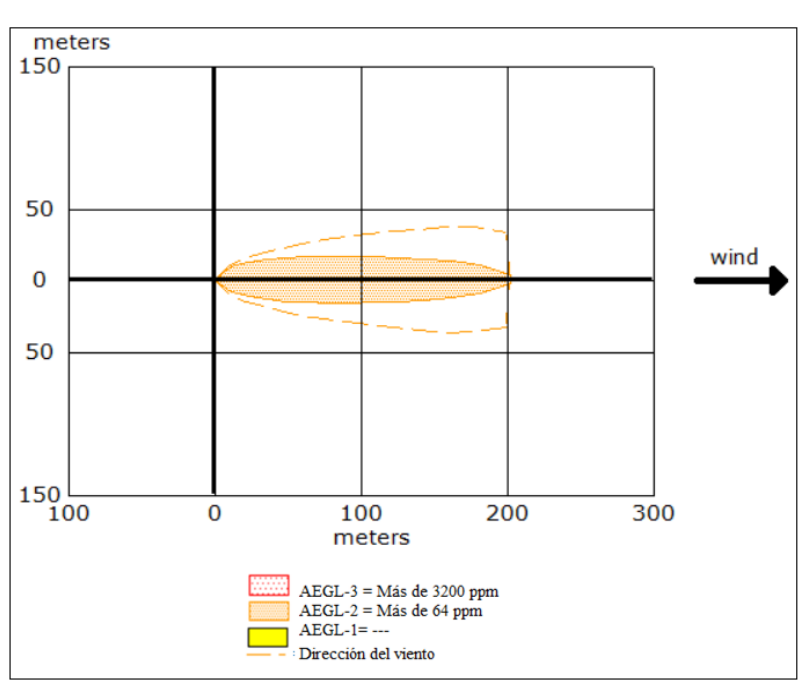

Figura 28 Área afectada por derrame de residuos con cloroformo al entorno

Fuente: ALOHA 5.4.7, 2016

De acuerdo a los tres escenarios antes descritos se ha obtenido su valorización en la evaluación de receptores y el cálculo del ICM, descritos en la tabla 46.

Tabla 46 Resultados de la evaluación de receptores y cálculo del ICM para derrame de desechos de cloroformo

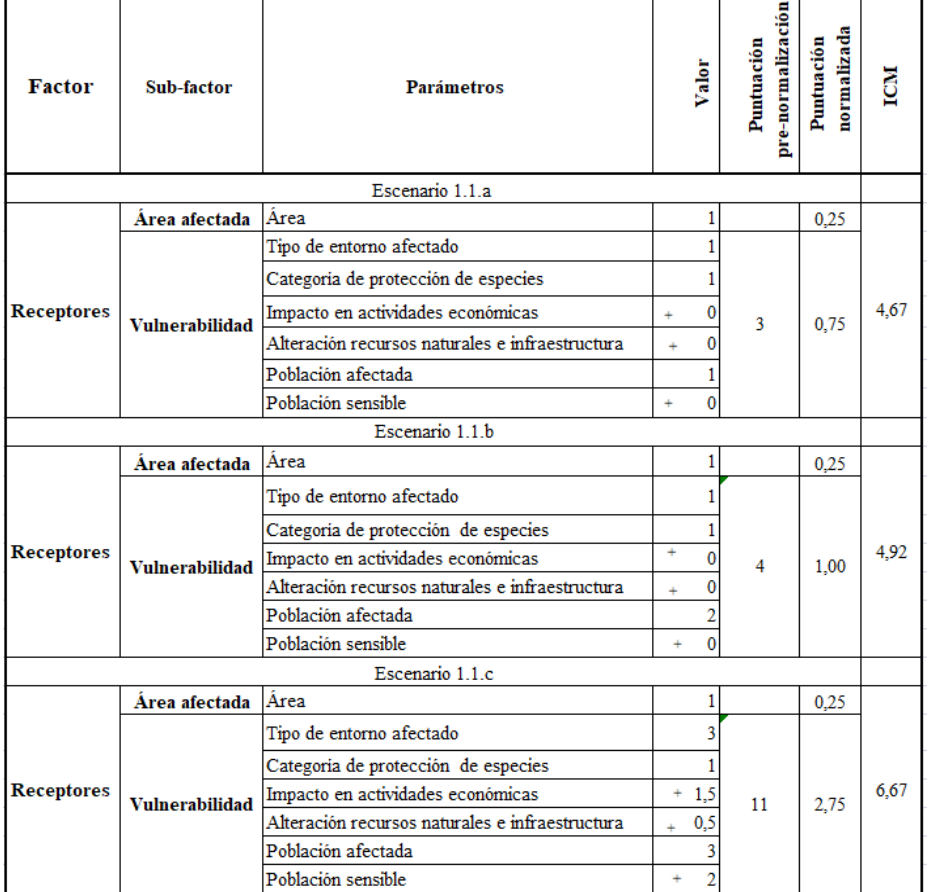

Fuente: ALOHA 5.4.7, 2016

#### **6.1.2 Derrame de disolventes no halogenados (hexano)**

Suceso iniciador: Derrame de disolvente no halogenado hexano Accidente: En el cuarto de desechos por algún fallo humano se ha detectado un derrame del contenedor. La cantidad involucrada es de 98 litros.

De acuerdo al árbol de eventos, figura 14 y15, el suceso iniciador puede llevar a cuatro diferentes escenarios, en el caso que ningún sistema de seguridad contra derrames funcione.

- Escenario 1.2a: Habrá una ignición inmediata provocándose un pool fire.
- Escenario 1.2b: No habrá una ignición inmediata, pero si retardada con una explosión produciéndose una explosión de vapor.
- Escenario 1.2c: No habrá una ignición inmediata, pero si retardada sin explosión produciéndose un flash fire.
- Escenario 1.2d: No hay ignición inmediata, ni retardada, tampoco explosión, por lo que se produce una dispersión tóxica.

#### **Evaluación del factor: "Fuentes de peligro" para el hexano**

Los resultados obtenidos en la tabla 47 para cada parámetro se lo realizó con el programa informático EPI suite. Anexo 3.

| Sustancia química: Hexano    |                                                      |                 | $\text{Cas}\; \#$ : 110-54-3                                                                                                    |                |                                      |                                 |                             |
|------------------------------|------------------------------------------------------|-----------------|----------------------------------------------------------------------------------------------------|----------------|--------------------------------------|---------------------------------|-----------------------------|
| Factor                       | Subfactor                                            | Parámetro       | Valor                                                                                                    | Puntuación     | standarización<br>Factor<br><b>O</b> | pre-normalización<br>Puntuación | normalización<br>Puntuación |
| <b>Fuentes de</b><br>peligro |                                                      | Toxicidad       | la frase R51/53<br>(Tóxico para los organismos<br>acuáticos, puede provocar a<br>largo plazo efectos negativos en<br>el medio ambiente acuático) | 8              | 18                                   | 15,00                           | 5,00                        |
|                              | Peligrosidad<br>Volatilidad<br>Adsorción<br>Sinergía |                 | $H = 1,8$<br>$log H=0,26$                                                                                                    | 3              |                                      |                                 |                             |
|                              |                                                      | Bioconcetración | $Log BCF = 2,24$                                                                                                    | $\overline{2}$ |                                      |                                 |                             |
|                              |                                                      |                 | Log Kwo=3,90                                                                                                    | $\overline{2}$ |                                      |                                 |                             |
|                              |                                                      | Biodegradación  | 3.3071 (days-weeks)                                                                                                    | 3              |                                      |                                 |                             |
|                              |                                                      |                 |                                                                                                    | 0              |                                      |                                 |                             |
|                              | Cantidad                                             | Cantidad        | $< 0.5$ Tm                                                                                                    |                |                                      | 1                               | 0,33                        |

Tabla 47 Resultados de la evaluación del factor fuentes de peligro para el hexano

Fuente: EPI Suite 4.1

#### **Evaluación del factor "receptor" para derrame de disolventes no halogenados (Hexano)**

Para modelar los diferentes escenarios se utilizó el programa informático ALOHA. Ver Anexo 3. Los resultados para cada escenario accidental son:

**Escenario.1.2a Pool fire:** Los resultados para pool fire se encuentran en la figura 29.

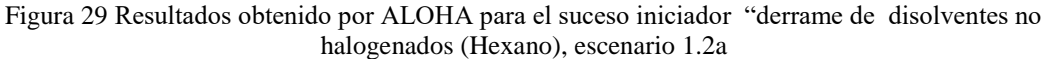

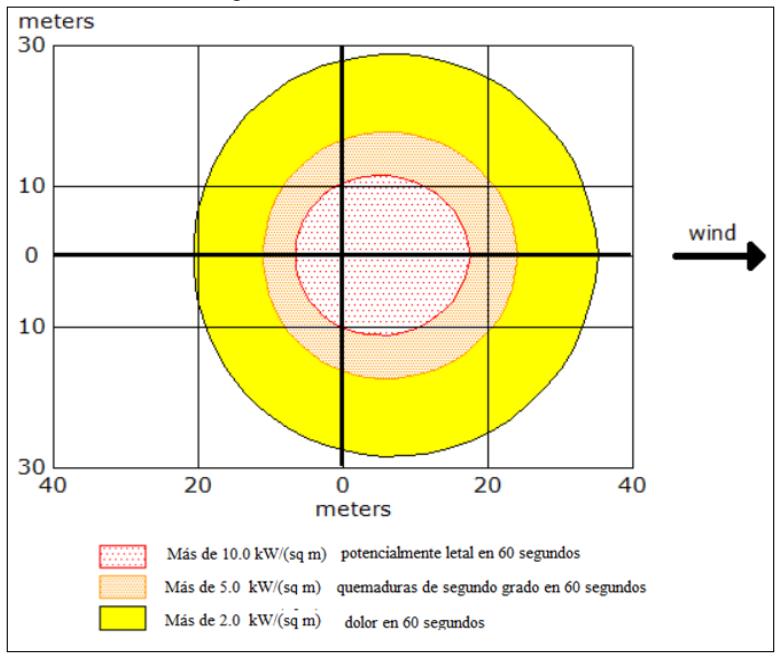

Fuente: ALOHA 5.4.7, 2016

**Escenario1.2b Explosión de vapor:** Los resultados para explosión de vapor se encuentran en la figura 30.

Figura 30 Resultados obtenido por ALOHA para el suceso iniciador "derrame de disolventes no halogenados (Hexano), escenario 1.2b

Fuente: ALOHA 5.4.7, 2016

**Escenario 1.2c Flash fire:** Los resultados para flash fire se encuentran en la figura 31.

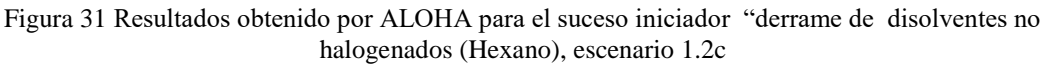

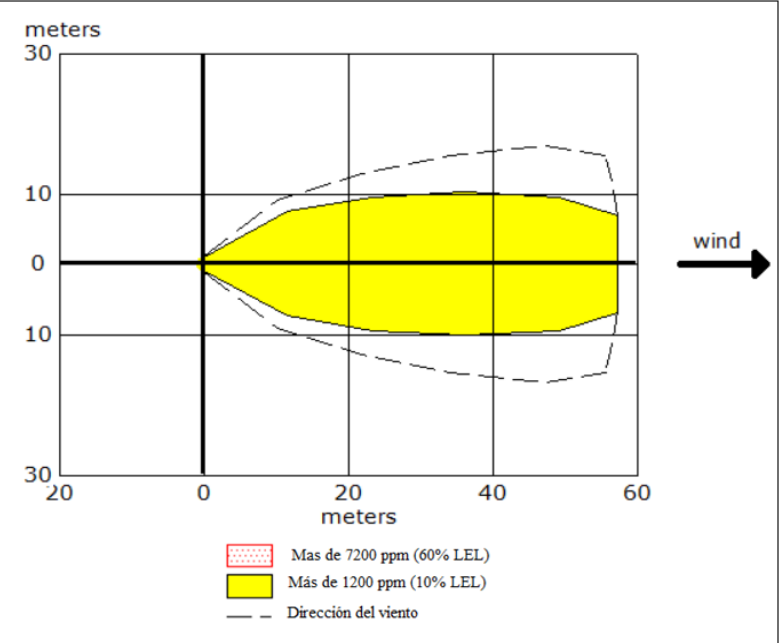

Fuente: ALOHA 5.4.7, 2016

**Escenario 1.2d Dispersión tóxica:** Los resultados para dispersión tóxica se encuentran en la figura 32.

Figura 32 Resultados obtenido por ALOHA para el suceso iniciador "derrame de disolventes no halogenados (Hexano), escenario 1.2d

> Model Run: Heavy Gas Red : 17 meters --- (8600 ppm = AEGL-3 [60 min]) Note: Threat zone was not drawn because effects of near-field patchiness make dispersion predictions less reliable for short distances. Orange: 33 meters --- (2900 ppm = AEGL-2 [60 min]) Note: Threat zone was not drawn because effects of near-field patchiness make dispersion predictions less reliable for short distances. Yellow: no recommended LOC value --- (N/A = AEGL-1 [60 min])

Fuente: ALOHA 5.4.7, 2016

De acuerdo a los cuatro escenarios antes descritos se ha obtenido su valorización en la evaluación de receptores y el cálculo del ICM, descritos en la tabla 48.

| <b>Factor</b>     | Sub-factor            | <b>Parámetros</b>                               |                          | pre-normalización<br>Puntuación | normalizada<br>Puntuación | EGM  |
|-------------------|-----------------------|-------------------------------------------------|--------------------------|---------------------------------|---------------------------|------|
|                   |                       | Escenario 1.2.a                                 |                          |                                 |                           |      |
|                   | Área afectada         | Área                                            |                          |                                 | 0.25                      |      |
|                   |                       | Tipo de entorno afectado                        |                          |                                 |                           |      |
|                   |                       | Categoria de protección de especies             |                          |                                 |                           |      |
| <b>Receptores</b> | <b>Vulnerabilidad</b> | Impacto en actividades económicas               | $\ddot{}$                | 7.5                             | 1.88                      | 7.46 |
|                   |                       | Alteración recursos naturales e infraestructura | 0,5<br>÷                 |                                 |                           |      |
|                   |                       | Población afectada                              |                          |                                 |                           |      |
|                   |                       | Población sensible                              | $\overline{0}$<br>÷.     |                                 |                           |      |
|                   |                       | Escenario 1.2.c                                 |                          |                                 |                           |      |
|                   | Área afectada         | Área                                            |                          |                                 | 0.25                      |      |
|                   | <b>Vulnerabilidad</b> | Tipo de entorno afectado                        |                          |                                 |                           | 7.08 |
|                   |                       | Categoria de protección de especies             |                          |                                 |                           |      |
| Receptores        |                       | Impacto en actividades económicas               | 1,5                      | 6                               | 1.50                      |      |
|                   |                       | Alteración recursos naturales e infraestructura | 0,5                      |                                 |                           |      |
|                   |                       | Población afectada                              | $\overline{2}$           |                                 |                           |      |
|                   |                       | Población sensible                              | 0<br>÷                   |                                 |                           |      |
|                   |                       | Escenario 1.2.d                                 |                          |                                 |                           |      |
|                   | Área afectada         | Área                                            |                          |                                 | 0.25                      |      |
|                   |                       | Tipo de entorno afectado                        |                          |                                 |                           |      |
|                   |                       | Categoria de protección de especies             |                          | 4                               |                           |      |
| <b>Receptores</b> | <b>Vulnerabilidad</b> | Impacto en actividades económicas               | $\ddot{}$<br>0           |                                 | 1.00                      | 6.58 |
|                   |                       | Alteración recursos naturales e infraestructura | 0<br>÷                   |                                 |                           |      |
|                   |                       | Población afectada                              |                          |                                 |                           |      |
|                   |                       | Población sensible                              | $\mathbf 0$<br>$\ddot{}$ |                                 |                           |      |

Tabla 48 Resultados de la evaluación de receptores para cuatro escenarios y cálculo del ICM para derrame de desechos de hexano

Fuente: ALOHA 5.4.7, 2016

#### **6.1.3 Derrame de disoluciones acuosas ácidas (Ácido Clorhídrico)**

Suceso iniciador: Derrame de disoluciones acuosas ácidas de ácido clorhídrico. Accidente: En el cuarto de desechos por algún fallo humano se ha detectado un derrame del contenedor. La cantidad involucrada es de 100 litros.

De acuerdo al árbol de eventos, figura 16, el accidente puede llevar a tres diferentes escenarios:

- Escenario 1.3a: El sistema de control de vertidos funciona correctamente y es suficiente para el control del derrame; la única zona afectada es el lugar del derrame.
- Escenario 1.3b: El sistema de control de vertidos no funciona correctamente. Es necesaria la actuación del segundo sistema de seguridad que es la canaleta de contención que se encuentran al exterior de la sala de residuos. Si esta funciona con éxito el derrame estará controlado.
- Escenario 1.3c: El sistema de control de vertidos y el sistema de canaleta de contención no ha sido lo suficiente para controlar el derrame. Es necesario activar un tercer sistema de control, el sistema de tratamiento de efluentes.

Si el derrame es tratado correctamente su daño sería solo en la sala. Si el derrame no es controlado por el sistema de tratamiento de efluentes habrá afección en el entorno.

# **Evaluación del factor: "Fuentes de peligro" para el ácido clorhídrico**

Los resultados obtenidos en la tabla 49 para cada parámetro se lo realizó con el programa informático EPI suite. Anexo 4.

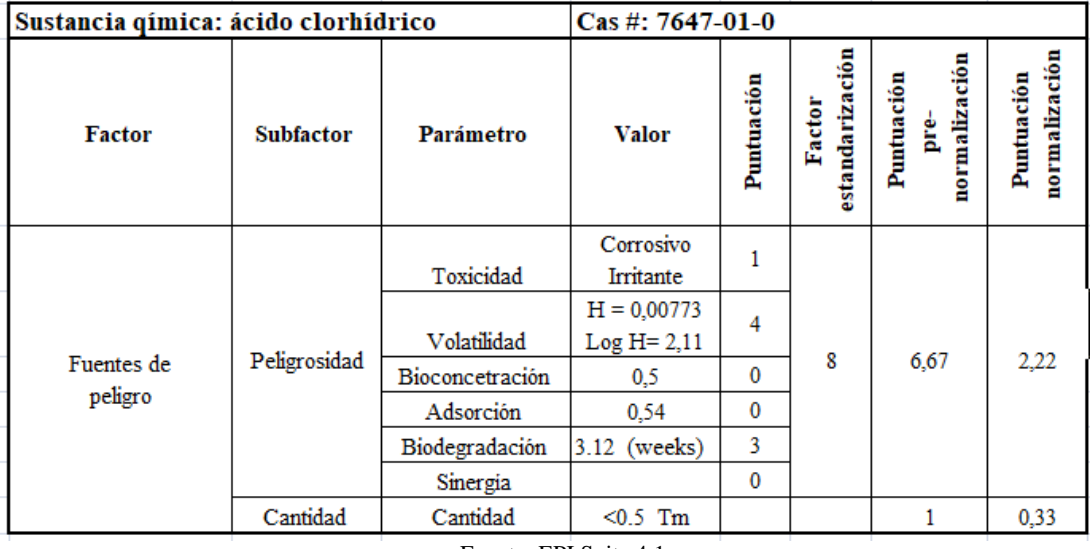

Tabla 49 Resultados de la evaluación del factor fuentes de peligro para el ácido clorhídrico

Fuente: EPI Suite 4.1

# **Evaluación del factor "receptor" para derrame de disoluciones acuosas ácidas (Ácido Clorhídrico)**

Para modelar la dispersión tóxica ocurrida en este accidente se utilizó el programa informático ALOHA. Ver anexo4. El resultado para el escenario accidental es:

**Escenario 1.3c Dispersión tóxica:** El resultado para dispersión tóxica se encuentra en la figura 33.

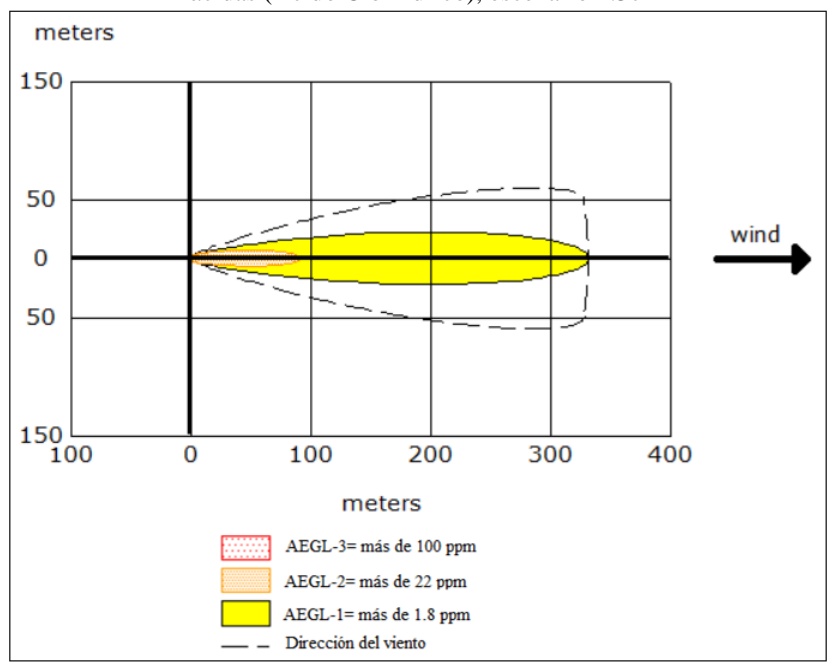

Figura 33 Resultados obtenidos por ALOHA para el suceso iniciador "derrame de disoluciones acuosas ácidas (Ácido Clorhídrico), escenario 1.3c

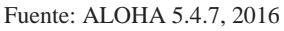

De acuerdo a los tres escenarios antes descritos se ha obtenido su valorización en la evaluación de receptores y cálculo del ICM descritos en la tabla 50.

Tabla 50 Resultados de la evaluación de receptores para tres escenarios y puntuación final en derrame de desechos de ácido clorhídrico

| Factor            | Sub-factor            | <b>Parámetros</b>                               | Valor            | pre-normalización<br>Puntuación | normalizada<br>Puntuación | E    |
|-------------------|-----------------------|-------------------------------------------------|------------------|---------------------------------|---------------------------|------|
| Escenario 1.3c    |                       |                                                 |                  |                                 |                           |      |
| <b>Receptores</b> | Área afectada         | Årea                                            |                  |                                 | 0,25                      |      |
|                   | <b>Vulnerabilidad</b> | Tipo de entorno afectado                        |                  | 12,5                            | 3,13                      | 5,93 |
|                   |                       | Categoria de protección de especies             |                  |                                 |                           |      |
|                   |                       | Impacto en actividades económicas               | 1,5<br>$\ddot{}$ |                                 |                           |      |
|                   |                       |                                                 | $\div$           |                                 |                           |      |
|                   |                       | Alteración recursos naturales e infraestructura |                  |                                 |                           |      |
|                   |                       | Población afectada                              |                  |                                 |                           |      |
|                   |                       | Población sensible                              | ÷<br>÷           |                                 |                           |      |

Fuente: ALOHA 5.4.7, 2016

# **6.1.4 Derrame de disoluciones ácidas (ácido nítrico con metales pesados Pb2+ ,Hg2+)**

Suceso iniciador: Derrame de disoluciones ácidas (ácido nítrico con metales pesados  $Pb^{2+}$ ,  $Hg^{2+}$ ).

Accidente: En el cuarto de desechos por algún fallo humano se ha detectado un derrame del contenedor. La cantidad involucrada es de 100 litros.

De acuerdo al árbol de eventos, figura 17, el accidente puede llevar a tres diferentes escenarios:

 Escenario 1.4a: El sistema de control de vertidos funciona correctamente y es suficiente para el control del derrame; la única zona afectada es el lugar del derrame.
- Escenario 1.4b: El sistema de control de vertidos no funciona correctamente. Es necesaria la actuación del segundo sistema de seguridad que es la canaleta de contención que se encuentran al exterior de la sala de residuos. Si esta funciona con éxito el derrame estará controlado.
- Escenario 1.4c: El sistema de control de vertidos y el sistema de canaleta de contención no ha sido lo suficiente para controlar el derrame. Es necesario activar un tercer sistema de control, el sistema de tratamiento de efluentes.

Si el derrame es tratado correctamente su daño sería solo en la sala. Si el derrame no es controlado por el sistema de tratamiento de efluentes habrá afección en el entorno.

# Evaluación del factor: "Fuentes de peligro" para ácido nítrico con metales pesados Pb<sup>2+</sup>,  $He^{2+}$

Los resultados obtenidos en la tabla 51 para cada parámetro y compuesto químico se lo realizó con el programa informático EPI suite. Anexo 5.

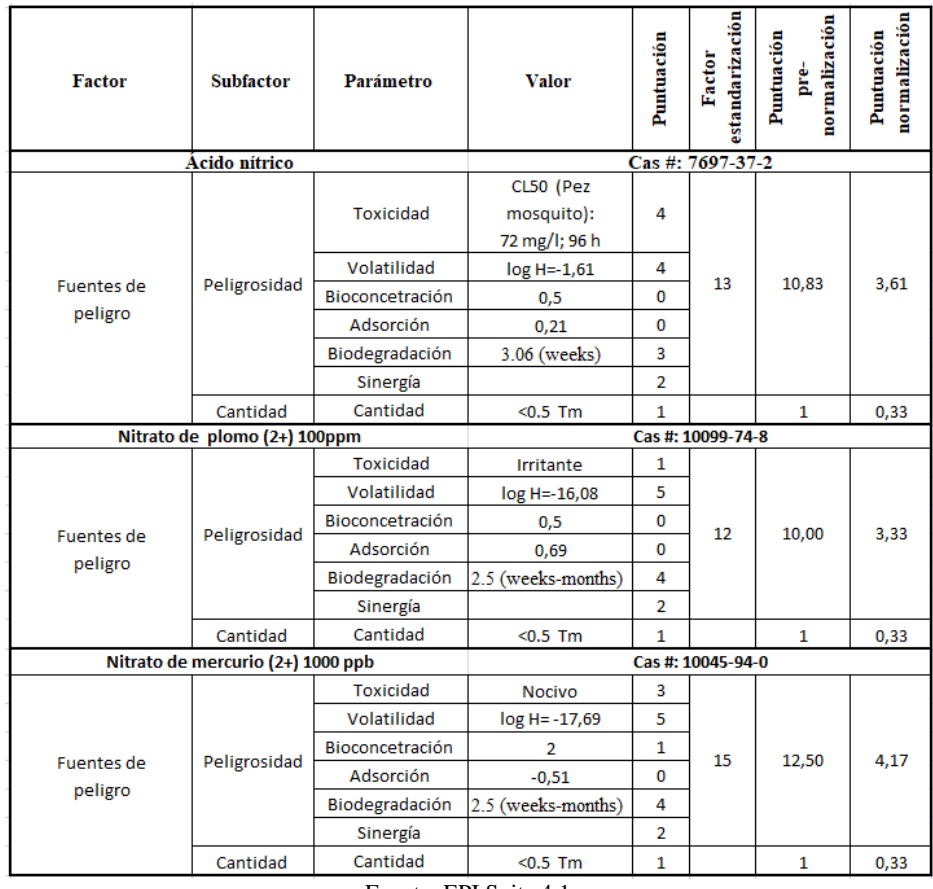

Tabla 51 Resultados de la evaluación de peligrosidad para el ácido nítrico, nitrato de plomo, nitrato de mercurio

Fuente: EPI Suite 4.1

# Evaluación del factor "receptor" para derrame de ácido nítrico con metales pesados Pb<sup>2+</sup>,  $He^{2+}$

Para modelar la dispersión tóxica ocurrida en este accidente se utilizó el programa informático ALOHA. Ver anexo 5. El resultado para el escenario accidental es:

**Escenario 1.4c Dispersión tóxica:** Los resultados para dispersión tóxica se encuentran en la figura 34.

Figura 34 Resultados obtenidos por ALOHA para el suceso iniciador "derrame de disoluciones acuosas ácidas (Ácido nítrico), escenario 1.4c

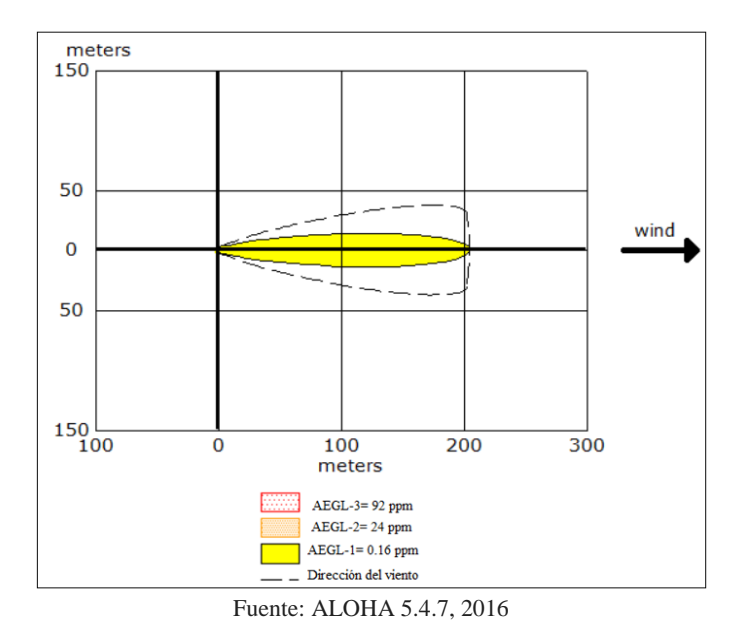

De acuerdo a los tres escenarios antes descritos se ha obtenido su valorización en la evaluación de receptores y el cálculo del ICM, descritos en la tabla 52.

Tabla 52 Resultados de la evaluación de receptores para el escenario 1.4c y cálculo del ICM para derrame de desechos de ácido nítrico con nitrato de mercurio y plomo

| <b>Factor</b>     | <b>Sub-factor</b>     | <b>Parámetros</b>                               | Valor            | pre-normalización<br>Puntuación | normalizada<br>Puntuación | KOI  |
|-------------------|-----------------------|-------------------------------------------------|------------------|---------------------------------|---------------------------|------|
|                   |                       | Escenario 1.4c                                  |                  |                                 |                           |      |
|                   | Área afectada         | Área                                            |                  |                                 | 0.25                      |      |
| <b>Receptores</b> | <b>Vulnerabilidad</b> | Tipo de entorno afectado                        |                  | 11,5                            | 2,88                      |      |
|                   |                       | Categoria de protección de especies             |                  |                                 |                           |      |
|                   |                       | Impacto en actividades económicas               | 1,5<br>$\ddot{}$ |                                 |                           |      |
|                   |                       |                                                 | ÷                |                                 |                           | 7.63 |
|                   |                       | Alteración recursos naturales e infraestructura |                  |                                 |                           |      |
|                   |                       | Población afectada                              |                  |                                 |                           |      |
|                   |                       | Población sensible                              | $\ddot{}$        |                                 |                           |      |

Fuente: ALOHA 5.4.7, 2016

# **6.1.5 Rotura de un envase de acetonitrilo**

Suceso iniciador: Rotura total de un envase de acetonitrilo.

Accidente: En el área de almacenamiento de reactivos, por manipulación frecuente del reactivo de acetonitrilo ocurre una rotura total del envase. La cantidad involucrada es de 4 litros.

De acuerdo los árboles de eventos, figura 18 y 19, el suceso iniciador puede llevar a cuatro diferentes escenarios, en el caso que ningún sistema de seguridad contra derrames funcione.

- Escenario 2.1a: Habrá una ignición inmediata provocándose un pool fire.
- Escenario 2.1b: No habrá una ignición inmediata, pero si retardada con una explosión produciéndose una explosión de vapor.
- Escenario 2.1c: No habrá una ignición inmediata, pero si retardada sin explosión produciéndose un flash fire.
- Escenario 2.1d: No hay ignición inmediata, ni retardada, tampoco explosión, por lo que se produce una dispersión tóxica.

# **Evaluación del factor: "Fuentes de peligro" para el acetonitrilo**

Los resultados obtenidos en la tabla 53 para cada parámetro se lo realizó con el programa informático EPI suite. Anexo 6.

| Sustancia química: Acetonitrilo | Cas #: 75-05-8   |                 |                  |            |                           |                                     |                             |
|---------------------------------|------------------|-----------------|------------------|------------|---------------------------|-------------------------------------|-----------------------------|
| <b>Factor</b>                   | <b>Subfactor</b> | Parámetro       | <b>Valor</b>     | Puntuación | estandarización<br>Factor | normalización<br>Puntuación<br>pre- | normalización<br>Puntuación |
|                                 |                  | Toxicidad       | Xn= nocivo       | 3          |                           |                                     |                             |
|                                 | Peligrosidad     | Volatilidad     | H=3,45 E-05<br>5 |            |                           |                                     |                             |
|                                 |                  |                 | $Log H = -4,46$  |            | 11                        |                                     |                             |
| Fuentes de                      |                  | Bioconcetración | 0,5              | 0          |                           | 9,17                                | 3,06                        |
| peligro                         |                  | Adsorción       | $-0,34$          | 0          |                           |                                     |                             |
|                                 |                  | Biodegradación  | $3.03$ (weeks)   | 3          |                           |                                     |                             |
|                                 |                  | Sinergía        |                  | 0          |                           |                                     |                             |
|                                 | Cantidad         | Cantidad        | $<$ 0.5 Tm       | 1          |                           | 1                                   | 0,33                        |

Tabla 53 Resultados de la evaluación de peligrosidad para el acetonitrilo

Fuente: EPI Suite 4.1

# **Evaluación del factor "receptor" Rotura del envase de acetonitrilo**

Para modelar los diferentes escenarios accidentales se utilizó el programa informático ALOHA. Ver anexo 6. Los resultados para cada escenario accidental son:

**Escenario 2.1a Pool fire:** Los resultados para pool fire se encuentran en la figura 35.

Figura 35 Resultados obtenido por ALOHA para el suceso iniciador "Rotura total del envase de acetonitrilo", escenario 2.1a

Threat Modeled: Thermal radiation from pool fire Red : less than 10 meters(10.9 yards) --- (10.0 kW/(sq m) = potentially lethal within 60 sec) Orange: less than 10 meters(10.9 yards) --- (5.0 kW/(sq m) = 2nd degree burns within 60 sec) Yellow: less than 10 meters(10.9 yards) --- (2.0 kW/(sq m) = pain within 60 sec)

Fuente: ALOHA 5.4.7, 2016

**Escenario 2.1b Explosión de vapor:** Los resultados para explosión de vapor se encuentran en la figura 36.

Figura 36 Resultados obtenido por ALOHA para el suceso iniciador "Rotura total del envase de acetonitrilo", escenario 2.1b

> Threat Modeled: Overpressure (blast force) from vapor cloud explosion Type of Ignition: ignited by spark or flame Level of Congestion: uncongested Model Run: Heavy Gas Red : LOC was never exceeded --- (0.16 atmospheres) Orange: LOC was never exceeded --- (0.125 atmospheres) Yellow: LOC was never exceeded --- (0.05 atmospheres) Fuente: ALOHA 5.4.7, 2016

**Escenario 2.1c Flash fire:** Los resultados para flash fire se encuentran en la figura 37.

Figura 37 Resultados obtenido por ALOHA para el suceso iniciador "Rotura total del envase de acetonitrilo", escenario 2.1c

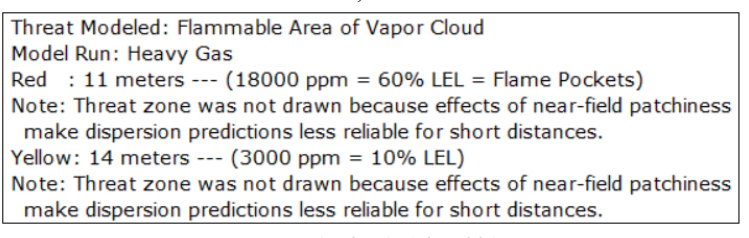

Fuente: ALOHA 5.4.7, 2016

**Escenario 2.1d Dispersión tóxica:** Los resultados para dispersión tóxica se encuentran en la figura 38.

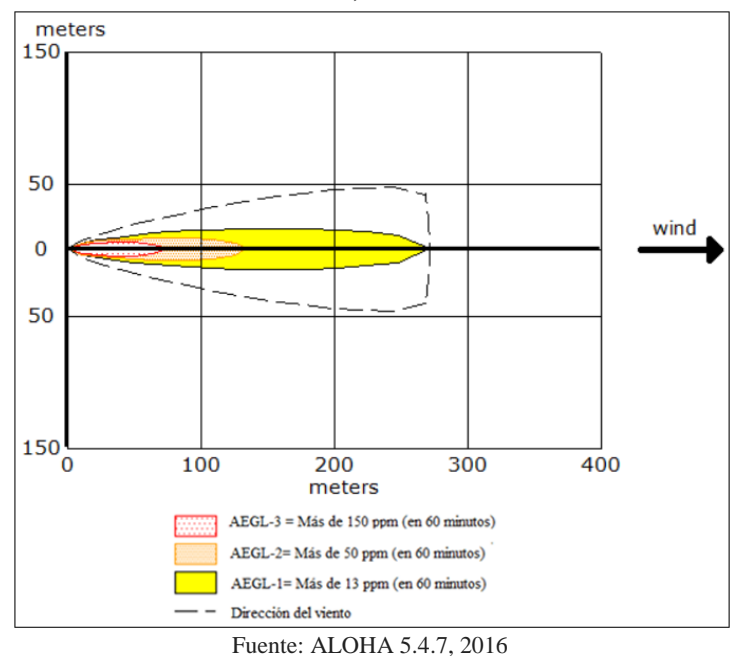

Figura 38 Resultados obtenido por ALOHA para el suceso iniciador "Rotura total del envase de acetonitrilo", escenario 2.1d

De acuerdo a los escenarios antes descritos se ha obtenido su valorización en la evaluación de receptores y el cálculo del ICM, descritos en la tabla 54.

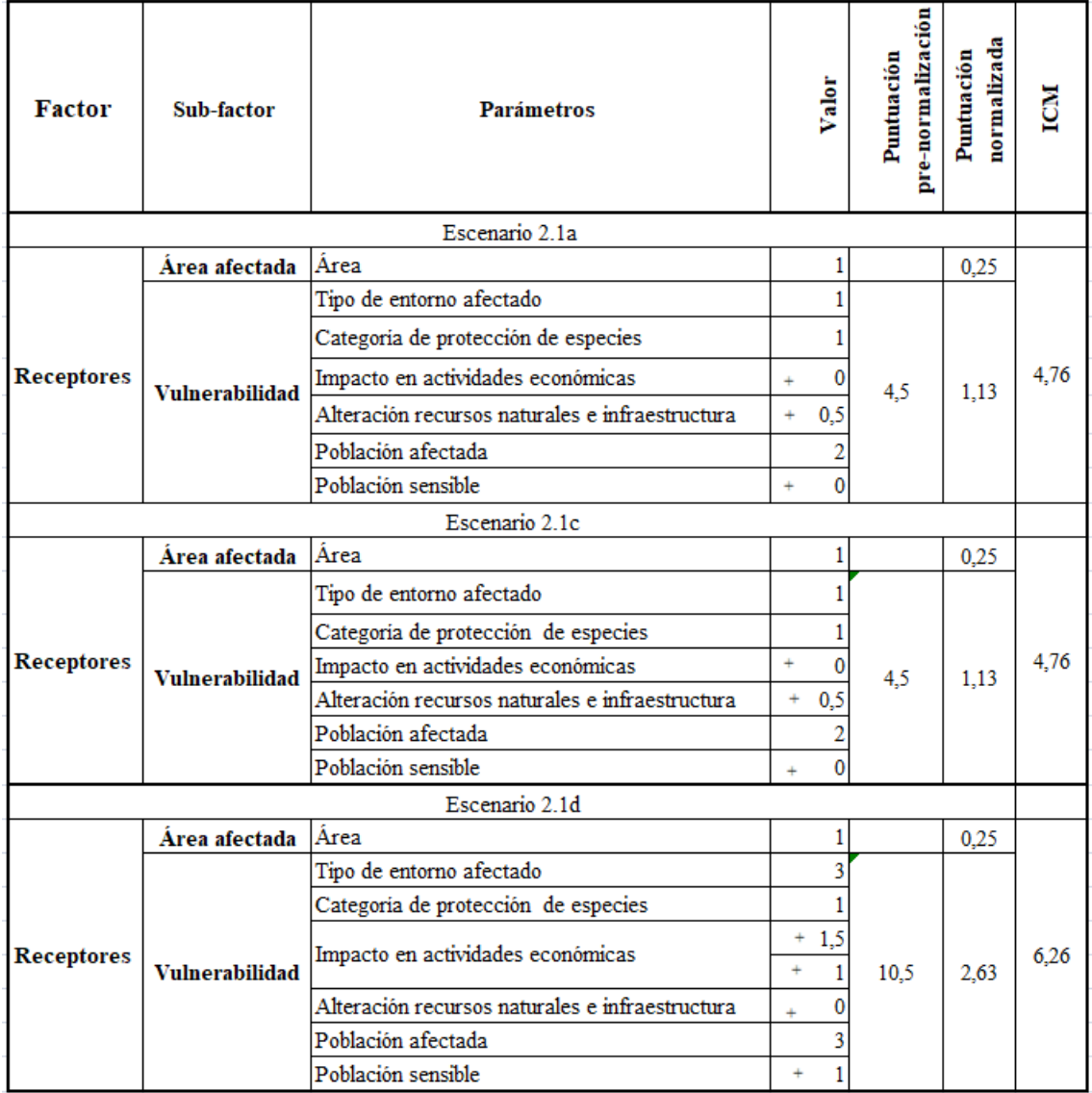

Tabla 54 Resultados de la evaluación de receptores para los escenarios y cálculo el ICM para rotura de envase de acetonitrilo.

Fuente: ALOHA 5.4.7, 2016

# **6.1.6 Rotura de la válvula del tanque de acetileno**

Suceso iniciador: Rotura de la válvula del gas acetileno por fallo mecánico, produciéndose una fuga del tanque continua superior. La cantidad involucrada es de 7 kg.

De acuerdo al árbol de eventos, figuras 20 y 21 el suceso iniciador puede llevar a cuatro diferentes escenarios, después de que el accidente ocurra, es decir, sí el sistema contra incendios y de ventilación fallen.

Escenario 3.1a: Se produce una ignición inmediata conocida como, Jet fire

Escenario 3.1b: Al no suceder la ignición inmediata, puede suceder la ignición retardada que puede derivar en una explosión de vapor (con explosión).

Escenario 3.1c: Al no suceder la ignición inmediata, puede suceder la ignición retardada que puede derivar en un flash fire (sin explosión).

Escenario 3.1d: Al no suceder la ignición inmediata ni la ignición retardada ni la explosión sucederá una dispersión tóxica.

# **Evaluación del factor: "Fuentes de peligro" para el acetileno**

Los resultados obtenidos en la tabla 55 para cada parámetro se lo realizó con el programa informático EPI suite. Anexo 7

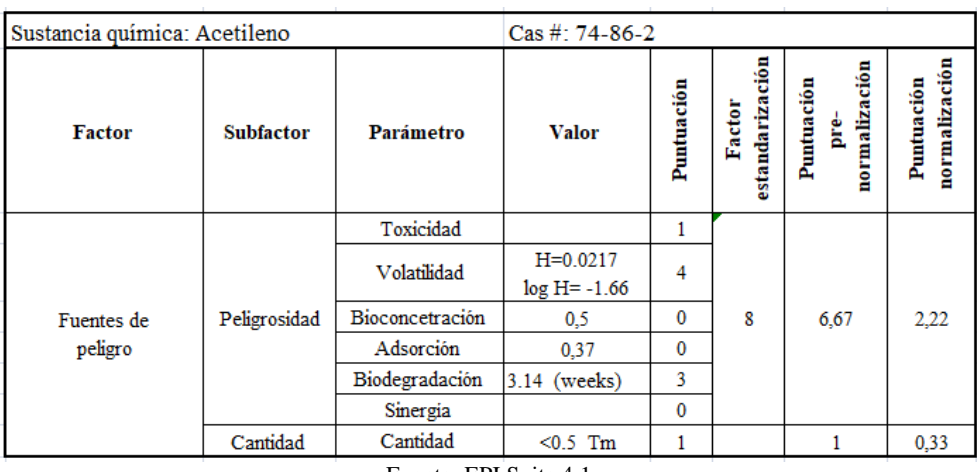

Tabla 55 Resultados de la evaluación de peligrosidad para el acetileno

Fuente: EPI Suite 4.1

# **Evaluación del factor "receptor" para rotura de válvula del tanque de acetileno**

Para modelar los diferentes escenarios se utilizó el programa informático ALOHA. Ver anexo 7. Los resultados para cada escenario accidental son:

**Escenario 3.1a Jet fire:** Los resultados para jet fire se encuentran en la figura 39.

Figura 39 Resultados obtenido por ALOHA para el suceso iniciador "Rotura de la válvula del tanque de acetileno", escenario 3.1a

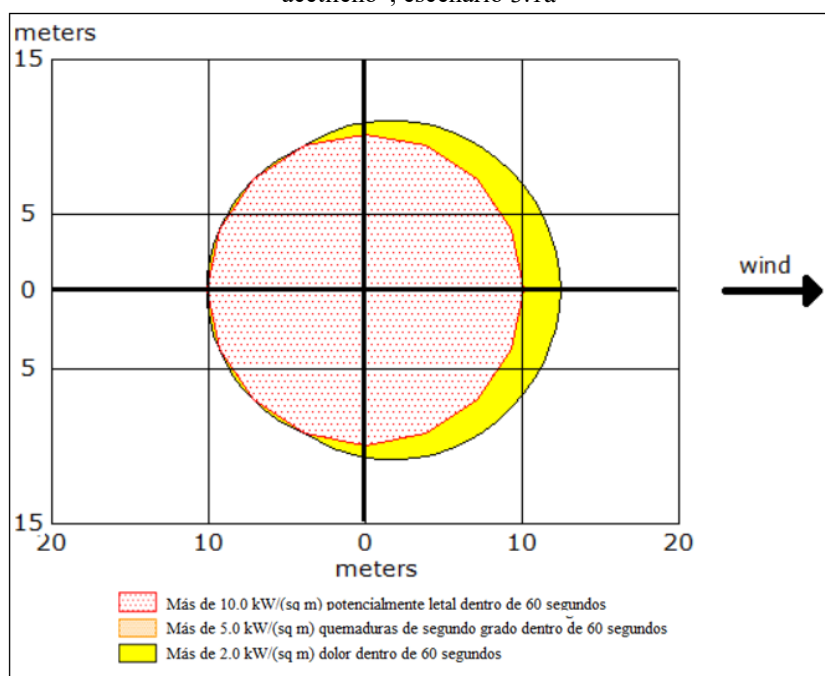

Fuente: ALOHA 5.4.7, 2016

**Escenario 3.1b Explosión de vapor:** Los resultados para explosión de vapor se encuentran en la figura 40.

Figura 40 Resultados obtenido por ALOHA para el suceso iniciador "Rotura de la válvula del tanque de acetileno", escenario 3.1b

> Threat Modeled: Overpressure (blast force) from vapor cloud explosion Type of Ignition: ignited by spark or flame Level of Congestion: uncongested Model Run: Gaussian No explosion: no part of the cloud is above the LEL at any time

> > Fuente: ALOHA 5.4.7, 2016

#### **Escenario 3.1c Flash fire:** Los resultados para flash fire se encuentran en la figura 41.

Figura 41 Resultados obtenido por ALOHA para el suceso iniciador "Rotura de la válvula del tanque de acetileno", escenario 3.1c

> Threat Modeled: Flammable Area of Vapor Cloud Model Run: Gaussian Red : 10 meters ---  $(15000$  ppm = 60% LEL = Flame Pockets) Note: Threat zone was not drawn because effects of near-field patchiness make dispersion predictions less reliable for short distances. Yellow: 25 meters --- (2500 ppm = 10% LEL) Note: Threat zone was not drawn because effects of near-field patchiness make dispersion predictions less reliable for short distances. Fuente: ALOHA 5.4.7, 2016

**Escenario 3.1d Dispersión tóxica:** Los resultados para dispersión tóxica se encuentran en la figura 42.

Figura 42 Resultados obtenido por ALOHA para el suceso iniciador "Rotura de la válvula del tanque de acetileno", escenario 3.1d

| Model Run: Gaussian                                                                                                    |
|----------------------------------------------------------------------------------------------------|
| Red : less than 10 meters (10.9 yards) --- (400000 ppm = PAC-3)                                                                            |
| Note: Threat zone was not drawn because effects of near-field patchiness<br>make dispersion predictions less reliable for short distances. |
| Orange: less than 10 meters $(10.9 \text{ yards})$ --- $(230000 \text{ ppm} = \text{PAC-2})$                                               |
| Note: Threat zone was not drawn because effects of near-field patchiness<br>make dispersion predictions less reliable for short distances. |
| Yellow: less than 10 meters (10.9 yards) --- (65000 ppm = PAC-1)                                                                           |
| Note: Threat zone was not drawn because effects of near-field patchiness<br>make dispersion predictions less reliable for short distances. |

Fuente: ALOHA 5.4.7, 2016

De acuerdo a los escenarios antes descritos se ha obtenido su valorización en la evaluación de receptores y el cálculo del ICM, descritos en la tabla 56.

Tabla 56 Resultados de la evaluación de receptores para cuatro escenarios y puntuación final en rotura de la válvula de acetileno

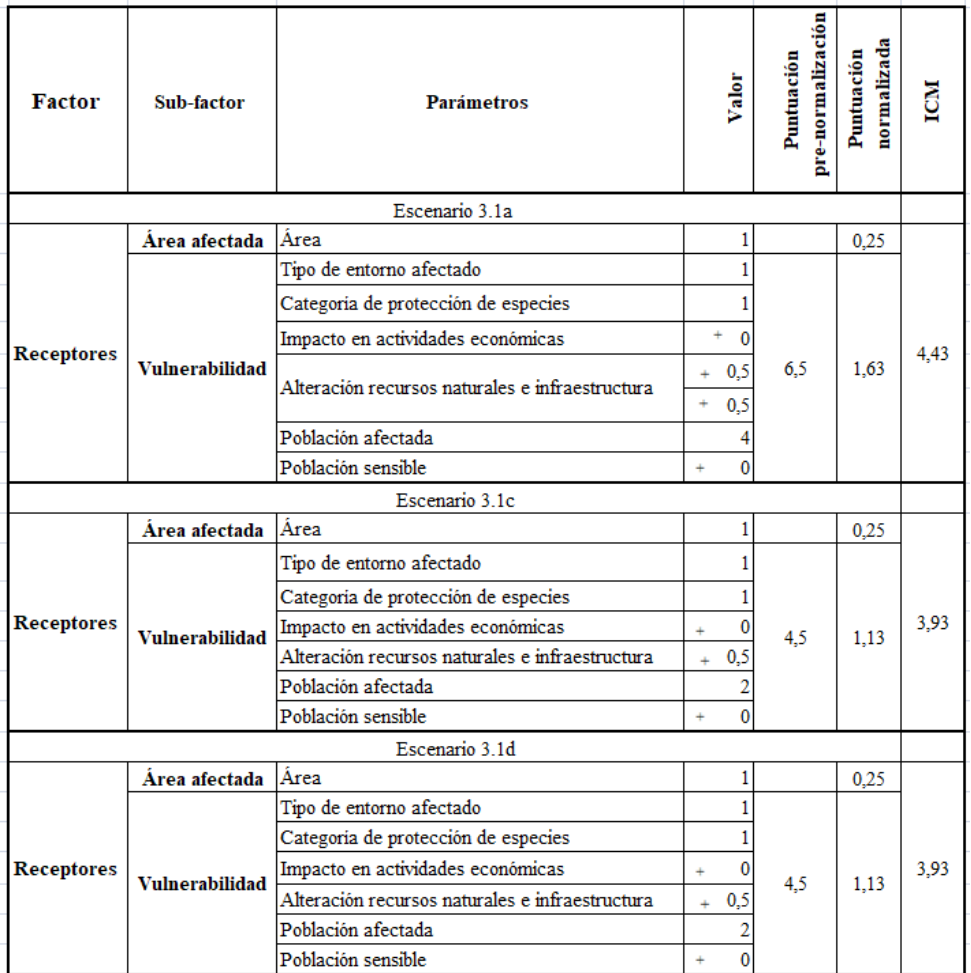

Fuente: ALOHA 5.4.7, 2016

# **6.1.7 Rotura de la válvula del tanque de hidrógeno**

Suceso iniciador: Rotura de la válvula del gas hidrógeno por fallo mecánico, produciéndose una fuga del tanque continua superior. La cantidad involucrada es de  $7m^3$ .

De acuerdo al árbol de eventos, figuras 22 y 23 el suceso iniciador puede llevar a cuatro diferentes escenarios, después de que el accidente ocurra, es decir sí el sistema contra incendios y de ventilación fallen.

Escenario 3.2a: Se produce una ignición inmediata conocida como, Jet fire

Escenario 3.2b: Al no suceder la ignición inmediata, puede suceder la ignición retardada que puede derivar en una explosión de vapor (con explosión).

Escenario 3.2c: Al no suceder la ignición inmediata, puede suceder la ignición retardada que puede derivar en un flash fire (sin explosión).

Escenario 3.2d: Al no suceder la ignición inmediata ni la ignición retardada ni la explosión sucederá una dispersión tóxica.

# **Evaluación del factor: "Fuentes de peligro" para el hidrógeno**

Los resultados obtenidos en la tabla 57 para cada parámetro se lo realizó con el programa informático EPI suite. Anexo 8.

| Sustancia química: Hidrógeno |                  |                 | Cas #: 1333-74-0                    |            |                           |                                  |                             |  |  |  |
|------------------------------|------------------|-----------------|-------------------------------------|------------|---------------------------|----------------------------------|-----------------------------|--|--|--|
| <b>Factor</b>                | <b>Subfactor</b> | Parámetro       | <b>Valor</b>                        | Puntuación | estandarización<br>Factor | normalización<br>Puntuación<br>å | normalización<br>Puntuación |  |  |  |
|                              |                  | Toxicidad       |                                     | 1          |                           |                                  |                             |  |  |  |
|                              |                  | Volatilidad     | $H = 7.19E - 14$<br>$log H = -13.1$ | 5          |                           |                                  |                             |  |  |  |
| Fuentes de                   | Peligrosidad     | Bioconcetración | 0,5                                 | 0          | 9                         | 7.50                             | 2.50                        |  |  |  |
| peligro                      |                  | Adsorción       | 0.45                                | 0          |                           |                                  |                             |  |  |  |
|                              |                  | Biodegradación  | 3.19 (weeks)                        | 3          |                           |                                  |                             |  |  |  |
|                              |                  | Sinergia        |                                     | $\bf{0}$   |                           |                                  |                             |  |  |  |
|                              | Cantidad         | Cantidad        | $< 0.5$ Tm                          |            |                           |                                  | 0.33                        |  |  |  |

Tabla 57 Resultados de la evaluación de peligrosidad para el hidrógeno

Fuente: EPI Suite 4.1

### **Evaluación del factor "receptor" para rotura de válvula del tanque de hidrógeno**

Para modelar los diferentes escenarios se utilizó el programa informático ALOHA. Ver anexo 8. Los resultados para cada escenario accidental son:

**Escenario 3.2 a Jet fire:** Los resultados para Jet fire se encuentran en la figura 43.

Figura 43 Resultados obtenido por ALOHA para el suceso iniciador "Rotura de la válvula del tanque de hidrógeno", escenario 3.2a

Threat Modeled: Thermal radiation from jet fire Red : less than 10 meters(10.9 yards) --- (10.0 kW/(sq m) = potentially lethal within 60 sec) Orange: less than 10 meters(10.9 yards) --- (5.0 kW/(sq m) = 2nd degree burns within 60 sec) Yellow: less than 10 meters(10.9 yards) --- (2.0 kW/(sq m) = pain within 60 sec)

Fuente: ALOHA 5.4.7, 2016

**Escenario 3.2 b Explosión de vapor:** Los resultados para explosión de vapor se encuentran en la figura 44.

![](_page_81_Figure_0.jpeg)

Figura 44 Resultados obtenido por ALOHA para el suceso iniciador "Rotura de la válvula del tanque de hidrógeno", escenario 3.2b

![](_page_81_Figure_2.jpeg)

![](_page_81_Figure_3.jpeg)

![](_page_81_Figure_4.jpeg)

Figura 45 Resultados obtenido por ALOHA para el suceso iniciador "Rotura de la válvula del tanque de hidrógeno", escenario 3.2c

**Escenario 3.2d dispersión tóxica:** Los resultados para dispersión tóxica se encuentran en la figura 46.

Figura 46 Resultados obtenido por ALOHA para el suceso iniciador "Rotura de la válvula del tanque de hidrógeno", escenario 3.2d

| Model Run: Gaussian                                                      |
|--------------------------------------------------------------------------|
| $Red : 18 meters --- (400000 ppm = PAC-3)$                               |
| Note: Threat zone was not drawn because effects of near-field patchiness |
| make dispersion predictions less reliable for short distances.           |
| Orange: 24 meters --- (230000 ppm = PAC-2)                               |
| Note: Threat zone was not drawn because effects of near-field patchiness |
| make dispersion predictions less reliable for short distances.           |
| Yellow: 45 meters --- $(65000$ ppm = PAC-1)                              |
| Note: Threat zone was not drawn because effects of near-field patchiness |
| make dispersion predictions less reliable for short distances.           |
| Fuente: ALOHA 5.4.7, 2016                                                |

De acuerdo a los escenarios antes descritos se ha obtenido su valorización en la evaluación de receptores y el cálculo del ICM, descritos en la tabla 58.

![](_page_82_Picture_43.jpeg)

| Escenario 3.2a<br><b>Área afectada</b> lÁrea.<br>0.25<br>Tipo de entorno afectado<br>Categoría de protección de especies<br>Receptores  <br> Vulnerabilidad<br>4,21<br>Impacto en actividades económicas<br>0<br>4.5<br>1.13<br>0.5<br>Alteración recursos naturales e infraestructural<br>$\ddot{\phantom{1}}$<br>$\overline{c}$<br>Población afectada<br>Población sensible<br>Ū<br>Escenario 3.2b<br>Área afectada Área<br>0.25<br>Tipo de entorno afectado<br>Categoría de protección de especies<br>4.83<br>Receptores<br>Impacto en actividades económicas<br>Vulnerabilidad<br>7<br>1.75<br>Alteración recursos naturales e infraestructura<br>Población afectada<br>3<br>Población sensible<br>n<br>Escenario 3.2c<br>Área afectada Área<br>0.25<br>3<br>Tipo de entorno afectado<br>Categoría de protección de especies<br>1,5<br>$+$<br>Impacto en actividades económicas<br>6,21<br>Receptores<br>Vulnerabilidad<br>12,5<br>3,13<br>+ 0,5<br>Alteración recursos naturales e infraestructura.<br>0.5<br>ä,<br>Población afectada<br>4 | <b>Factor</b> | Sub-factor | Parámetros         | Valor | pre-<br><u>normalización</u><br>Puntuación<br>Puntuación | normalizada | 종 |
|----------------------------------------------------------------------------------------------------|---------------|------------|--------------------|-------|----------------------------------------------------------|-------------|---|
|                                                                                                    |               |            |                    |       |                                                          |             |   |
|                                                                                                    |               |            |                    |       |                                                          |             |   |
|                                                                                                    |               |            |                    |       |                                                          |             |   |
|                                                                                                    |               |            |                    |       |                                                          |             |   |
|                                                                                                    |               |            |                    |       |                                                          |             |   |
|                                                                                                    |               |            |                    |       |                                                          |             |   |
|                                                                                                    |               |            |                    |       |                                                          |             |   |
|                                                                                                    |               |            |                    |       |                                                          |             |   |
|                                                                                                    |               |            |                    |       |                                                          |             |   |
|                                                                                                    |               |            |                    |       |                                                          |             |   |
|                                                                                                    |               |            |                    |       |                                                          |             |   |
|                                                                                                    |               |            |                    |       |                                                          |             |   |
|                                                                                                    |               |            |                    |       |                                                          |             |   |
|                                                                                                    |               |            |                    |       |                                                          |             |   |
|                                                                                                    |               |            |                    |       |                                                          |             |   |
|                                                                                                    |               |            |                    |       |                                                          |             |   |
|                                                                                                    |               |            |                    |       |                                                          |             |   |
|                                                                                                    |               |            |                    |       |                                                          |             |   |
|                                                                                                    |               |            |                    |       |                                                          |             |   |
|                                                                                                    |               |            |                    |       |                                                          |             |   |
|                                                                                                    |               |            |                    |       |                                                          |             |   |
|                                                                                                    |               |            |                    |       |                                                          |             |   |
|                                                                                                    |               |            |                    |       |                                                          |             |   |
|                                                                                                    |               |            |                    |       |                                                          |             |   |
|                                                                                                    |               |            |                    |       |                                                          |             |   |
|                                                                                                    |               |            | Población sensible | ÷     |                                                          |             |   |
| Escenario 3.2d                                                                                                    |               |            |                    |       |                                                          |             |   |
| <b>Área afectada</b> lÁrea<br>0,25                                                                                                    |               |            |                    |       |                                                          |             |   |
| Tipo de entorno afectado                                                                                                    |               |            |                    |       |                                                          |             |   |
| Categoría de protección de especies                                                                                                    |               |            |                    |       |                                                          |             |   |
| 4,21<br>Impacto en actividades económicas<br>0<br>$\ddot{}$<br>Vulnerabilidad<br>4.5<br>1.13<br>$\overline{0.5}$<br>Alteración recursos naturales e infraestructural                                                                                                    | Receptores    |            |                    |       |                                                          |             |   |
| Población afectada<br>2                                                                                                    |               |            |                    |       |                                                          |             |   |
| 0<br>Población sensible                                                                                                    |               |            |                    |       |                                                          |             |   |

Fuente: ALOHA 5.4.7, 2016

## **6.1.8 Calentamiento del tanque de acetileno**

Suceso iniciador: Calentamiento del gas acetileno por elevación de temperatura por incendio exterior. La cantidad involucrada es de 7 kilogramos.

De acuerdo al árbol de evento, figura 24 y 25, el accidente puede llevar a tres escenarios si el sistema de seguridad contra incendios fallara y estos escenarios son:

Escenario 3.3a: Habrá ignición retardada seguida de una explosión como consecuencia ocurrirá una explosión de vapor.

Escenario 3.3b: Habrá ignición retardada sin una explosión y como consecuencia ocurrirá un flash fire.

Escenario 3.3c: No habrá ignición retarda ni explosión y como consecuencia ocurrirá una dispersión tóxica.

## **Evaluación del factor: "Fuentes de peligro" para el gas acetileno**

Los resultados obtenidos en la tabla 59 para cada parámetro se lo realizó con el programa informático EPI suite. Anexo 9.

![](_page_83_Picture_97.jpeg)

Tabla 59 Resultados de la evaluación de peligrosidad para el acetileno

## **Evaluación del factor "receptor" para calentamiento del gas acetileno**

Para modelar los diferentes escenarios se utilizó el programa informático ALOHA. Ver anexo 9. Los resultados para cada escenario accidental fueron:

**Escenario 3.3a explosión de vapor:** Los resultados para explosión de vapor se encuentran en la figura 47.

![](_page_84_Figure_0.jpeg)

Figura 47 Resultados obtenido por ALOHA para el suceso iniciador "calentamiento del tanque de acetileno", escenario 3.3a

Fuente: ALOHA 5.4.7, 2016

#### **Escenario 3.3b flash fire:** Los resultados para flash fire se encuentran en la figura 48.

Figura 48Resultados obtenido por ALOHA para el suceso iniciador "calentamiento del tanque de acetileno", escenario 3.3b

![](_page_84_Figure_5.jpeg)

Fuente: ALOHA 5.4.7, 2016

### **Escenario 3.3c dispersión tóxica:** Los resultados para dispersión tóxica se encuentran en la figura 49.

Figura 49 Resultados obtenido por ALOHA para el suceso iniciador "calentamiento del tanque de acetileno", escenario 3.3c

![](_page_84_Figure_9.jpeg)

De acuerdo a los cuatro escenarios antes descritos se ha obtenido su valorización en la evaluación de receptores y el cálculo de ICM, descritos en la tabla 60.

![](_page_85_Picture_66.jpeg)

![](_page_85_Picture_67.jpeg)

Fuente: ALOHA 5.4.7, 2016

# **6.1.9 Calentamiento del tanque de hidrógeno**

Suceso iniciador: Calentamiento del gas hidrógeno por elevación de temperatura por incendio exterior. La cantidad involucrada es de  $7 \text{ m}^3$ .

De acuerdo al árbol de evento, figura 26 y 27 el accidente puede llevar a tres escenarios si el sistema de seguridad contra incendios fallara y estos escenarios son:

Escenario 3.4a: Habrá ignición retardada seguida de una explosión como consecuencia ocurrirá una explosión de vapor.

Escenario 3.4b: Habrá ignición retardada sin una explosión y como consecuencia ocurrirá un flash fire.

Escenario 3.4c: No habrá ignición retarda ni explosión y como consecuencia ocurrirá una dispersión tóxica.

# **Evaluación del factor: "Fuentes de peligro" para el gas hidrógeno**

Los resultados obtenidos en la tabla 61 para cada parámetro se lo realizó con el programa informático EPI suite. Anexo 10.

| Sustancia química: Hidrógeno |                  |                 | Cas #: 1333-74-0                    |            |                           |                                     |                             |  |  |  |
|------------------------------|------------------|-----------------|-------------------------------------|------------|---------------------------|-------------------------------------|-----------------------------|--|--|--|
| <b>Factor</b>                | <b>Subfactor</b> | Parámetro       | <b>Valor</b>                        | Puntuación | estandarización<br>Factor | normalización<br>Puntuación<br>pre- | normalización<br>Puntuación |  |  |  |
|                              |                  | Toxicidad       |                                     | 1          |                           |                                     |                             |  |  |  |
|                              |                  | Volatilidad     | $H = 7.19E - 14$<br>$log H = -13.1$ | 5          |                           | 7,50                                |                             |  |  |  |
| <b>Fuentes de</b>            | Peligrosidad     | Bioconcetración | 0,5                                 | 0          | 9                         |                                     | 2,50                        |  |  |  |
| peligro                      |                  | Adsorción       | 0,45                                | 0          |                           |                                     |                             |  |  |  |
|                              |                  | Biodegradación  | 3.19<br>(weeks)                     | 3          |                           |                                     |                             |  |  |  |
|                              |                  | 0               |                                     |            |                           |                                     |                             |  |  |  |
|                              | Cantidad         | Cantidad        | $< 0.5$ Tm                          | 1          |                           | 1                                   | 0,33                        |  |  |  |

Tabla 61 Resultados de la evaluación de peligrosidad para el hidrógeno

Fuente: EPI Suite 4.1

## **Evaluación del factor "receptor" para calentamiento del gas hidrógeno**

Para modelar los diferentes escenarios se utilizó el programa informático ALOHA. Ver anexo 10. Los resultados para cada escenario accidental fueron:

**Escenario 3.4a explosión de vapor:** Los resultados para explosión de vapor se encuentran en la figura 50.

![](_page_86_Figure_8.jpeg)

![](_page_86_Figure_9.jpeg)

Fuente: ALOHA 5.4.7, 2016

**Escenario 3.4b Flash fire:** Los resultados para flash fire se encuentran en la figura 51.

![](_page_87_Figure_1.jpeg)

![](_page_87_Figure_2.jpeg)

Fuente: ALOHA 5.4.7, 2016

**Escenario 3.4c dispersión tóxica:** Los resultados para dispersión tóxica se encuentran en la figura 52.

Figura 52 Resultados obtenido por ALOHA para el suceso iniciador "Calentamiento del tanque de hidrógeno", escenario 3.4c

![](_page_87_Figure_6.jpeg)

Fuente: ALOHA 5.4.7, 2016

De acuerdo a los escenarios antes descritos se ha obtenido su valorización en la evaluación de receptores y el cálculo del ICM, descritos en la tabla 62.

![](_page_88_Picture_43.jpeg)

![](_page_88_Picture_44.jpeg)

Fuente: ALOHA 5.4.7, 2016

# **6.2 Evaluación de la probabilidad de accidentes**

La frecuencia de cada escenario dependerá de la frecuencia del suceso iniciador, de la probabilidad de fallo de los sistemas de seguridad involucrados y de la probabilidad de sucesos de propagadores de accidentes, como lo indica la ecuación 3.

En la tabla 63 se encuentran la frecuencia/probabilidad de los sucesos iniciadores, sistemas de seguridad y los sucesos propagadores de accidentes de todos los escenarios accidentales estudiados utilizados en el cálculo.

![](_page_89_Picture_139.jpeg)

Tabla 63 Determinación de probabilidades/frecuencia

Fuente: [38] y [15]

# **6.3 Estimación del riesgo**

Para obtener el riesgo medioambiental se aplica la ecuación 1.

Los resultados de la frecuencia y del riesgo medioambiental para cada escenario accidental se encuentran en la tabla 64.

| Accidente        |                                              | Sistema de seguridad |             |                              |             | $\mathbf{I}$<br><b>I.R EX</b> |             | Consecuencia |             | <b>ICM</b><br>Frecuencia | <b>Riesgo</b> |         |                |
|------------------|----------------------------------------------|----------------------|-------------|------------------------------|-------------|-------------------------------|-------------|--------------|-------------|--------------------------|---------------|---------|----------------|
|                  | Descripción                                  |                      |             | <b>FS1 FS2V FS2C FS3 FS4</b> |             |                               |             |              |             |                          |               |         | medioambiental |
| 1.1c             | Derrame de clorofomo                         | x                    | $\mathbf x$ |                              |             |                               |             |              |             | Dispersión tóxica        | 6,67          | 9E-04   | 6,15E-03       |
| 1.2a             | Derrame de hexano                            | x                    |             | x                            | $\mathbf x$ |                               | $\mathbf x$ |              |             | Pool Fire                | 7,46          | 9E-08   | 6.71E-07       |
| 1.2 <sub>c</sub> | Derrame de hexano                            | x                    |             | x                            | $\mathbf X$ |                               |             | x            |             | Flash fire               | 7,08          | 7E-08   | 4,75E-07       |
| 1.2d             | Derrame de hexano                            | X                    |             | x                            | X           |                               |             |              |             | Dispersión tóxica        | 6,58          | 9E-07   | 6,08E-06       |
| 1.3 <sub>c</sub> | Derrame de ácido clorhídrico                 | x                    |             | x                            | x           |                               |             |              |             | Dispersión tóxica        | 5,93          | 9E-07   | 5,47E-06       |
| 1.4c             | Derrame de ácido nítrico con metales         | x                    |             | x                            | x           |                               |             |              |             | Disperisón tóxica        | 7,63          | 9E-07   | 7,04E-06       |
| 2.1a             | Rotura del envase de acetonitrilo            | x                    |             | x                            | $\mathbf X$ |                               | x           |              |             | Pool Fire                | 4,76          | 9E-08   | 4,29E-07       |
| 2.1c             | Rotura del envase de acetonitrilo            | x                    |             | x                            | x           |                               |             | x            |             | Flash fire               | 4,76          | 7E-08   | 3,19E-07       |
| 2.1 <sub>d</sub> | Rotural del envase de acetonitrilo           | X                    |             | x                            | x           |                               |             |              |             | Dispersión tóxica        | 6,26          | 9E-07   | 5,78E-06       |
| 3.1a             | Rotura de la válvula del tanque de acetileno |                      | $\mathbf x$ |                              |             | х                             | $\mathbf x$ |              |             | Jet fire                 | 4,43          | 2E-08   | 7.98E-08       |
| 3.1 <sub>c</sub> | Rotura de la válvula del tanque de acetileno |                      | x           |                              |             | x                             |             | $\mathbf x$  |             | Flash fire               | 3,93          | $1E-08$ | 5,27E-08       |
| 3.1 <sub>d</sub> | Rotura de la válvula del tanque de acetileno |                      | x           |                              |             | x                             |             |              |             | Dispersión tóxica        | 3,93          | 2E-07   | 7,26E-07       |
| 3.2a             | Rotura de la vávula del tanque de hidrógeno  |                      | x           |                              |             | x                             | x           |              |             | Jet fire                 | 4,21          | 2E-08   | 7,58E-08       |
| 3.2 <sub>b</sub> | Rotura de la vávula del tanque de hidrógeno  |                      | x           |                              |             | x                             |             | $\mathbf x$  | х           | Explosión de vapor       | 4,83          | 5E-09   | 2,59E-08       |
| 3.2 <sub>c</sub> | Rotura de la vávula del tanque de hidrógeno  |                      | x           |                              |             | x                             |             | x            |             | Flash fire               | 6,21          | 1E-08   | 8,32E-08       |
| 3.2d             | Rotura de la vávula del tanque de hidrógeno  |                      | x           |                              |             | x                             |             |              |             | Dispersión tóxica        | 4,21          | 2E-07   | 7,77E-07       |
| 3.3a             | Calentamiento del gas acetileno              |                      |             |                              |             | $\mathbf x$                   |             | $\mathbf x$  | $\mathbf x$ | Explosión de vapor       | 4,18          | 7E-05   | 2,80E-04       |
| 3.3 <sub>b</sub> | Calentamiento del gas acetileno              |                      |             |                              |             | х                             |             | х            |             | Flash fire               | 3,93          | 2E-04   | 6,58E-04       |
| 3.3 <sub>c</sub> | Calentamiento del gas acetileno              |                      |             |                              |             | x                             |             |              |             | Dispersión tóxica        | 3,81          | 2E-03   | 8,78E-03       |
| 3.4a             | Calentamiento del gas hidrógeno              |                      |             |                              |             | х                             |             | x            | x           | Explosión de vapor       | 5,58          | 7E-05   | 3,74E-04       |
| 3.4 <sub>b</sub> | Calentamiento del gas hidrógeno              |                      |             |                              |             | x                             |             | $\mathbf x$  |             | Flash fire               | 6,46          | 2E-04   | 1,08E-03       |
| 3.4c             | Calentamiento del gas hidrógeno              |                      |             |                              |             | $\mathbf x$                   |             |              |             | Dispersión tóxica        | 4,08          | 2E-03   | 9.42E-03       |

Tabla 64 Resultados de ICM, frecuencia y riesgo ambiental para los diferentes escenarios accidentales

Fuente: Elaboración propia

En la figura 53 se puede observar el nivel de riesgo ambiental que laboratorio Lasa tiene.

![](_page_91_Figure_1.jpeg)

Figura 53 Evaluación riesgo ambiental del laboratorio LASA

Fuente: Elaboración propia

# **7 CAPITULO: VALORACIÓN DEL RIESGO MEDIOAMBIENTAL Y RECOMENDACIONES**

De acuerdo a la gráfica 53 se puede decir que:

- El riesgo medioambiental en el laboratorio Lasa es moderado, aunque se observa accidentes que se encuentran en la región ALARP. en los cuales el enfoque es primordial y se debería tomar alguna decisión para disminuir ese riesgo en lo máximo de lo posible.
- El laboratorio Lasa debería enfocarse para disminuir el riesgo de los accidentes que se encuentran en la zona de la región ALARP y además el riesgo de los accidentes que se encuentran en la zona 2 tanto de la región ALARP como de la región de riesgo moderado.
- Los escenarios identificados en donde se debería gestionar el riesgo se encuentran descritos en la tabla 65.

| Accidente        | Descripción                                  | Gestión del riesgo           |  |  |  |  |  |  |
|------------------|----------------------------------------------|------------------------------|--|--|--|--|--|--|
| 1.1c             | Derrame de cloroformo                        | frecuencia<br>Disminuir<br>V |  |  |  |  |  |  |
|                  |                                              | consecuencia                 |  |  |  |  |  |  |
| 1.2a             | Derrame de hexano                            | Disminuir consecuencias      |  |  |  |  |  |  |
| 1.2c             | Derrame de hexano                            | Disminuir consecuencias      |  |  |  |  |  |  |
| 1.2d             | Derrame de hexano                            | Disminuir consecuencias      |  |  |  |  |  |  |
| 1.3c             | Derrame de ácido clorhídrico                 | Disminuir consecuencias      |  |  |  |  |  |  |
| 1.4c             | Derrame de ácido nítrico<br>metales<br>con   | Disminuir consecuencias      |  |  |  |  |  |  |
|                  | pesados                                      |                              |  |  |  |  |  |  |
| 2.1 <sub>d</sub> | Rotura del envase de acetonitrilo            | Disminuir consecuencias      |  |  |  |  |  |  |
| 3.2c             | Rotura de la válvula del tanque de hidrógeno | Disminuir consecuencias      |  |  |  |  |  |  |
| 3.3a             | Calentamiento de gas acetileno               | Disminuir frecuencia         |  |  |  |  |  |  |
| 3.3 <sub>b</sub> | Calentamiento de gas acetileno               | Disminuir frecuencia         |  |  |  |  |  |  |
| 3.3c             | Calentamiento de gas acetileno               | Disminuir frecuencia         |  |  |  |  |  |  |
| 3.4a             | Calentamiento del gas hidrógeno              | frecuencia<br>Disminuir<br>V |  |  |  |  |  |  |
|                  |                                              | consecuencias                |  |  |  |  |  |  |
| 3.4 <sub>b</sub> | Calentamiento del gas hidrógeno              | Disminuir<br>frecuencia<br>v |  |  |  |  |  |  |
|                  |                                              | consecuencias                |  |  |  |  |  |  |
| 3.4c             | Calentamiento de gas hidrógeno               | Disminuir frecuencia         |  |  |  |  |  |  |

Tabla 65 Escenarios identificados para gestionar el riesgo

Fuente: Elaboración propia

A continuación se darán recomendaciones en cada uno de los accidentes para disminuir su frecuencia o consecuencia según sea el caso.

1. Para disminuir las consecuencias de los derrames de cloroformo, hexano, ácido clorhídrico, ácido nítrico con metales pesados; se podría disminuir las cantidades de desechos almacenadas, de esta manera al ocurrir el accidente la cantidad involucrada sería menor disminuyendo el área afectada y con esto la reducción del número de personas afectadas, así como la población sensible.

2. En cuanto al hexano se podría analizar la posibilidad de sustituir el reactivo, ya que es el producto químico que mayor grado de toxicidad presenta para el medio ambiente.

3. Para todos los escenarios de derrame se recomienda contar con los sistemas de seguridad vigentes, es decir:

- El sistema de control de vertidos (FS1): Existe procedimientos de neutralización y absorción de vertidos de productos químicos, que deberían estar documentados, difundidos y entendidos por las personas pertinentes. Así por ejemplo:
	- o Un derrame de cloroformo se contrarresta con una solución de hidróxido de sodio 10%
	- o De hexano se contrarresta con arena o algún absorbente inorgánico
	- o De ácido nítrico con metales pesados se contrarresta formando derivados insolubles
	- o De ácido clorhídrico se contrarresta con material inerte y neutralizador.
- El sistema de barrera física (canaletas FS2C y ventilación FS2V): Cuando el derrame sea de mayor proporción el segundo sistema de seguridad tendrá que actuar; para lo cual el sistema de barrera física con ventilación tendrá que estar en perfecto funcionamiento. Motivo por el cual se recomienda revisión periódica o también llamado mantenimiento preventivo lo que ayudará a disminuir la probabilidad de fallo, y se podrá conocer el grado de obsolescencia del sistema y la probabilidad de su avería.
- Sistema de tratamiento de efluentes (FS3): Cuando el derrame se salga de control y no sea suficiente la actuación de los dos sistemas antes mencionados, la actuación eficiente del tercer sistema dependerá para que el derrame esté dentro de un perímetro definido para su posterior recogida y tratamiento. El área de almacenamiento de residuos contará con una barrera física que detenga y conduzca la cantidad derramada a un lugar seguro, y no entre en contacto con aguas que se dirijan al desagüe.

Con todos estos sistemas funcionando de forma eficiente se podría disminuir las consecuencias de los diferentes escenarios que tengan como suceso iniciador derrames.

4. Una rotura total de un envase de acetonitrilo representa consecuencias mayores aunque la cantidad involucrada sea 4 litros. La forma de combatir estas consecuencias podría ser.

- Sustituir la sustancia química por otra que presente mismas características químicas pero menor daño hacía el medio ambiente.
- Al encontrarse el acetonitrilo en el cuarto de almacenamiento de reactivos; los mismos sistemas de seguridad descritas en el cuarto de desechos tendrían que colocarse en esta habitación. Los sistemas que están implementados en este lugar son: FS1, FS2C, y FS3, por lo cual se recomienda la instalación de una ventilación forzada (FS2V), evitando la acumulación de vapores y con esto la dispersión toxica.

5. Las acciones a tomar para disminuir las consecuencias en el caso de rotura de la válvula de hidrógeno pueden ser:

- Tener todos los sistemas de seguridad en perfectas condiciones, tanto el sistema contra incendios como una ventilación adecuada. Para ello hay que tomar en cuenta:
	- o Revisión periódica de los extintores (agua pulverizada)
	- o Comprobación del peso y presión
	- o Inspección visual del estado de la manguera, boquilla o lanza, válvulas y partes mecánicas
	- o Asegurar que la ventilación en el lugar ayude a combatir el incendio, que sea capaz de elimina el calor y humo de la atmósfera, especialmente en los niveles bajos, reduciendo al mismo tiempo las oportunidades de una explosión por acumulación de vapores.
- Eliminar todos los puntos de ignición aledañas al lugar de almacenamiento de las siguientes maneras:
	- o Que las instalaciones eléctricas sean seguras acorde con el reglamento vigente.
	- o Realizar una revisión de las instalaciones eléctricas, para evitar que éstas se encuentren en estado de deterioro.
	- o Sobredimensionamiento de la instalación para evitar sobrecargas
	- o Interruptores puesta a tierra para evitar cargas estáticas
- Capacitación al personal involucrado en el manejo de gases a presión para el conocimiento de actuación en caso de fugas de gas.
- 6. En el caso de calentamiento del gas acetileno e hidrógeno hay que disminuir la frecuencia del accidente lo que se logra interrumpiendo el suceso iniciador, es decir, el calentamiento del gas como tal, evitando la propagación del calor generado en un incendio externo aledaños a las instalaciones en donde se encuentran los gases, para lo cual, el laboratorio debe contar con varios extintores ubicados de forma estratégica para combatir cualquier tipo de incendio en cualquier área del laboratorio. Se debería llevar un control de los extintores como se mencionó anteriormente.
- 7. Para disminuir las consecuencias producidas por el calentamiento del tanque de hidrógeno seguida de una rotura total del envase sería la revisión periódica de los sistemas de seguridad involucrados en evitar un sobrecalentamiento de los tanques, en este caso el sistema contra incendios. Ya que evitando el calentamiento del tanque con agua quedará imposibilitada una rotura total del tanque.

Se deberían llevar registros de todos los sistemas de seguridad revisados, y comunicar cualquier anormalidad en los mismos, para actuar inmediatamente en su arreglo. Para que los sistemas siempre se encuentren habilitados.

Se requiere capacitación del personal en el manejo de gases presurizados y actuación en caso de calentamiento de los mismos.

# **8 CAPÍTULO: CONCLUSIONES**

Se ha desarrollado una "Metodología de Análisis de Riesgo Ambiental" aplicado a un laboratorio de análisis químico, con el cual se logró determinar cuantitativamente el riesgo, en base a la determinación de frecuencias y consecuencias de los accidentes que pueden ocurrir en el mismo. Después de realizar dicho estudio se concluye que el Riesgo medioambiental del laboratorio LASA es moderado.

Se ha detectado que las zonas dentro del laboratorio que presentan mayor peligro son: bodega de reactivos, almacenamiento de residuos peligrosos y almacenamiento de gases, ya que en ellas se localizan la mayoría de sustancias químicas, ya sea en su estado natural o como desecho.

Se ha analizado todos los posibles accidentes que podrían ocurrir dentro del laboratorio Lasa, considerando la frecuencia de uso de ciertos reactivos, así como la cantidad disponible dentro del mismo; haciendo hincapié en los reactivos que mayor uso tenían por parte de los analistas y que podrían ser susceptibles de derrame o rotura, y además considerando los reactivos que en mayor cantidad están en el laboratorio.

Se ha identificado que los accidentes que mayor riesgo medioambiental son:

- Calentamiento del tanque hidrógeno por incendio exterior que como consecuencia se produzca un flash-fire, con un valor de 0.0094. El lugar en donde se podría desarrollar el accidente es en el almacenamiento de gases; para lo cual se ha propuesto algunas medidas preventivas como: el mantenimiento regular y anticipado del sistema de protección vinculado a imposibilitar este accidente, realizando una distribución correcta de extintores que puedan mitigar cualquier incendio que se produzca dentro del laboratorio.
- Calentamiento del tanque de acetileno por incendio exterior que como consecuencia se produzca una dispersión tóxica, con un valor de 0.0088. Para lo cual se recomendó un control adecuado de los incendios producidos alrededor del laboratorio a través de la disposición vigente de extintores en lugares estratégicos.

# **9 CAPITULO: BIBLIOGRAFÍA**

# **Capítulo 1**

[1] Martinez Ponce de León, J. G. (2002). *Introducción al análisis de riesgos .* México: LIMUSA.

[2] *Declaración de Rio sobre el Medio Ambiente y el desarrollo* (1992). Rio de Janeiro .

[3] Asamblea Nacional Constituyente de Ecuador (2008). *Constitución de la República del Ecuador.* 

[4] Congreso Nacional. (2004). *Ley de Gestión Medio Ambiental.*

# **Capítulo 2**

[5] ISO 14001. (2015). *ISO 14001:2015 Environmental management systems- General guidelines on principles. International Organization for Standardization.* Genova.

[6] Concreso Nacional del Ecuador (2004). *Ley de Prevención y Control De La Contaminación Ambiental.* Ecuador.

[7] Estado Ecuatoriano. (2003). *Texto Unificado de Legislación Ambiental Secundaria (TULAS).* Quito.

[8] Distrito Metropolitano de Quito. (2008). *Resolución 002. Normas Técnicas para la aplicación de la codificación del Titulo V, "Del Medio Ambiente", Libro Segundo del Código Municipal para el Distrito Metropolitano de Quito.* Quito.

[9] Concejo Del Distrito Metropolitano de Quito . (2007). *Ordenanza Metropolitana 213 .* Quito.

[10] INEN 2266. (2000). *Transporte, almacenamiento y manejo de materiales peligrosos. Requisitos. Instituto Ecuatoriano de Normalización.* Quito.

[11] INEN 2288. (2000). *Productos químicos industriales peligrosos. Etiquetado de precaución. Requisitos. Instituto Ecuatoriano de normalizacion.* Quito.

# **Capítulo 3**

[12] LOZANO, D. (2016). *Ficha Ambiental Laboratorio de análisis Laboratorio LASA.* Quito.

# **Capítulo 4**

[13] Norma UNE 150008:2008. (2008). *Análisis y evaluación del riesgo medioambiental.*

[14] Bestratén Belloví, M. (2000). *NTP328: Análisis de riesgos mediante el árbol de sucesos .* España.

[15] Martorell Alsina, S., & Doménech Antich, E. (2001). *Análisis de riesgos en la Industria.* Valencia: UPV.

[16] MAPFRE SEGURIDAD. (2007). *Nueva metódología para evaluar como afectan las actividades de la empresa al entorno natural.*

# **Capítulo 5**

[17] HAZWAT Gestión Integral de Desechos . (2015). *Certificado de tratamiento y disposión final de residuos .* Quito-Ecuador.

[18] Merck. (18 de 10 de 2016). *Ficha de datos de seguridad de hexano* . Recuperado el 12 de 06 de 2017, de [http://www.merckmillipore.com/INTERSHOP/web/WFS/Merck-ES-](http://www.merckmillipore.com/INTERSHOP/web/WFS/Merck-ES-Site/es_ES/-/EUR/ProcessMSDS-Start?PlainSKU=MDA_CHEM-104374&Origin=PDP)[Site/es\\_ES/-/EUR/ProcessMSDS-Start?PlainSKU=MDA\\_CHEM-104374&Origin=PDP](http://www.merckmillipore.com/INTERSHOP/web/WFS/Merck-ES-Site/es_ES/-/EUR/ProcessMSDS-Start?PlainSKU=MDA_CHEM-104374&Origin=PDP)

[19] Merck . (26 de 05 de 2017). *Ficha de seguridad de cloroformo* . Recuperado el 23 de 06 de 2017, de [http://www.merckmillipore.com/INTERSHOP/web/WFS/Merck-ES-Site/es\\_ES/-](http://www.merckmillipore.com/INTERSHOP/web/WFS/Merck-ES-Site/es_ES/-/EUR/ProcessMSDS-Start?PlainSKU=MDA_CHEM-102442&Origin=PDP) [/EUR/ProcessMSDS-Start?PlainSKU=MDA\\_CHEM-102442&Origin=PDP](http://www.merckmillipore.com/INTERSHOP/web/WFS/Merck-ES-Site/es_ES/-/EUR/ProcessMSDS-Start?PlainSKU=MDA_CHEM-102442&Origin=PDP)

[20] Merck . (01 de 11 de 2016). *Hoja de seguridad de metanol* . Recuperado el 23 de 06 de 2017, de [https://www.merckmillipore.com/INTERSHOP/web/WFS/Merck-ES-Site/es\\_ES/-](https://www.merckmillipore.com/INTERSHOP/web/WFS/Merck-ES-Site/es_ES/-/EUR/ProcessMSDS-Start?PlainSKU=MDA_CHEM-106009&Origin=PDP) [/EUR/ProcessMSDS-Start?PlainSKU=MDA\\_CHEM-106009&Origin=PDP](https://www.merckmillipore.com/INTERSHOP/web/WFS/Merck-ES-Site/es_ES/-/EUR/ProcessMSDS-Start?PlainSKU=MDA_CHEM-106009&Origin=PDP)

[21] Merck . (08 de 04 de 2014). *Hoja de seguridad de éter etílico* . Recuperado el 25 de 06 de 2017, de [https://www.merckmillipore.com/INTERSHOP/web/WFS/Merck-ES-Site/es\\_ES/-](https://www.merckmillipore.com/INTERSHOP/web/WFS/Merck-ES-Site/es_ES/-/EUR/ProcessMSDS-Start?PlainSKU=MDA_CHEM-100931&Origin=PDP) [/EUR/ProcessMSDS-Start?PlainSKU=MDA\\_CHEM-100931&Origin=PDP](https://www.merckmillipore.com/INTERSHOP/web/WFS/Merck-ES-Site/es_ES/-/EUR/ProcessMSDS-Start?PlainSKU=MDA_CHEM-100931&Origin=PDP)

[22] Merck . (07 de 01 de 2017). *Hoja de seguridad acetonitrilo* . Recuperado el 25 de 06 de 2017, de [http://www.merckmillipore.com/INTERSHOP/web/WFS/Merck-ES-Site/es\\_ES/-](http://www.merckmillipore.com/INTERSHOP/web/WFS/Merck-ES-Site/es_ES/-/EUR/ProcessMSDS-Start?PlainSKU=MDA_CHEM-100003&Origin=PDP) [/EUR/ProcessMSDS-Start?PlainSKU=MDA\\_CHEM-100003&Origin=PDP](http://www.merckmillipore.com/INTERSHOP/web/WFS/Merck-ES-Site/es_ES/-/EUR/ProcessMSDS-Start?PlainSKU=MDA_CHEM-100003&Origin=PDP)

[23] CAMEO CHEMICALS, Hidrochloric Acid. (2007). *CAMEO Chemicals*. Recuperado el 12 de Junio de 2017, de<https://cameochemicals.noaa.gov/chemical/3598>

[24] CAMEO CHEMICALS, Sulfuric acid. (06 de 1999). *CAMEO CHEMICALS* . Recuperado el 12 de 06 de 2017, de<https://cameochemicals.noaa.gov/chemical/5193>

[25] CAMEO Chemicals. (2007). *CAMEO, Nitrating Acid, Mixture (with > 50% nitric acid)*. Recuperado el 12 de 06 de 2017, de<https://cameochemicals.noaa.gov/chemical/7196>

[26] CAMEO CHEMICALS. (Junio de 1999). *CAMEO Chemicals, sodium hydroxide, solid* . Recuperado el 12 de 06 de 2017, de<https://cameochemicals.noaa.gov/chemical/9073>

[27] CAMEO CHEMICALS. (June de 1999). *Chemical Datassheet Potassium Hydroxide*. Recuperado el 12 de 06 de 2017, de<https://cameochemicals.noaa.gov/chemical/9484>

[28] MERCK. (8 de 06 de 2017). *Ficha de datos de seguridad de peróxido de hidrógeno 30%*. Recuperado el 13 de 06 de 2017, de [https://www.merckmillipore.com/INTERSHOP/web/WFS/Merck-ES-Site/es\\_ES/-](https://www.merckmillipore.com/INTERSHOP/web/WFS/Merck-ES-Site/es_ES/-/EUR/ProcessMSDS-Start?PlainSKU=MDA_CHEM-108597&Origin=PDP) [/EUR/ProcessMSDS-Start?PlainSKU=MDA\\_CHEM-108597&Origin=PDP](https://www.merckmillipore.com/INTERSHOP/web/WFS/Merck-ES-Site/es_ES/-/EUR/ProcessMSDS-Start?PlainSKU=MDA_CHEM-108597&Origin=PDP)

[29] CAMEO CHEMICALS. (June de 1999). *Chemical Dataheet Acetylene* . Recuperado el 13 de 06 de 2017, d[e https://cameochemicals.noaa.gov/chemical/18](https://cameochemicals.noaa.gov/chemical/18)

[30] LINDE. (31 de 08 de 2015). *Ficha de datos de seguridad de hidrógeno* . Recuperado el 13 de 06 de 2017, de [http://www.abellolinde.es/internet.lg.lg.esp/es/images/FDS-10021694-02-00-](http://www.abellolinde.es/internet.lg.lg.esp/es/images/FDS-10021694-02-00-ES316_89784.pdf?v=4.0) [ES316\\_89784.pdf?v=4.0](http://www.abellolinde.es/internet.lg.lg.esp/es/images/FDS-10021694-02-00-ES316_89784.pdf?v=4.0)

[31] CAMEO Chemicals. (June de 1999). *Chemical Datasheet Hydrogen*. Recuperado el 13 de 06 de 2017, d[e https://cameochemicals.noaa.gov/chemical/8729](https://cameochemicals.noaa.gov/chemical/8729)

[32] LINDE. (17 de 07 de 2015). *Ficha de datos de seguridad de óxido nitroso* . Recuperado el 13 de 06 de 2017, de [http://www.abellolinde.es/internet.lg.lg.esp/en/images/FDS-10021720-01-](http://www.abellolinde.es/internet.lg.lg.esp/en/images/FDS-10021720-01-00-ES302_90631.pdf) [00-ES302\\_90631.pdf](http://www.abellolinde.es/internet.lg.lg.esp/en/images/FDS-10021720-01-00-ES302_90631.pdf)

[33] CAMEO Chemicals. (06 de 1999). *Chemical Datasheet Nitrous Oxide*. Recuperado el 13 de 06 de 2017, d[e https://cameochemicals.noaa.gov/chemical/8909](https://cameochemicals.noaa.gov/chemical/8909)

[34] Indura Grupo Air products. (04 de 02 de 2016). *Hoja de seguridad de nitrógeno* . Recuperado el 23 de 06 de 2017, de [http://www.indura.cl/Descargar/Nitr%C3%B3geno?path=%2Fcontent%2Fstorage%2Fcl%2Fbib](http://www.indura.cl/Descargar/Nitr%C3%B3geno?path=%2Fcontent%2Fstorage%2Fcl%2Fbiblioteca%2F7d2cfa4e26b1402db3598e9dbb1e49b2.pdf) [lioteca%2F7d2cfa4e26b1402db3598e9dbb1e49b2.pdf](http://www.indura.cl/Descargar/Nitr%C3%B3geno?path=%2Fcontent%2Fstorage%2Fcl%2Fbiblioteca%2F7d2cfa4e26b1402db3598e9dbb1e49b2.pdf)

[35] Base de datos MHIDAS . (s.f.). Análisis de riesgos.

### **Capítulo 6**

[36] EPI Suite 4.1. (s.f.). Environmental Protection Agency. Estados Unidos.

[37] ALOHA 5.4.7. (2016). Environmental Protection Agency . Estados Unidos

[38] Committee for the Prevention of Disasters. (1999). *Guidelines for Quantitative Risk Assessment CPR 18E* (1º ed.).

### **Anexos**

[39] European Chemicals Agency (ECHA). (s.f.). *Pictogramas CLP*. Recuperado el 28 de 06 de 2017, d[e https://echa.europa.eu/es/chemicals-in-our-life/clp-pictograms.](https://echa.europa.eu/es/chemicals-in-our-life/clp-pictograms)

[40] Análsis de Riesgos (Base de datos MHIDAS). (01 de 12 de 2016). Apénndice 1: Campos y códigos contenidos en la base de datos MHIDAS. Valencia .

[41] Turmo Sierra, E. (1999). NTP 321: Explosiones de nubes de vapor no confinadas:. España.

[42] United States Environmental Protection Agency (EPA). (2001). About Acute Exposure Guideline Levels (AEGLs). Estados Unidos .

[43] Casal, J., Montiel, H., Planas, E., & Vílchez, J. A. (1999). *Análisis de Riesgo en instalaciones industriales .* Barcelona: UPC.

[44] López Jiménez, P. A. (28 de 11 de 2011). Modelo Gaussiano de dispersión de contaminantes . Valencia , Valencia , España.

[45] Pérez Guerrero, A. (2000). *NTP 363: Prevención de fugas en instalaciones (I): seguridad en proyecto.* Recuperado el 15 de 08 de 2017, de http://www.insht.es/InshtWeb/Contenidos/Documentacion/FichasTecnicas/NTP/Ficheros/301a4 00/ntp\_363.pdf

# **10 CAPÍTULO: GLOSARIO**

**Norma ISO 14001:2015:** La norma ISO 14001 es la norma internacional de sistemas de gestión ambiental (SGA), que ayuda a su organización a identificar, priorizar y gestionar los riesgos ambientales, como parte de sus prácticas de negocios habituales.

**Parte interesada:** Persona u organización que puede afectar, verse afectada, o percibirse como afectada por una decisión o actividad.

**Requisitos legales:** Necesidad o expectativa establecida, generalmente implícita u obligatoria que la organización debe cumplir.

**Otros requisitos:** Necesidad o expectativa establecida, generalmente implícita u obligatoria que la organización decide cumplir.

**Riesgo:** Efecto de la incertidumbre

Un efecto es una desviación de lo esperado, ya sea positivo o negativo. Incertidumbre es el estado, incluso parcial, de deficiencia de información relacionada con la compresión o conocimiento de un evento, su consecuencia o probabilidad.

**Sustancia peligrosa:** Las sustancias peligrosas son elementos químicos y compuestos que presentan algún riesgo para la salud, para la seguridad o el medio ambiente.

**Volatilidad**: Es la tendencia de una sustancia para pasar al estado gaseoso, es decir, la sustancia que pasa fácilmente de la fase líquida a la fase gaseosa. A una temperatura dada, las sustancias con mayor presión de vapor se evaporan más fácilmente que las sustancias con una menor presión de vapor. Cuanto menor sea la temperatura de evaporación de la sustancia se dice que es más volátil**.** 

**La constante de la Ley de Henry:** Es la relación de la concentración de un compuesto en la fase gaseosa y la concentración del compuesto en una solución acuosa diluida en equilibrio.

**Bioconcentración**: Corresponde a la tendencia según la cual una sustancia específica está más concentrada en el seno de un organismo vivo que en su entorno. Se calcula como cociente entre la concentración de la sustancia en los tejidos, en el equilibrio, y la concentración en el medio.

**Coeficiente de reparto octanol/agua:** Es una medida de cómo un compuesto puede distribuirse entre dos disolventes inmiscibles, agua (disolvente polar) y octanol (disolvente relativamente no polar, que representa a los lípidos). Se calcula por tanto dividiendo la concentración que presenta la sustancia en el octanol entre la que presenta en el agua. Su utilidad es estimar la distribución del compuesto en un tejido de grasa animal.

**CAS (Chemical Abstract Service):** Código del producto para una identificación segura, considerando los riesgos de error por nombres comerciales, nombres químicos, uso de varios idiomas, etc. Un alto porcentaje de productos químicos que se encuentran en el mercado tiene una identificación con No. de CAS.

**Desechos peligrosos.** Desechos sólidos, pastosos, líquidos o gaseosos resultantes de un proceso de producción, transformación, reciclaje, utilización o consumo y que contengan algún compuesto que tenga características reactivas, inflamables, corrosivas, infecciosas o tóxicas, que representen un riesgo para la salud humana, los recursos naturales y el ambiente de acuerdo a las disposiciones legales vigentes.

**Producto químico peligroso.** Todo producto químico que por sus características físicoquímicas presenta o puede presentar riesgo de afectación a la salud, al ambiente o destrucción de bienes, lo cual obliga a controlar su uso y limitar la exposición al producto.

**Inflamable** (FI Fire): Propenso a ser inflamable o emitir sustancias inflamables.

**Tóxico** (TO Toxic): Sustancia conocida por ser dañina para la salud humana.

**Corrosivo** (CO corosion): Por acción química, causa daño cuando está en contacto con tejido vivo, o en mercancías o transportes.

**Oxidante** (OX Oxidising): Agente capaz de formar mezclas explosivas con compuestos orgánicos.

**Asfixiante** (AS asphyxiant): Poner en peligro la vida por deficiencia de oxígeno.

**Frío** (CD cold): Perjudicial para los organismos vivos, debido a las bajas temperaturas extremas.

**Fuga continua**: Escape de material con un caudal que se mantiene por un periodo prolongado

**Fuga**: Fuga donde no se sabe si es instantánea o continúa.

**Nube de gas:** Mezcla aire/gas dentro de una partícula envolvente de concentración límite (y densidad no definida).

**Charco**: Formación de charco de líquido

**Explosión**: Liberación de energía produciendo gas a tal presión, temperatura y velocidad como para causar daño a sus alrededores.

**Fuego**: Proceso de combustión, caracterizado por calor, humo o llama o la combinación de éstas.

**Explosión confinada**: Explosión de una mezcla de fuel/aire en un sistema cerrado.

**Incendio:** Área extremadamente grande de fuego que tiene como resultado una tremenda ráfaga de aire, que puede alcanzar la fuerza de un huracán.

**Explosión física:** Explosión de un sistema físico, no necesariamente producido por ignición (ej.: ruptura de un recipiente a presión).

**AEGLs**: Representan el umbral límite de exposición para la población y son aplicables a emergencias para periodos de exposición desde 10 minutos a 8 horas. Los valores de AEGLs-1, AEGLs-2 y AEGLs-3 serán definidos para uno de los cinco periodos de tiempo (10 y 30 min., 1 h., 4 h., y 8 h.) y se distinguirán por distintos grados de toxicidad. Se cree que los niveles de exposición recomendados son aplicables a la población incluyendo niños y otros individuos que puedan ser susceptibles. Los tres AEGLs han sido definidos como:

**AEGL-1:** Concentración a/o por encima de la cual se predice que la población general, incluyendo individuos susceptibles pero excluyendo los hipersusceptibles, puede experimentar una incomodidad notable. Concentraciones por debajo del AEGL 1 representan niveles de exposición que producen ligero olor, sabor u otra irritación sensorial leve.

**AEGL-2:** Concentración a/o por encima de la cual se predice que la población general, incluyendo individuos susceptibles pero excluyendo los hipersusceptibles, puede experimentar efectos a largo plazo serios o irreversibles o ver impedida su capacidad para escapar. Concentraciones por debajo del AEGL 2 pero por encima del AEGLs 1 representan niveles de exposición que pueden causar notable malestar.

**AEGL-3:** Es la concentración a/o por encima de la cual se predice que la población general, incluyendo individuos susceptibles pero excluyendo los hipersusceptibles, podría experimentar efectos amenazantes para la vida o la muerte. Concentraciones por debajo de AEGL 3 pero por encima de AEGL 2 representan niveles de exposición que pueden causar efectos a largo plazo, serios o irreversibles o impedir la capacidad de escapar.

**Modelo Gaussiano**: Es una resolución aproximada de la ecuación de la dispersión, que sirve para predecir concentraciones emitidas por una fuente principal.

**Pool fire**: Corresponde a una superficie horizontal de área bien definida en la cual el combustible es un líquido o un sólido en fase líquida.

**Jet fire (dardo de fuego):** Se produce por la emisión de un gas sometido a gran presión, por ejemplo cuando un gas presurizado escapa a la atmósfera a través de un pequeño orificio o estrechamiento.

**Explosión de vapor no confinada**: Deflagración explosiva de una nube de gas inflamable que se halla en un espacio amplío, cuya onda de presión alcanza una sobrepresión máxima del orden de 1 bar en la zona de ignición. Las explosiones no confinadas ocurren al aire libre y generalmente son originadas por un escape rápido de un fluido inflamable junto a una dispersión moderada para formar una nube inflamable muy grande de aire e hidrocarburo.

**Explosiones confinadas**: Son las que ocurren con alguna barrera de contención. Ejemplos de este tipo son las que suceden en recipientes o tuberías. También se incluyen las explosiones dentro de edificios. Las explosiones al aire libre que encuentran diversos obstáculos como pueden ser equipos de proceso, paredes de edificios, etc., pueden alcanzar cierto grado de confinamiento y turbulencia originando sobrepresiones superiores a las de explosiones no confinadas.

**Flash fire:** Corresponde a una combustión rápida, sin llegar a la velocidad de explosión, de una mezcla de vapor y aire de tal manera que los efectos de presión sean despreciables frente a la radiación térmica.

**Dispersión tóxica:** Describe la evolución de una nube de gas tóxica o inflamable en la atmósfera. La dispersión de una nube de gas sigue una difusión, o transporte de su masa, producida por el movimiento molecular del aire mientras se va diluyendo a medida que va disminuyendo su concentración, a causa de la entrada de nuevas moléculas de aire dentro de la nube. La dispersión incluye el desplazamiento de la masa en la dirección del viento y su expansión en sentido transversal al viento, tanto vertical como horizontal.

**Límite Inferior de Explosividad (LEL)**: es la concentración mínima de gas en el aire por debajo de la cual una [explosión](http://es.wikipedia.org/wiki/Explosi%C3%B3n) no es posible.

**Límite Superior de Explosividad (UEL):** es la máxima concentración de gas en el aire por encima de la cual una explosión no es posible.

**Sistemas activos de respuesta automática**: Sistemas de cierre automático, sistema de apertura automática, sistemas contraincendios, sistemas de alivio de presión.

**Sistemas pasivos**: Estos incluyen diques, sistemas de contención u acciones del operador diseñadas como respuestas a las alarmas.

**ANEXOS**

# **Anexo 1: Pictogramas y su significado de peligro**

- **1. Explosivo:** Significa
- Explosivo inestable
- Explosivo, peligro de explosión en masa
- Explosivo, grave peligro de proyección
- Explosivo, peligro de incendio, de onda expansiva o de proyección
- Peligro de explosión en masa en caso de incendio

![](_page_104_Picture_7.jpeg)

# **2. Inflamable: Significa**

- Sustancias y mezclas de calentamiento espontáneo
- Líquidos y sólidos pirofóricos que pueden incendiarse en contacto con el aire
- Sustancias y mezclas que emiten gases inflamables en contacto con el agua
- Sustancias autorreactivas o peróxidos orgánicos que pueden provocar un incendio si se calientan.

![](_page_104_Picture_13.jpeg)

- **3. Comburente**: Significa
- Comburente: Puede provocar o agravar un incendio.
- Muy comburente: Puede provocar un incendio o una explosión.

![](_page_104_Picture_17.jpeg)

- **4. Toxicidad aguda:** Significa
- Mortal en caso de ingestión
- Mortal en contacto con la piel
- Mortal en caso de inhalación
- Tóxico en caso de ingestión
- Tóxico en contacto con la piel
- Tóxico por inhalación

![](_page_104_Picture_25.jpeg)

# **5. Peligro grave para la salud**: Significa

- Puede ser mortal en caso de ingestión y penetración en las vías respiratorias
- Perjudica a determinados órganos
- Puede perjudicar a determinados órganos
- Puede perjudicar la fertilidad o al feto
- Se sospecha que daña la fertilidad o al feto
- Puede provocar cáncer
- Se sospecha que provoca cáncer
- Puede provocar defectos genéticos
- Se sospecha que provoca defectos genéticos
- Puede provocar síntomas de alergia o asma o dificultades respiratorias en caso de inhalación

![](_page_105_Picture_11.jpeg)

- **6. Corrosivo:** Significa
- Puede ser corrosivo para los metales
- Provoca quemaduras graves en la piel y lesiones oculares graves

![](_page_105_Picture_15.jpeg)

- **7. Peligro para la salud**: Significa
- Puede irritar las vías respiratorias
- Puede provocar somnolencia o vértigo
- Puede provocar una reacción alérgica en la piel
- Provoca irritación ocular grave
- Provoca irritación cutánea
- Nocivo en caso de ingestión
- Nocivo en contacto con la piel
- Nocivo en caso de inhalación
- Nociva para la salud pública y el medio ambiente por destruir el ozono estratosférico

![](_page_105_Picture_26.jpeg)

- **8. Peligro para el medio ambiente:** Significa
- Muy tóxico para los organismos acuáticos, con efectos nocivos duraderos
- Tóxico para los organismos acuáticos, con efectos nocivos duraderos

![](_page_106_Picture_0.jpeg)

- **9. Gas a presión**: Significa
- Contiene gas a presión; peligro de explosión en caso de calentamiento
- Contiene gas refrigerado; puede provocar quemaduras o lesiones criogénicas

![](_page_106_Picture_4.jpeg)

### **Anexo 2**

Suceso iniciador: Derrame de disolventes halogenados (Cloroformo) Sustancia química: Cloroformo

#### **Información obtenida en el EPI Suite**

CAS Number: 67-66-3 SMILES : C(CL)(CL)CL CHEM : Methane, trichloro-MOL FOR: C1 H1 CL3 MOL WT : 119.38

#### **Volatilidad**

Volatilization from Water: **Henry LC: 0.00367 atm-m3/mole (Henry experimental database)** Half-Life from Model River: 1.289 hours Half-Life from Model Lake : 105.7 hours (4.403 days)

### **Bioconcentración**

Bioaccumulation Estimates (BCFBAF v3.01):

 **Log BCF from regression-based method = 0.967 (BCF = 9.264 L/kg wet-wt)** Log Biotransformation Half-life (HL) =  $-0.3467$  days (HL = 0.4501 days) Log BCF Arnot-Gobas method (upper trophic) =  $0.940$  (BCF =  $8.706$ ) Log BAF Arnot-Gobas method (upper trophic) =  $0.940$  (BAF =  $8.706$ ) log Kow used: 1.97 (expkow database)

### **Adsorción**

Log Octanol-Water Partition Coef (SRC): Log Kow (KOWWIN v1.68 estimate) =  $1.52$  **Log Kow (Exper. database match) = 1.97** Exper. Ref: HANSCH,C ET AL. (1995)

### **Biodegradación**

Probability of Rapid Biodegradation (BIOWIN v4.10):<br>Biowin1 (Linear Model) :  $0.3565$ Biowin1 (Linear Model) Biowin2 (Non-Linear Model) : 0.0141 Expert Survey Biodegradation Results: **Biowin3 (Ultimate Survey Model): 2.4158 (weeks-months)** Biowin4 (Primary Survey Model) : 3.3737 (days-weeks ) MITI Biodegradation Probability: Biowin5 (MITI Linear Model) : 0.3096 Biowin6 (MITI Non-Linear Model): 0.0503 Anaerobic Biodegradation Probability: Biowin7 (Anaerobic Linear Model): 0.6263 Ready Biodegradability Prediction: NO

### **Información obtenida en el ALOHA CHEMICAL DATA:**

 Chemical Name: CHLOROFORM CAS Number: 67-66-3 Molecular Weight: 119.38 g/mol AEGL-1 (60 min): N/A AEGL-2 (60 min): 64 ppm AEGL-3 (60 min): 3200 ppm IDLH: 500 ppm Carcinogenic risk - see CAMEO Chemicals Ambient Boiling Point: 51.0° C Vapor Pressure at Ambient Temperature: 0.21 atm Ambient Saturation Concentration: 291,989 ppm or 29.2%

## **ATMOSPHERIC DATA: (MANUAL INPUT OF DATA)**
Wind: 4 meters/second from NE at 3 meters Ground Roughness: urban or forest Cloud Cover: 5 tenths Air Temperature: 20° C<br>No Inversion Height<br>Relative Humidity: Relative Humidity: 60%

# **Para: Dispersión tóxica**

SOURCE STRENGTH: Direct Source: 20 liters Source Height: 0 Source State: Liquid Source Temperature: equal to ambient Release Duration: 1 minute Release Rate: 497 grams/sec Total Amount Released: 29.8 kilograms

Suceso iniciador: Derrame de disolventes no halogenados hexano Sustancia química: Hexano

## **Información obtenida en el EPI Suite**

CAS Number: 110-54-3 SMILES: C(CCCC)C CHEM : Hexane MOL FOR: C6 H14 MOL WT : 86.18

#### **Volatildad**

Volatilization from Water: **Henry LC: 1.8 atm-m3/mole (Henry experimental database)** Half-Life from Model River: 0.9476 hours (56.86 min) Half-Life from Model Lake : 88.18 hours (3.674 days)

## **Bioconcentración**

Bioaccumulation Estimates (BCFBAF v3.01): **Log BCF from regression-based method = 2.240 (BCF = 173.9 L/kg wet-wt)** Log Biotransformation Half-life (HL) =  $0.0617$  days (HL =  $1.153$  days) Log BCF Arnot-Gobas method (upper trophic) =  $2.487$  (BCF = 307.1) Log BAF Arnot-Gobas method (upper trophic) =  $2.488$  (BAF = 307.3)

log Kow used: 3.90 (expkow database)

#### **Adsorción**

Log Octanol-Water Partition Coef (SRC): Log Kow (KOWWIN v1.68 estimate) =  $3.29$  **Log Kow (Exper. database match) = 3.90** Exper. Ref: HANSCH,C ET AL. (1995)

#### **Biodegradación:**

Probability of Rapid Biodegradation (BIOWIN v4.10): Biowin1 (Linear Model) : 0.8149 Biowin2 (Non-Linear Model) : 0.9741 Expert Survey Biodegradation Results:  **Biowin3 (Ultimate Survey Model): 3.3071 (days-weeks )** Biowin4 (Primary Survey Model) : 3.9925 (days ) MITI Biodegradation Probability: Biowin5 (MITI Linear Model) : 0.6542 Biowin6 (MITI Non-Linear Model): 0.8575 Anaerobic Biodegradation Probability: Biowin7 (Anaerobic Linear Model): 0.4632 Ready Biodegradability Prediction: YES

# **Información obtenida en el ALOHA**

#### **CHEMICAL DATA**:

 Chemical Name: N-HEXANE CAS Number: 110-54-3 Molecular Weight: 86.18 g/mol AEGL-1 (60 min): N/A AEGL-2 (60 min): 2900 ppm AEGL-3 (60 min): 8600 ppm IDLH: 1100 ppm LEL: 12000 ppm UEL: 72000 ppm Ambient Boiling Point: 58.1° C Vapor Pressure at Ambient Temperature: 0.16 atm Ambient Saturation Concentration: 225,723 ppm or 22.6%

#### **ATMOSPHERIC DATA: (MANUAL INPUT OF DATA)**

 Wind: 4 meters/second from NE at 3 meters Ground Roughness: urban or forest Cloud Cover: 5 tenths

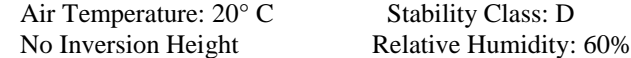

# **Para: Dispersión tóxica, explosión de vapor y flash fire**

SOURCE STRENGTH: Direct Source: 98 liters Source Height: 0 Source State: Liquid Source Temperature: equal to ambient Release Duration: 1 minute Release Rate: 1.08 kilograms/sec Total Amount Released: 64.7 kilograms

# **Para: Pool fire**

**SOURCE STRENGTH:** Burning Puddle / Pool Fire Puddle Area: 19.5 square meters Puddle Volume: 98 liters Initial Puddle Temperature: Air temperature<br>Flame Length: 16 meters Burn Duration: 32 seconds Flame Length: 16 meters Burn Rate: 2.04 kilograms/sec Total Amount Burned: 64.7 kilograms

Suceso iniciador: Derrame de soluciones ácidas (ácido clorhídrico) Sustancia química: Ácido clorhídrico

## **Información obtenida en el EPI Suite**

CAS Number: 7647-01-0 SMILES : CL CHEM : Hydrochloric acid MOL FOR: CL1 MOL WT : 35.45

## **Volatilidad**

Volatilization from Water:  **Henry LC: 0.00773 atm-m3/mole (estimated by Bond SAR Method)** Half-Life from Model River: 0.6527 hours (39.16 min) Half-Life from Model Lake : 57.04 hours (2.377 days)

## **Bioconcentración**

Bioaccumulation Estimates (BCFBAF v3.01):

 **Log BCF from regression-based method = 0.500 (BCF = 3.162 L/kg wet-wt)** Log Biotransformation Half-life (HL) =  $-1.4623$  days (HL = 0.03449 days) Log BCF Arnot-Gobas method (upper trophic) =  $0.043$  (BCF =  $1.105$ ) Log BAF Arnot-Gobas method (upper trophic) =  $0.043$  (BAF =  $1.105$ ) log Kow used: 0.54 (estimated)

## **Adsorción**

Log Octanol-Water Partition Coef (SRC): \*\*\* WARNING: Inorganic Compound (Outside Estimation Domain)  **Log Kow (KOWWIN v1.68 estimate) = 0.54**

## **Biodegradación**

Probability of Rapid Biodegradation (BIOWIN v4.10): \*\*\* WARNING: Inorganic Compound (Outside Estimation Domain)\*\* \*\*\* WARNING: Estimation NOT VALID \*\*\* Biowin1 (Linear Model) : 0.7307 Biowin2 (Non-Linear Model) : 0.9245 Expert Survey Biodegradation Results: **Biowin3 (Ultimate Survey Model): 3.1208 (weeks )** Biowin4 (Primary Survey Model) : 3.7966 (days ) MITI Biodegradation Probability: Biowin5 (MITI Linear Model) : 0.6067 Biowin6 (MITI Non-Linear Model): 0.8179 Anaerobic Biodegradation Probability: Biowin7 (Anaerobic Linear Model): 0.8361 Ready Biodegradability Prediction: YES

#### **Información obtenida en el ALOHA**

## **CHEMICAL DATA:**

 Chemical Name: HYDROCHLORIC ACID Solution Strength: 37% (by weight) Ambient Boiling Point: 43.7° C Partial Pressure at Ambient Temperature: 0.20 atm Ambient Saturation Concentration: 275,962 ppm or 27.6% Hazardous Component: HYDROGEN CHLORIDE CAS Number: 7647-1-0 Molecular Weight: 36.46 g/mol AEGL-1 (60 min): 1.8 ppm AEGL-2 (60 min): 22 ppm AEGL-3 (60 min): 100 ppm IDLH: 50 ppm

## **ATMOSPHERIC DATA: (MANUAL INPUT OF DATA)**

 Wind: 4 meters/second from NE at 3 meters Ground Roughness: urban or forest Cloud Cover: 5 tenths Air Temperature: 20° C Stability Class: D No Inversion Height Relative Humidity: 60%

# **Para: Dispersión tóxica**

**SOURCE STRENGTH:**

 Evaporating Puddle Puddle Area: 20 square meters Puddle Volume: 100 liters Ground Type: Concrete Ground Temperature: 20° C Ground Temperature: 20° C Initial Puddle Temperature: Ground temperature Release Duration: ALOHA limited the duration to 1 hour Max Average Sustained Release Rate: 2.4 kilograms/min (averaged over a minute or more) Total Amount Hazardous Component Released: 18.1 kilograms

Suceso iniciador: Derrame de disoluciones ácidas (ácido nítrico con metales pesados  $Pb^{2+}$ ,  $Hg^{2+}$ ).

## **Información obtenida en el EPI Suite**

## **Sustancia química: Ácido nítrico**

CAS Number: 7697-37-2  $SMILES: O(N(=O)=O)$ CHEM : Nitric acid MOL FOR: N1 O3 MOL WT: 62.00

#### **Volatitlidad**

Volatilization from Water:

 **Henry LC: 0.0245 atm-m3/mole (estimated by Group SAR Method)** Half-Life from Model River: 0.8223 hours (49.34 min) Half-Life from Model Lake : 74.99 hours (3.125 days)

## **Bioconcentración**

Bioaccumulation Estimates (BCFBAF v3.01):

 **Log BCF from regression-based method = 0.500 (BCF = 3.162 L/kg wet-wt)** Log Biotransformation Half-life (HL) =  $-1.6318$  days (HL = 0.02334 days) Log BCF Arnot-Gobas method (upper trophic) =  $-0.011$  (BCF = 0.9759) Log BAF Arnot-Gobas method (upper trophic) =  $-0.011$  (BAF = 0.9759) log Kow used: 0.21 (estimated)

#### **Adsorción**

Log Octanol-Water Partition Coef (SRC): \*\*\* WARNING: Inorganic Compound (Outside Estimation Domain) **Log Kow (KOWWIN v1.68 estimate) = 0.21**

#### **Biodegradación**

Probability of Rapid Biodegradation (BIOWIN v4.10): \*\*\* WARNING: Inorganic Compound (Outside Estimation Domain)\*\* \*\*\* WARNING: Estimation NOT VALID \*\*\* Biowin1 (Linear Model) : 0.7180 Biowin2 (Non-Linear Model) : 0.8936 Expert Survey Biodegradation Results:  **Biowin3 (Ultimate Survey Model): 3.0621 (weeks )** Biowin4 (Primary Survey Model) : 3.7583 (days ) MITI Biodegradation Probability: Biowin5 (MITI Linear Model) : 0.5277 Biowin6 (MITI Non-Linear Model): 0.6760 Anaerobic Biodegradation Probability: Biowin7 (Anaerobic Linear Model): 0.8361 Ready Biodegradability Prediction: YES

## **Sustancia química: Nitrato de plomo**

CAS Number: 10099-74-8  $SMILES : [Pb](O(N(=O)=O))O(N(=O)=O)$ CHEM : LEAD NITRATE MOL FOR: N2 O6 Pb1 MOL WT : 331.21

**Volatilidad**  Volatilization from Water:

 **Henry LC: 8.37E-017 atm-m3/mole (calculated from VP/WS)** Half-Life from Model River: 1.273E+013 hours (5.304E+011 days) Half-Life from Model Lake : 1.389E+014 hours (5.786E+012 days) **Bioconcentración** Bioaccumulation Estimates (BCFBAF v3.01):  **Log BCF from regression-based method = 0.500 (BCF = 3.162 L/kg wet-wt)** Log Biotransformation Half-life (HL) =  $-2.1746$  days (HL = 0.006689 days) Log BCF Arnot-Gobas method (upper trophic) =  $-0.000$  (BCF = 0.9993) Log BAF Arnot-Gobas method (upper trophic) =  $-0.000$  (BAF = 0.9993) log Kow used: 0.69 (estimated) **Adsorción** Log Octanol-Water Partition Coef (SRC): \*\*\* WARNING: Inorganic Compound (Outside Estimation Domain)  **Log Kow (KOWWIN v1.68 estimate) = 0.69 Biodegradación**  Probability of Rapid Biodegradation (BIOWIN v4.10): \*\*\* WARNING: Inorganic Compound (Outside Estimation Domain)\*\* \*\*\* WARNING: Estimation NOT VALID \*\*\* Biowin1 (Linear Model) : 0.5899 Biowin2 (Non-Linear Model) : 0.1552 Expert Survey Biodegradation Results: **Biowin3 (Ultimate Survey Model): 2.4672 (weeks-months)** Biowin4 (Primary Survey Model) : 3.3699 (days-weeks ) MITI Biodegradation Probability: Biowin5 (MITI Linear Model) : -0.2732 Biowin6 (MITI Non-Linear Model): 0.0009 Anaerobic Biodegradation Probability: Biowin7 (Anaerobic Linear Model): 0.8361

Ready Biodegradability Prediction: NO

## **Sustancia química: Nitrato de mercurio**

CAS Number: 10045-94-0.  $SMILES : O(N(=O)=O)[Hg]O(N(=O)=O)$ CHEM : MERCURY(2)NITRATE MOL FOR: N2 O6 Hg1 MOL WT : 324.60

#### **Volatilidad**

Volatilization from Water:  **Henry LC: 2.06E-018 atm-m3/mole (calculated from VP/WS)** Half-Life from Model River: 5.114E+014 hours (2.131E+013 days) Half-Life from Model Lake : 5.579E+015 hours (2.325E+014 days)

#### **Bioconcentrción**

Bioaccumulation Estimates (BCFBAF v3.01):

 **Log BCF from regression-based method = 2.000 (BCF = 100 L/kg wet-wt)** Log Biotransformation Half-life (HL) =  $-2.5265$  days (HL = 0.002975 days) Log BCF Arnot-Gobas method (upper trophic) =  $-0.046$  (BCF = 0.899) Log BAF Arnot-Gobas method (upper trophic) =  $-0.046$  (BAF = 0.899) log Kow used: -0.51 (estimated)

## **Adsorción**

Log Octanol-Water Partition Coef (SRC):

 \*\*\* WARNING: Inorganic Compound (Outside Estimation Domain)  **Log Kow (KOWWIN v1.68 estimate) = -0.51**

## **Biodegradación**

Probability of Rapid Biodegradation (BIOWIN v4.10): \*\*\* WARNING: Inorganic Compound (Outside Estimation Domain)\*\* \*\*\* WARNING: Estimation NOT VALID \*\*\* Biowin1 (Linear Model) : 0.5930 Biowin2 (Non-Linear Model) : 0.1679 Expert Survey Biodegradation Results: **Biowin3 (Ultimate Survey Model): 2.4818 (weeks-months)** Biowin4 (Primary Survey Model) : 3.3794 (days-weeks ) MITI Biodegradation Probability: Biowin5 (MITI Linear Model) : -0.2535 Biowin6 (MITI Non-Linear Model): 0.0011 Anaerobic Biodegradation Probability: Biowin7 (Anaerobic Linear Model): 0.8361 Ready Biodegradability Prediction: NO

### **Información obtenida en ALOHA**

## **CHEMICAL DATA:**

 Warning: NITRIC ACID can react with water and/or water vapor. This can affect the evaporation rate and downwind dispersion. ALOHA cannot accurately predict the air hazard if this substance comes in contact with water. Chemical Name: NITRIC ACID Solution Strength: 69% (by weight) Ambient Boiling Point: 112.7° C Partial Pressure at Ambient Temperature: 0.0035 atm Ambient Saturation Concentration: 4,953 ppm or 0.50% Hazardous Component: NITRIC ACID, ANHYDROUS CAS Number: 7697-37-2 Molecular Weight: 63.01 g/mol AEGL-1 (60 min): 0.16 ppm AEGL-2 (60 min): 24 ppm AEGL-3 (60 min): 92 ppm IDLH: 25 ppm

## **ATMOSPHERIC DATA: (MANUAL INPUT OF DATA)**

 Wind: 4 meters/second from NE at 3 meters Ground Roughness: urban or forest Cloud Cover: 5 tenths Air Temperature: 20° C Stability Class: D No Inversion Height Relative Humidity: 60%

## **SOURCE STRENGTH:**

 Evaporating Puddle Puddle Area: 20 square meters Puddle Volume: 100 liters Ground Type: Concrete Ground Temperature: 20° C Initial Puddle Temperature: Ground temperature Release Duration: ALOHA limited the duration to 1 hour Max Average Sustained Release Rate: 144 grams/min (averaged over a minute or more) Total Amount Hazardous Component Released: 7.96 kilograms

Suceso iniciador: Rotura total de un envase de acetonitrilo Sustancia química Acetonitrilo

#### **Información obtenida en el EPI Suite**

CAS Number: 75-05-8 SMILES : C(#N)C CHEM : Acetonitrile MOL FOR: C2 H3 N1 MOL WT : 41.05

## **Volatilidad**

Volatilization from Water: **Henry LC: 3.45E-005 atm-m3/mole (Henry experimental database)** Half-Life from Model River: 11.53 hours Half-Life from Model Lake : 179.5 hours (7.478 days)

#### **Bioconcentración**

Bioaccumulation Estimates (BCFBAF v3.01): **Log BCF from regression-based method = 0.500 (BCF = 3.162 L/kg wet-wt)** Log Biotransformation Half-life (HL) =  $-1.3475$  days (HL = 0.04493 days) Log BCF Arnot-Gobas method (upper trophic) = -0.034 (BCF = 0.9244) Log BAF Arnot-Gobas method (upper trophic) =  $-0.034$  (BAF = 0.9244) log Kow used: -0.34 (expkow database)

#### **Adsorción**

Log Octanol-Water Partition Coef (SRC): Log Kow (KOWWIN v1.68 estimate) =  $-0.15$  **Log Kow (Exper. database match) = -0.34** Exper. Ref: HANSCH,C ET AL. (1995)

## **Biodegradación**

Probability of Rapid Biodegradation (BIOWIN v4.10): Biowin1 (Linear Model) : 1.0350 Biowin2 (Non-Linear Model) : 0.9992 Expert Survey Biodegradation Results:  **Biowin3 (Ultimate Survey Model): 3.0261 (weeks)** Biowin4 (Primary Survey Model) : 3.7233 (days-weeks ) MITI Biodegradation Probability: Biowin5 (MITI Linear Model) : 0.6621 Biowin6 (MITI Non-Linear Model): 0.8312 Anaerobic Biodegradation Probability: Biowin7 (Anaerobic Linear Model): 0.7565 Ready Biodegradability Prediction: YES

## **Información obtenida en ALOHA**

#### **CHEMICAL DATA:**

Chemical Name: ACETONITRILE CAS Number: 75-5-8 Molecular Weight: 41.05 g/mol AEGL-1 (60 min): 13 ppm AEGL-2 (60 min): 50 ppm AEGL-3 (60 min): 150 ppm IDLH: 500 ppm LEL: 30000 ppm UEL: 170000 ppm Ambient Boiling Point: 71.0° C Vapor Pressure at Ambient Temperature: 0.092 atm Ambient Saturation Concentration: 130,147 ppm or 13.0%

#### **ATMOSPHERIC DATA: (MANUAL INPUT OF DATA)**

Wind: 4 meters/second from NE at 3 meters

Ground Roughness: urban or forest Cloud Cover: 5 tenths<br>Air Temperature:  $20^{\circ}$  C Stability Class: D Air Temperature:  $20^{\circ}$  C<br>No Inversion Height Relative Humidity: 60%

## **Para: Explosión de vapor, flash fire, dispersión tóxica**

## **SOURCE STRENGTH:**

**Direct Source: 4 liters Source Height: 0**  Source State: Liquid Source Temperature: equal to ambient Release Duration: 1 minute Release Rate: 52.2 grams/sec Total Amount Released: 3.13 kilograms

# **Para: Pool Fire**

## **SOURCE STRENGTH:**

 Burning Puddle / Pool Fire Puddle Area: 0.8 square meters Puddle Volume: 4 liters Initial Puddle Temperature: Air temperature Flame Length: 2 meters Burn Duration: 2 minutes Burn Rate: 1.57 kilograms/min Total Amount Burned: 3.13 kilograms

Suceso iniciador: Rotura de la válvula del gas acetileno por fallo mecánico, produciéndose una fuga del tanque continua superior Sustancia química: Gas acetileno

## **Información obtenida en EPI Suite**

CAS Number: 74-86-2 SMILES : C#C CHEM : Ethyne MOL FOR: C2 H2 MOL WT : 26.04

#### **Volatilidad**

Volatilization from Water:

 **Henry LC: 0.0217 atm-m3/mole (Henry experimental database)** Half-Life from Model River: 0.5345 hours (32.07 min) Half-Life from Model Lake : 48.62 hours (2.026 days)

#### **Bioconcentración**

Bioaccumulation Estimates (BCFBAF v3.01):

 **Log BCF from regression-based method = 0.500 (BCF = 3.162 L/kg wet-wt)** Log Biotransformation Half-life (HL) =  $-1.4901$  days (HL = 0.03235 days) Log BCF Arnot-Gobas method (upper trophic) =  $0.014$  (BCF = 1.033) Log BAF Arnot-Gobas method (upper trophic) =  $0.014$  (BAF = 1.033) log Kow used: 0.37 (expkow database)

## **Adsorción**

Log Octanol-Water Partition Coef (SRC): Log Kow (KOWWIN v1.68 estimate) =  $0.50$  **Log Kow (Exper. database match) = 0.37** Exper. Ref: HANSCH,C ET AL. (1995)

#### **Biodegradación**

Probability of Rapid Biodegradation (BIOWIN v4.10): Biowin1 (Linear Model) : 0.7351 Biowin2 (Non-Linear Model) : 0.9333 Expert Survey Biodegradation Results:  **Biowin3 (Ultimate Survey Model): 3.1416 (week)** Biowin4 (Primary Survey Model) : 3.8102 (days) MITI Biodegradation Probability: Biowin5 (MITI Linear Model) : 0.6347 Biowin6 (MITI Non-Linear Model): 0.8550 Anaerobic Biodegradation Probability: Biowin7 (Anaerobic Linear Model): 0.8361 Ready Biodegradability Prediction: YES

Hydrocarbon Biodegradation (BioHCwin v1.01): LOG BioHC Half-Life (days) : 0.4898 BioHC Half-Life (days) : 3.0886

## **Información obtenida en ALOHA**

**CHEMICAL DATA:** Chemical Name: ACETYLENE CAS Number: 74-86-2 Molecular Weight: 26.04 g/mol PAC-1: 65000 ppm PAC-2: 230000 ppm PAC-3: 400000 ppm

 LEL: 25000 ppm UEL: 800000 ppm Ambient Boiling Point: -89.5° C Vapor Pressure at Ambient Temperature: greater than 1 atm Ambient Saturation Concentration: 1,000,000 ppm or 100.0%

## **ATMOSPHERIC DATA: (MANUAL INPUT OF DATA)**

Wind: 2 meters/second from NE at 3 meters Ground Roughness: urban or forest Cloud Cover: 5 tenths Air Temperature: 20° C Stability Class: C No Inversion Height Relative Humidity: 60%

## **Para: Explosicón de vapor, flash fire, dispersión tóxica SOURCE STRENGTH:**

**Direct Source: 7 kilograms Source Height: 0**  Release Duration: 1 minute Release Rate: 117 grams/sec Total Amount Released: 7.00 kilograms Note: This chemical may flash boil and/or result in two phase flow. Use both dispersion modules to investigate its potential behavior.

#### **Para: Jet fire SOURCE STRENGTH:**

 Leak from short pipe or valve in vertical cylindrical tank Flammable chemical is burning as it escapes from tank Tank Diameter: 0.2 meters Tank Length: 1.32 meters Tank Volume: 41.5 liters Tank contains liquid Internal Temperature: 15° C Chemical Mass in Tank: 7 kilograms Tank is 40% full Circular Opening Diameter: 5 centimeters Opening is 1.28 meters from tank bottom Flame Length: 7 meters Burn Duration: 20 seconds Burn Rate: 40 kilograms/sec Total Amount Burned: 5.37 kilograms Note: The chemical escaped from the tank and burned as a jet fire.

Suceso iniciador: Rotura de la válvula del gas hidrógeno por fallo mecánico, produciéndose una fuga del tanque continua superior. Sustancia química: Hidrógeno

#### **Información obtenida en EPI Suite**

CAS Number: 1333-74-0 SMILES : HH CHEM : Hydrogen MOL FOR: H2 MOL WT : 2.02

#### **Volatilidad**

Volatilization from Water:

 **Henry LC: 7.19E-014 atm-m3/mole (calculated from VP/WS)** Half-Life from Model River: 2.633E+009 hours (1.097E+008 days) Half-Life from Model Lake : 2.633E+009 hours (1.097E+008 days)

#### **Bioconcentración**

Bioaccumulation Estimates (BCFBAF v3.01):

 **Log BCF from regression-based method = 0.500 (BCF = 3.162 L/kg wet-wt)** Log Biotransformation Half-life (HL) =  $-1.4039$  days (HL = 0.03945 days) Log BCF Arnot-Gobas method (upper trophic) =  $0.032$  (BCF =  $1.076$ ) Log BAF Arnot-Gobas method (upper trophic) =  $0.032$  (BAF =  $1.076$ ) log Kow used: 0.45 (estimated)

#### **Adsorción**

Log Octanol-Water Partition Coef (SRC): \*\*\* WARNING: Inorganic Compound (Outside Estimation Domain) **Log Kow (KOWWIN v1.68 estimate) = 0.45**

## **Biodegradación**

Probability of Rapid Biodegradation (BIOWIN v4.10): \*\*\* WARNING: Inorganic Compound (Outside Estimation Domain)\*\* \*\*\* WARNING: Estimation NOT VALID \*\*\* Biowin1 (Linear Model) : 0.7466 Biowin2 (Non-Linear Model) : 0.9517 Expert Survey Biodegradation Results:  **Biowin3 (Ultimate Survey Model): 3.1947 (weeks)** Biowin4 (Primary Survey Model) : 3.8448 (day ) MITI Biodegradation Probability: Biowin5 (MITI Linear Model) : 0.7061 Biowin6 (MITI Non-Linear Model): 0.9218 Anaerobic Biodegradation Probability: Biowin7 (Anaerobic Linear Model): 0.8361 Ready Biodegradability Prediction: YES

#### **Información obtenida en ALOHA**

#### **CHEMICAL DATA:**

 Chemical Name: HYDROGEN CAS Number: 1333-74-0 Molecular Weight: 2.02 g/mol PAC-1: 65000 ppm PAC-2: 230000 ppm PAC-3: 400000 ppm LEL: 40000 ppm UEL: 750000 ppm Ambient Boiling Point: -253.9° C Vapor Pressure at Ambient Temperature: greater than 1 atm Ambient Saturation Concentration: 1,000,000 ppm or 100.0%

## **ATMOSPHERIC DATA: (MANUAL INPUT OF DATA)**

 Wind: 2 meters/second from NE at 3 meters Ground Roughness: urban or forest Cloud Cover: 5 tenths Air Temperature: 20° C Stability Class: C No Inversion Height Relative Humidity: 60%

#### **Para: Explosión de vapor, flash fire, dispersión tóxica SOURCE STRENGTH:**

Direct Source: 7 cubic meters Source Height: 0 Source State: Gas Source Temperature: 15° C Source Pressure: 2240 psia Release Duration: 1 minute Release Rate: 1.52 kilograms/sec Total Amount Released: 91.0 kilograms

# **Para: Jet fire**

## **SOURCE STRENGTH:**

Leak from short pipe or valve in vertical cylindrical tank Flammable chemical is burning as it escapes from tank Tank Diameter: 0.2 meters Tank Length: 1.65 meters Tank Volume: 51.8 liters Tank contains gas only Internal Temperature: 15° C Chemical Mass in Tank: 0.60 kilograms Circular Opening Diameter: 5 centimeters Flame Length: 2 meters Burn Duration: 20 seconds Burn Rate: 10.4 kilograms/sec Total Amount Burned: 592 grams

Suceso iniciador: Calentamiento del gas acetileno por elevación de temperatura por incendio exterior.

Sustancia química: Gas acetileno

## **Información obtenida en EPI Suite**

CAS Number: 74-86-2 SMILES : C#C CHEM : Ethyne MOL FOR: C2 H2 MOL WT : 26.04

#### **Volatilidad**

Volatilization from Water:

 **Henry LC: 0.0217 atm-m3/mole (Henry experimental database)** Half-Life from Model River: 0.5345 hours (32.07 min) Half-Life from Model Lake : 48.62 hours (2.026 days)

## **Bioconcentración**

Bioaccumulation Estimates (BCFBAF v3.01):

 **Log BCF from regression-based method = 0.500 (BCF = 3.162 L/kg wet-wt)** Log Biotransformation Half-life (HL) =  $-1.4901$  days (HL = 0.03235 days) Log BCF Arnot-Gobas method (upper trophic) =  $0.014$  (BCF = 1.033) Log BAF Arnot-Gobas method (upper trophic) =  $0.014$  (BAF = 1.033) log Kow used: 0.37 (expkow database)

#### **Adsorción**

Log Octanol-Water Partition Coef (SRC): Log Kow (KOWWIN v1.68 estimate) =  $0.50$  **Log Kow (Exper. database match) = 0.37** Exper. Ref: HANSCH,C ET AL. (1995)

#### **Biodegradación**

Probability of Rapid Biodegradation (BIOWIN v4.10): Biowin1 (Linear Model) : 0.7351 Biowin2 (Non-Linear Model) : 0.9333 Expert Survey Biodegradation Results:  **Biowin3 (Ultimate Survey Model): 3.1416 (week)** Biowin4 (Primary Survey Model) : 3.8102 (days) MITI Biodegradation Probability: Biowin5 (MITI Linear Model) : 0.6347 Biowin6 (MITI Non-Linear Model): 0.8550 Anaerobic Biodegradation Probability: Biowin7 (Anaerobic Linear Model): 0.8361 Ready Biodegradability Prediction: YES

Hydrocarbon Biodegradation (BioHCwin v1.01): LOG BioHC Half-Life (days) : 0.4898 BioHC Half-Life (days) : 3.0886

## **Información obtenida en ALOHA**

## **CHEMICAL DATA:**

 Chemical Name: ACETYLENE CAS Number: 74-86-2 Molecular Weight: 26.04 g/mol PAC-1: 65000 ppm PAC-2: 230000 ppm PAC-3: 400000 ppm

 LEL: 25000 ppm UEL: 800000 ppm Ambient Boiling Point: -89.5° C Vapor Pressure at Ambient Temperature: greater than 1 atm Ambient Saturation Concentration: 1,000,000 ppm or 100.0%

# **ATMOSPHERIC DATA: (MANUAL INPUT OF DATA)**

 Wind: 2 meters/second from NE at 3 meters Ground Roughness: urban or forest Cloud Cover: 5 tenths Air Temperature: 65° C Stability Class: D No Inversion Height Relative Humidity: 60%

# **Para: Explosión de vapor, flash fire, dispersión tóxica. SOURCE STRENGTH**:

Direct Source: 7 kilograms Source Height: 0 Release Duration: 1 minute Release Rate: 117 grams/sec Total Amount Released: 7.00 kilograms Note: This chemical may flash boil and/or result in two phase flow. Use both dispersion modules to investigate its potential behavior.

Suceso iniciador: Calentamiento del gas hidrógeno por elevación de temperatura por incendio exterior. Sustancia química: Hidrógeno

## **Información obtenida en EPI Suite**

CAS Number: 1333-74-0 SMILES : HH CHEM : Hydrogen MOL FOR: H2 MOL WT : 2.02

#### **Volatilidad**

Volatilization from Water:

 **Henry LC: 7.19E-014 atm-m3/mole (calculated from VP/WS)** Half-Life from Model River: 2.633E+009 hours (1.097E+008 days) Half-Life from Model Lake : 2.633E+009 hours (1.097E+008 days)

## **Bioconcentración**

Bioaccumulation Estimates (BCFBAF v3.01):

 **Log BCF from regression-based method = 0.500 (BCF = 3.162 L/kg wet-wt)** Log Biotransformation Half-life (HL) =  $-1.4039$  days (HL = 0.03945 days) Log BCF Arnot-Gobas method (upper trophic) =  $0.032$  (BCF =  $1.076$ ) Log BAF Arnot-Gobas method (upper trophic) =  $0.032$  (BAF =  $1.076$ ) log Kow used: 0.45 (estimated)

#### **Adsorción**

Log Octanol-Water Partition Coef (SRC): \*\*\* WARNING: Inorganic Compound (Outside Estimation Domain) **Log Kow (KOWWIN v1.68 estimate) = 0.45**

## **Biodegradación**

Probability of Rapid Biodegradation (BIOWIN v4.10): \*\*\* WARNING: Inorganic Compound (Outside Estimation Domain)\*\* \*\*\* WARNING: Estimation NOT VALID \*\*\* Biowin1 (Linear Model) : 0.7466 Biowin2 (Non-Linear Model) : 0.9517 Expert Survey Biodegradation Results:  **Biowin3 (Ultimate Survey Model): 3.1947 (weeks)** Biowin4 (Primary Survey Model) : 3.8448 (day ) MITI Biodegradation Probability: Biowin5 (MITI Linear Model) : 0.7061 Biowin6 (MITI Non-Linear Model): 0.9218 Anaerobic Biodegradation Probability: Biowin7 (Anaerobic Linear Model): 0.8361 Ready Biodegradability Prediction: YES

#### **Información obtenida en ALOHA**

#### **CHEMICAL DATA:**

Chemical Name: HYDROGEN CAS Number: 1333-74-0 Molecular Weight: 2.02 g/mol PAC-1: 65000 ppm PAC-2: 230000 ppm PAC-3: 400000 ppm LEL: 40000 ppm UEL: 750000 ppm Ambient Boiling Point: -253.9° C Vapor Pressure at Ambient Temperature: greater than 1 atm Ambient Saturation Concentration: 1,000,000 ppm or 100.0%

# **ATMOSPHERIC DATA: (MANUAL INPUT OF DATA)**

Wind: 2 meters/second from NE at 3 meters Ground Roughness: urban or forest Cloud Cover: 5 tenths<br>Air Temperature:  $65^{\circ}$  C Stability Class: D Air Temperature:  $65^{\circ}$  C No Inversion Height Relative Humidity: 60%

## **Para: Explosión de vapor, flash fire y dispersion tóxica SOURCE STRENGTH:**

Direct Source: 7 cubic meters Source Height: 0 Source State: Gas Source Temperature: equal to ambient Source Pressure: 2240 psia Release Duration: 1 minute Release Rate: 1.29 kilograms/sec Total Amount Released: 77.5 kilograms